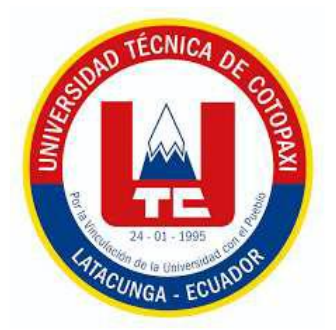

# **UNIVERSIDAD TÉCNICA DE COTOPAXI**

## **FACULTAD DE CIENCIAS DE LA INGENIERÍA Y APLICADAS**

### **CARRERA DE INGENIERÍA EN SISTEMAS DE INFORMACIÓN**

### **PROYECTO DE INVESTIGACIÓN**

### **PROTOTIPO DE UNA APP PARA CONTRIBUIR EN EL APRENDIZAJE DE ROBÓTICA COMO PARTE DEL PROYECTO STEM DE LA FACULTAD DE CIYA**

Proyecto de Investigación presentado previo a la obtención del Título de

Ingeniero en Sistemas de Información.

**Autor/es:**

Jorge Gabriel Ante Guanoquiza Carlos Steve Centeno Atavallo

**Tutor/es**:

Ing. Mg. Segundo Humberto Corrales Beltrán

**LATACUNGA, ECUADOR MARZO-2024**

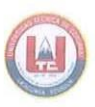

### DECLARACIÓN DE AUTORÍA

ANTE GUANOQUIZA JORGE GABRIEL, con cédula de ciudadanía No. 0550249817, CENTENO ATAVALLO CARLOS STEVE, con cédula de ciudadanía No. 1753625142 declaramos ser autores del presente PROYECTO DE INVESTIGACIÓN: "PROTOTIPO DE UNA APP PARA CONTRIBUIR EN EL APRENDIZAJE DE ROBÓTICA COMO PARTE DEL PROYECTO STEM DE LA FACULTAD DE CIYA", siendo el Ing. Segundo Humberto Corrales Beltrán Mg., Tutor del presente trabajo; y, eximo expresamente a la Universidad Técnica de Cotopaxi y a sus representantes legales de posibles reclamos o acciones legales.

Además, certifico que las ideas, conceptos, procedimientos y resultados vertidos en el presente trabajo investigativo, son de mi exclusiva responsabilidad.

Latacunga, marzo 2024

Jorge Gabriel Ante Guanoquiza C.C: 0550249817

Setets

Carlos Steve Centeno Atavallo  $C.C: 1753625142$ 

# UNIVERSIDAD TÉCNICA DE COTOPAXI - CARRERA DE SISTEMAS DE INFORMACIÓN

#### CONTRATO DE CESIÓN NO EXCLUSIVA DE DERECHOS DE AUTOR

Comparecen a la celebración del presente instrumento de cesión no exclusiva de obra, que celebran de una parte ANTE GUANOQUIZA JORGE GABRIEL, identificado con cédula de ciudadanía No. 0550249817 de estado civil soltero, a quien en lo sucesivo se denominará EL CEDENTE; y, de otra parte, la Doctora Idalia Eleonora Pacheco Tigselema, en calidad de Rectora, y por tanto representante legal de la Universidad Técnica de Cotopaxi, con domicilio en la Av. Simón Rodríguez, Barrio El Ejido, Sector San Felipe, a quien en lo sucesivo se le denominará LA CESIONARIA en los términos contenidos en las cláusulas siguientes:

ANTECEDENTES: CLÁUSULA PRIMERA. - EL CEDENTE es una persona natural estudiante de la carrera de Sistemas de Información, titular de los derechos patrimoniales y morales sobre el trabajo de grado "PROTOTIPO DE UNA APP PARA CONTRIBUIR EN EL APRENDIZAJE DE ROBÓTICA COMO PARTE DEL PROYECTO STEM DE LA FACULTAD DE CIYA", la cual se encuentra elaborada según los requerimientos académicos propios de la Facultad; y, las características que a continuación se detallan:

#### **Historial Académico**

Inicio de la carrera: Mayo 2020 - Septiembre 2020

Finalización de la carrera: Octubre 2023 – Marzo 2024

Aprobación en Consejo Directivo: 28 de Febrero del 2024

Tutor: Ing. Segundo Humberto Corrales Beltrán Mg.

#### Tema: "PROTOTIPO DE UNA APP PARA CONTRIBUIR EN EL APRENDIZAJE DE ROBÓTICA COMO PARTE DEL PROYECTO STEM DE LA FACULTAD DE CIYA"

CLÁUSULA SEGUNDA. - LA CESIONARIA es una persona jurídica de derecho público creada por ley, cuya actividad principal está encaminada a la educación superior formando profesionales de tercer y cuarto nivel normada por la legislación ecuatoriana la misma que establece como requisito obligatorio para publicación de trabajos de investigación de grado en su repositorio institucional, hacerlo en formato digital de la presente investigación.

CLÁUSULA TERCERA. - Por el presente contrato, EL CEDENTE autoriza a LA CESIONARIA a explotar el trabajo de grado en forma exclusiva dentro del territorio de la República del Ecuador.

CLÁUSULA CUARTA. - OBJETO DEL CONTRATO: Por el presente contrato EL CEDENTE, transfiere definitivamente a LA CESIONARIA y en forma exclusiva los siguientes derechos patrimoniales; pudiendo a partir de la firma del contrato, realizar, autorizar o prohibir:

- a) La reproducción parcial del trabajo de grado por medio de su fijación en el soporte informático conocido como repositorio institucional que se ajuste a ese fin.
- b) La publicación del trabajo de grado.
- c) La traducción, adaptación, arreglo u otra transformación del trabajo de grado con fines académicos y de consulta.

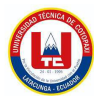

- d) La importación al territorio nacional de copias del trabajo de grado hechas sin autorización del titular del derecho por cualquier medio incluyendo mediante transmisión.
- e) Cualquier otra forma de utilización del trabajo de grado que no está contemplada en la ley como excepción al derecho patrimonial.

CLÁUSULA QUINTA. - El presente contrato se lo realiza a título gratuito por lo que LA CESIONARIA no se halla obligada a reconocer pago alguno en igual sentido EL CEDENTE declara que no existe obligación pendiente a su favor.

CLÁUSULA SEXTA. - El presente contrato tendrá una duración indefinida, contados a partir de la firma del presente instrumento por ambas partes.

CLÁUSULA SÉPTIMA. - CLÁUSULA DE EXCLUSIVIDAD. - Por medio del presente contrato, se cede en favor de LA CESIONARIA el derecho a explotar la obra en forma exclusiva, dentro del marco establecido en la cláusula cuarta, lo que implica que ninguna otra persona incluyendo EL CEDENTE podrá utilizarla.

CLÁUSULA OCTAVA. - LICENCIA A FAVOR DE TERCEROS. - LA CESIONARIA podrá licenciar la investigación a terceras personas siempre que cuente con el consentimiento de EL CEDENTE en forma escrita.

CLÁUSULA NOVENA. - El incumplimiento de la obligación asumida por las partes en la cláusula cuarta, constituirá causal de resolución del presente contrato. En consecuencia, la resolución se producirá de pleno derecho cuando una de las partes comunique, por carta notarial, a la otra que quiere valerse de esta cláusula.

CLÁUSULA DÉCIMA. - En todo lo no previsto por las partes en el presente contrato, ambas se someten a lo establecido por la Ley de Propiedad Intelectual, Código Civil y demás del sistema jurídico que resulten aplicables.

CLÁUSULA UNDÉCIMA. - Las controversias que pudieran suscitarse en torno al presente contrato, serán sometidas a mediación, mediante el Centro de Mediación del Consejo de la Judicatura en la ciudad de Latacunga. La resolución adoptada será definitiva e inapelable, así como de obligatorio cumplimiento y ejecución para las partes y, en su caso, para la sociedad. El costo de tasas judiciales por tal concepto será cubierto por parte del estudiante que lo solicitare.

En señal de conformidad las partes suscriben este documento en dos ejemplares de igual valor y tenor en la ciudad de Latacunga, a los 28 días del mes de febrero del 2024.

Jorge Gabriel Ante Guanoquiza **EL CEDENTE** 

Dra. Idalia Pacheco Tigselema, Ph.D. **LA CESIONAR** 

UNIVERSIDAD TÉCNICA DE COTOPAXI - CARRERA DE SISTEMAS DE INFORMACIÓN

#### CONTRATO DE CESIÓN NO EXCLUSIVA DE DERECHOS DE AUTOR

Comparecen a la celebración del presente instrumento de cesión no exclusiva de obra, que celebran de una parte CENTENO ATAVALLO CARLOS STEVE, identificado con cédula de ciudadanía No. 1753625142 de estado civil soltero, a quien en lo sucesivo se denominará EL CEDENTE; y, de otra parte, la Doctora Idalia Eleonora Pacheco Tigselema, en calidad de Rectora, y por tanto representante legal de la Universidad Técnica de Cotopaxi, con domicilio en la Av. Simón Rodríguez, Barrio El Ejido, Sector San Felipe, a quien en lo sucesivo se le denominará LA CESIONARIA en los términos contenidos en las cláusulas siguientes:

ANTECEDENTES: CLÁUSULA PRIMERA. - EL CEDENTE es una persona natural estudiante de la carrera de Sistemas de Información, titular de los derechos patrimoniales y morales sobre el trabajo de grado "PROTOTIPO DE UNA APP PARA CONTRIBUIR EN EL APRENDIZAJE DE ROBÓTICA COMO PARTE DEL PROYECTO STEM DE LA FACULTAD DE CIYA", la cual se encuentra elaborada según los requerimientos académicos propios de la Facultad; y, las características que a continuación se detallan:

#### Historial Académico

Inicio de la carrera: Mayo 2020 - Septiembre 2020

Finalización de la carrera: Octubre 2023 – Marzo 2024

Aprobación en Consejo Directivo: 28 de Febrero del 2024

Tutor: Ing. Segundo Humberto Corrales Beltrán Mg.

#### Tema: "PROTOTIPO DE UNA APP PARA CONTRIBUIR EN EL APRENDIZAJE DE ROBÓTICA COMO PARTE DEL PROYECTO STEM DE LA FACULTAD DE CIYA"

CLÁUSULA SEGUNDA. - LA CESIONARIA es una persona jurídica de derecho público creada por ley, cuya actividad principal está encaminada a la educación superior formando profesionales de tercer y cuarto nivel normada por la legislación ecuatoriana la misma que establece como requisito obligatorio para publicación de trabajos de investigación de grado en su repositorio institucional, hacerlo en formato digital de la presente investigación.

CLÁUSULA TERCERA. - Por el presente contrato, EL CEDENTE autoriza a LA CESIONARIA a explotar el trabajo de grado en forma exclusiva dentro del territorio de la República del Ecuador.

CLÁUSULA CUARTA. - OBJETO DEL CONTRATO: Por el presente contrato EL CEDENTE, transfiere definitivamente a LA CESIONARIA y en forma exclusiva los siguientes derechos patrimoniales; pudiendo a partir de la firma del contrato, realizar, autorizar o prohibir:

- a) La reproducción parcial del trabajo de grado por medio de su fijación en el soporte informático conocido como repositorio institucional que se ajuste a ese fin.
- b) La publicación del trabajo de grado.

The same

c) La traducción, adaptación, arreglo u otra transformación del trabajo de grado con fines académicos y de consulta.

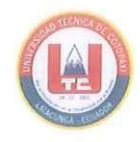

- d) La importación al territorio nacional de copias del trabajo de grado hechas sin autorización del titular del derecho por cualquier medio incluyendo mediante transmisión.
- e) Cualquier otra forma de utilización del trabajo de grado que no está contemplada en la ley como excepción al derecho patrimonial.

CLÁUSULA QUINTA. - El presente contrato se lo realiza a título gratuito por lo que LA CESIONARIA no se halla obligada a reconocer pago alguno en igual sentido EL CEDENTE declara que no existe obligación pendiente a su favor.

CLÁUSULA SEXTA. - El presente contrato tendrá una duración indefinida, contados a partir de la firma del presente instrumento por ambas partes.

CLÁUSULA SÉPTIMA. - CLÁUSULA DE EXCLUSIVIDAD. - Por medio del presente contrato, se cede en favor de LA CESIONARIA el derecho a explotar la obra en forma exclusiva, dentro del marco establecido en la cláusula cuarta, lo que implica que ninguna otra persona incluyendo EL CEDENTE podrá utilizarla.

CLÁUSULA OCTAVA. - LICENCIA A FAVOR DE TERCEROS. - LA CESIONARIA podrá licenciar la investigación a terceras personas siempre que cuente con el consentimiento de EL CEDENTE en forma escrita.

CLÁUSULA NOVENA. - El incumplimiento de la obligación asumida por las partes en la cláusula cuarta, constituirá causal de resolución del presente contrato. En consecuencia, la resolución se producirá de pleno derecho cuando una de las partes comunique, por carta notarial, a la otra que quiere valerse de esta cláusula.

CLÁUSULA DÉCIMA. - En todo lo no previsto por las partes en el presente contrato, ambas se someten a lo establecido por la Ley de Propiedad Intelectual, Código Civil y demás del sistema jurídico que resulten aplicables.

CLÁUSULA UNDÉCIMA. - Las controversias que pudieran suscitarse en torno al presente contrato, serán sometidas a mediación, mediante el Centro de Mediación del Consejo de la Judicatura en la ciudad de Latacunga. La resolución adoptada será definitiva e inapelable, así como de obligatorio cumplimiento y ejecución para las partes y, en su caso, para la sociedad. El costo de tasas judiciales por tal concepto será cubierto por parte del estudiante que lo solicitare.

En señal de conformidad las partes suscriben este documento en dos ejemplares de igual valor y tenor en la ciudad de Latacunga, a los 28 días del mes de febrero del 2024.

Catholic

Carlos Steve Centeno Atavallo **EL CEDENTE** 

Dra. Idalia Pacheco Tigselema, Ph.D. **LA CESIONAR** 

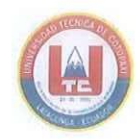

UNIVERSIDAD TÉCNICA DE COTOPAXI - CARRERA DE SISTEMAS DE INFORMACIÓN

#### AVAL DEL TUTOR DEL PROYECTO DE INVESTIGACIÓN

En calidad de Tutor del Proyecto de Investigación sobre el título:

"PROTOTIPO DE UNA APP PARA CONTRIBUIR EN EL APRENDIZAJE DE ROBÓTICA COMO PARTE DEL PROYECTO STEM DE LA FACULTAD DE CIYA", de Ante Guanoquiza Jorge Gabriel; Centeno Atavallo Carlos Steve, de la carrera de Sistemas de Información, considero que dicho Informe Investigativo es merecedor del aval de aprobación al cumplir las normas técnicas, traducción y formatos previstos, así como también ha incorporado las observaciones y recomendaciones propuestas en la pre-defensa.

Latacunga, marzo 2024

Ing. Segundo Humberto Corrales Beltrán Mg. C.C.:050240928-7 TUTOR

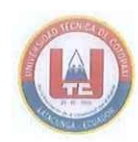

#### AVAL DE APROBACIÓN DEL TRIBUNAL DE TITULACIÓN

En calidad de Tribunal de Lectores, aprueban el presente Informe de Investigación de acuerdo a las disposiciones reglamentarias emitidas por la Universidad Técnica de Cotopaxi, y por la Facultad de Ciencias de la Ingeniería y Aplicadas; por cuanto, los postulantes: Ante Guanoquiza Jorge Gabriel y Centeno Atavallo Carlos Steve, con el título de Proyecto de Investigación: "PROTOTIPO DE UNA APP PARA CONTRIBUIR EN EL APRENDIZAJE DE ROBÓTICA COMO PARTE DEL PROYECTO STEM DE LA FACULTAD DE CIYA", ha considerado las recomendaciones emitidas oportunamente y reúne los méritos suficientes para ser sometido al acto de sustentación del trabajo de titulación.

Por lo antes expuesto, se autoriza grabar los archivos correspondientes en un CD, según la normativa institucional.

Latacunga, marzo 2024

Para constancia firman:

Mg. Jorge Bladimir Rubio Peñaherrera C.C: 050222229-2 **LECTOR 1 (PRESIDENTE)** 

**MALCOW** 

Mg. Diego Geovanny **Falconi Punguil** C.C: 0550080774 **LECTOR 2 (MIEMBRO)** 

Mg. Victor Hugo Medina Matute C.C: 050137395-5 **LECTOR 3 (MIEMBRO)** 

**UNIVERSIDAD TÉCNICA DE COTOPAXI - CARRERA DE SISTEMAS DE INFORMACIÓN** 

#### **AVAL DE IMPLEMENTACIÓN**

Latacunga, 23 de febrero del 2024

#### **CERTIFICADO**

En calidad tutor del Proyecto de Vinculación "Orientación formativa práctico-colaborativa en carreras de Ciencias, Tecnología, Ingeniería y Matemáticas (STEM) en la provincia de Cotopaxi" y actual Coordinador del Club de Robótica BOT'S UTC de la Universidad Técnica de Cotopaxi, certifico la realización del Proyecto de Investigación "PROTOTIPO DE UNA APP PARA CONTRIBUIR EN EL APRENDIZAJE DE ROBÓTICA COMO PARTE DEL PROYECTO STEM DE LA FACULTAD DE CIYA", desarrollado por los señores estudiantes de octavo ciclo de la Carrera de INGENIERÍA EN SISTEMAS DE INFORMACIÓN, Ante Guanoquiza Jorge Gabriel con C.I. 0550249817 y Centeno Atavallo Carlos Steve C.I. 1753625142.

Acepto conocer y estar conforme con los resultados obtenidos, los cuales contribuirán significativamente a la realización de las actividades de vinculación con la sociedad del proyecto del cual soy responsable.

Es todo cuanto puedo verificar en honor a la verdad, se expide el presente para que los interesados puedan hacer uso para los fines que crean conveniente.

Atentamente, MSc. Ángel Guillermo Hidalgo Oñate

C.C. 0503257404

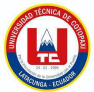

#### *AGRADECIMIENTO*

*A Dios, por iluminar mi sendero, brindarme fortaleza en los momentos difíciles y permitirme alcanzar este hito académico. Su infinita bondad y misericordia han sido mi roca inquebrantable en todo momento.*

*A mis amados padres, Julián Ante y Targelia Guanoquiza, gracias por su apoyo, trabajo y sacrificio a lo largo de este tiempo. Porque ustedes han sido el motor que me ha impulsado a superar cualquier obstáculo. Gracias por sus sabios consejos y por confiar en mí.*

*A mi hermano, Fabian, y a su esposa, Targelia, porque han sido como mis propios padres. Les agradezco profundamente por su constante apoyo y por estar siempre ahí para mí en todo momento.*

*A mis hermanos y hermanas, por su apoyo incondicional y consejos, ustedes han sido mi motivación para seguir adelante.*

*A mi amigo y compañero de tesis, Carlos, quiero expresar mi más profundo agradecimiento por su dedicación, compromiso, colaboración y arduo trabajo durante todo este proceso.* 

*A mis amigos, Ángel y Edison por su incondicional apoyo tanto en lo personal y en lo académico, por su generosidad, comprensión y compañerismo.*

 *Jorge Ante*

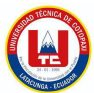

#### *DEDICATORIA*

*A Dios, fuente de toda sabiduría y guía en cada paso de mi vida, quien me ha concedido fortaleza y entendimiento para culminar este importante proyecto.*

*A mis amados padres, Julián y Targelia quienes, con su amor incondicional, sacrificio y apoyo inquebrantable, han sido mi mayor inspiración y apoyo a lo largo de esta travesía académica. Sin su aliento y orientación, este logro no sería posible.*

*A mis queridos hermanos y hermanas, quienes siempre estuvieron ahí con su apoyo y consejos, motivándome en cada paso que di para alcanzar este logro. Gracias por ser parte fundamental de mi vida.*

 *Jorge Ante*

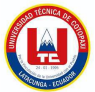

#### *AGRADECIMIENTO*

*Quiero comenzar expresando mi profundo agradecimiento a Dios, cuya gracia y guía han sido fundamentales en este camino hacia la culminación de mi proyecto de titulación y mi carrera.*

*Agradezco de todo corazón a mis padres y hermanos, quienes han sido el sostén inquebrantable a lo largo de mi vida y mi carrera. Su apoyo incondicional y su sacrificio diario han sido la fuerza que me ha impulsado a superar desafíos y alcanzar este logro merecedor para toda mi familia.*

*A mi querida novia, mi más sincero agradecimiento por ser mi compañera de viaje, por su constante motivación y por brindarme amor y comprensión en cada etapa de este trayecto académico lleno de obstáculos que me permitieron mejorar como persona.*

*Y no puedo dejar de reconocer a mi amigo y compañero de estudios, Jorge, cuya amistad y colaboración han sido un invaluable soporte en este camino hacia la meta compartida.*

*A todos ustedes, mi más profundo agradecimiento por formar parte de este logro y por haberme acompañado con su amor, apoyo y amistad en este importante capítulo de mi vida.*

#### *Carlos Centeno*

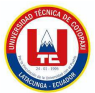

#### *DEDICATORIA*

*Con profundo cariño y gratitud, dedico esta tesis a mis amados padres, Mónica Atavallo y Carlos Centeno. Su incansable esfuerzo y dedicación, así como su constante guía y sabios consejos, han sido la brújula que ha orientado mi camino a lo largo de mi carrera. A ustedes les debo cada logro alcanzado, y agradezco infinitamente su inquebrantable apoyo y palabras de aliento.*

*A mis queridos hermanos, Mateo Centeno y Daniel Centeno, les dedico este trabajo como expresión de mi gratitud por ser una fuente inagotable de motivación. Vuestra presencia en mi vida ha sido el impulso que me ha llevado a perseguir mis sueños y alcanzar mis metas.*

*A mi amada novia Melani Curicho, mi más sincero agradecimiento por su inquebrantable compañía y amor incondicional. En los momentos más desafiantes de mi carrera, tu apoyo ha sido mi mayor fortaleza.*

*A todos ustedes, mi familia y mi novia, les dedico este logro con todo mi corazón. Su presencia ha hecho posible este camino de crecimiento y aprendizaje.*

#### *Carlos Centeno*

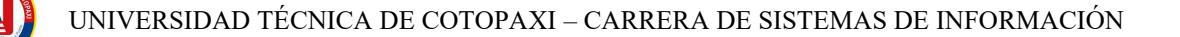

# **UNIVERSIDAD TÉCNICA DE COTOPAXI FACULTAD DE CIENCIAS DE LA INGENIERÍA Y APLICADAS**

#### **TITULO: "PROTOTIPO DE UNA APP PARA CONTRIBUIR EN EL APRENDIZAJE DE ROBÓTICA COMO PARTE DEL PROYECTO STEM DE LA FACULTAD DE CIYA"**

**Autor/es:**

Ante Guanoquiza Jorge Gabriel Centeno Atavallo Carlos Steve

#### **RESUMEN**

La robótica es crucial en la educación STEM para preparar a los estudiantes en habilidades digitales y de codificación, necesarias en un mundo impulsado por la innovación. A pesar de los esfuerzos, muchas instituciones enfrentan desafíos de infraestructura, presupuesto y capacitación. La falta de materiales didácticos y acceso a plataformas de aprendizaje práctico obstaculizan el aprovechamiento completo de la educación en robótica.

Se propone el desarrollo de una aplicación móvil centrada en la robótica para estudiantes de primaria y secundaria en la Provincia de Cotopaxi. Esta aplicación ofrece información sobre robótica y sus componentes, además, consta de un entorno de programación en bloques con tres niveles de dificultad. El primer nivel tendrá bloques visuales intuitivos, el segundo bloque en lenguaje natural y el tercero un lenguaje de programación de alto nivel. El objetivo es desarrollar habilidades de programación de forma progresiva y adaptativa.

Para el desarrollo de esta aplicación, se ha optado por utilizar el lenguaje de programación Java y JavaScript, así como la biblioteca Blockly para la creación de un entorno de programación en bloques interactivo y amigable. Además, se ha integrado una base de datos SQLite para garantizar un acceso rápido y eficiente a los recursos educativos.

**Palabras claves:** Robótica, lógica de programación, aprendizaje, STEM, Blockly.

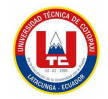

# **TECHNICAL UNIVERSITY OF COTOPAXI FACULTY OF ENGINEERING AND APPLIED SCIENCES**

#### **THEME:" PROTOTYPE OF AN APP TO CONTRIBUTE IN THE LEARNING OF ROBOTICS AS PART OF THE STEM PROJECT OF THE CIYA FACULTY"**

#### **Authors:**

Ante Guanoquiza Jorge Gabriel Centeno Atavallo Carlos Steve

#### **ABSTRACT**

Robotics is crucial in STEM education to prepare students in digital and coding skills, which are necessary in a world driven by innovation. Despite efforts, many institutions face infrastructure, budget, and training challenges, the lack of didactic materials and access to hands-on learning platforms hinder the full use of robotics education.

The development of a mobile application for primary and secondary students in the Cotopaxi Province is proposed, focused on robotics. This application offers information about robotics and its components; besides, it consists of a block programming environment with three levels of difficulty. The first level will have intuitive visual blocks, the second block in natural language, and the third a high-level programming language. The goal is to develop programming skills in a progressively and adaptively way.

For the development of this application, it has been decided to use the Java and JavaScript programming language, as well as the Blockly library for the creation of an interactive and friendly block programming environment. Furthermore, an SQLite database has been integrated to ensure quick and efficient access to educational resources.

**Keywords:** Robotics, logic programming, learning, STEM, Blockly.

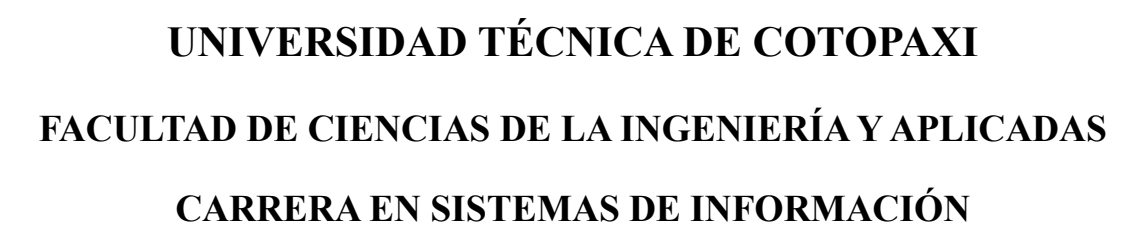

#### **Jorge Gabriel Ante Guanoquiza y Carlos Steve Centeno Atavallo**

# **AVAL DE TRADUCCIÓN- Profesional Externo**

Carlos Efraín Mena Álvarez con cédula de identidad número:1723751804 Licenciado en: Pedagogía del Idioma Inglés, con número de registro de la SENESCYT: 1020-2023-2649318; **CERTIFICO** haber revisado y aprobado la traducción al idioma Inglés del resumen del proyecto de propuesta tecnológica con el título: **"PROTOTIPO DE UNA APP PARA CONTRIBUIR EN EL APRENDIZAJE DE ROBÓTICA COMO PARTE DEL PROYECTO STEM DE LA FACULTAD DE CIYA"** de: **Jorge Gabriel Ante Guanoquiza y Carlos Steve Centeno Atavallo**, egresados de la carrera de **Sistemas de Información**, perteneciente a la Facultad de Ciencias de la Ingeniería y Aplicadas.

En virtud de lo expuesto y para constancia de lo mismo se registra la firma respectiva.

Latacunga, 27 de febrero del 2024

……………………………………………………………… Mena Álvarez Carlos Efraín, Lic. CI: 1723751804

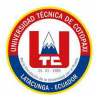

# UNIVERSIDAD TÉCNICA DE COTOPAXI FACULTAD DE CIENCIAS DE LA INGENIERÍA Y APLICADAS CARRERA EN SISTEMAS DE INFORMACIÓN

Jorge Gabriel Ante Guanoquiza y Carlos Steve Centeno Atavallo

# **AVAL DE TRADUCCIÓN- Profesional Externo**

Carlos Efraín Mena Álvarez con cédula de identidad número: 1723751804 Licenciado en: Pedagogía del Idioma Inglés, con número de registro de la SENESCYT: 1020-2023-2649318; CERTIFICO haber revisado y aprobado la traducción al idioma Inglés del resumen del proyecto de propuesta tecnológica con el título: "PROTOTIPO DE UNA APP PARA CONTRIBUIR EN EL APRENDIZAJE DE ROBÓTICA COMO PARTE DEL PROYECTO STEM DE LA FACULTAD DE CIYA" de: Jorge Gabriel Ante Guanoquiza y Carlos Steve Centeno Atavallo, egresados de la carrera de Sistemas de Información, perteneciente a la Facultad de Ciencias de la Ingeniería y Aplicadas.

En virtud de lo expuesto y para constancia de lo mismo se registra la firma respectiva.

Latacunga, 27 de febrero del 2024

Mena Álvarez Carlos Efraín, Lic. CI: 1723751804

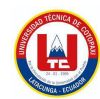

# ÍNDICE

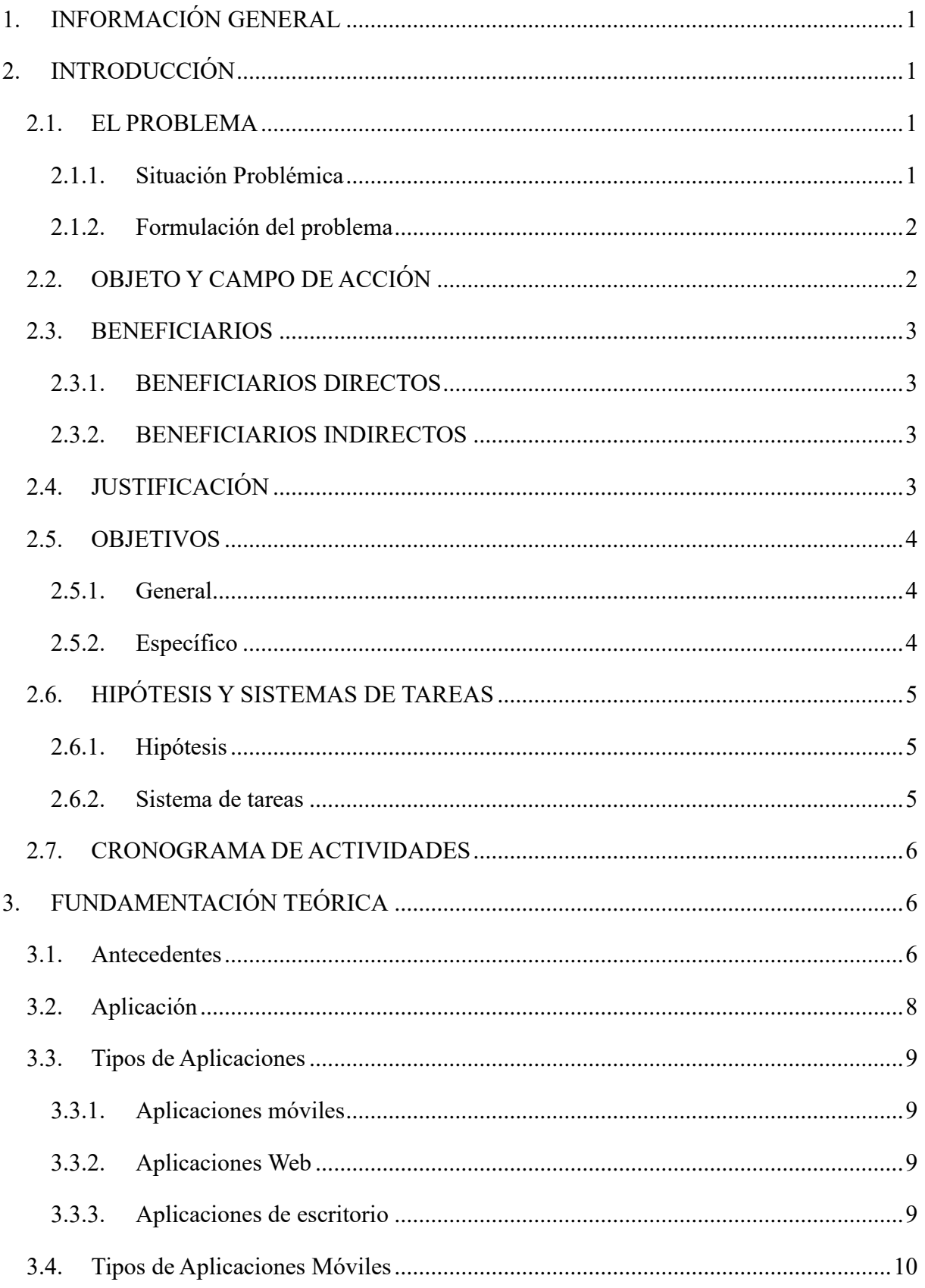

# UNIVERSIDAD TÉCNICA DE COTOPAXI – CARRERA DE SISTEMAS DE INFORMACIÓN

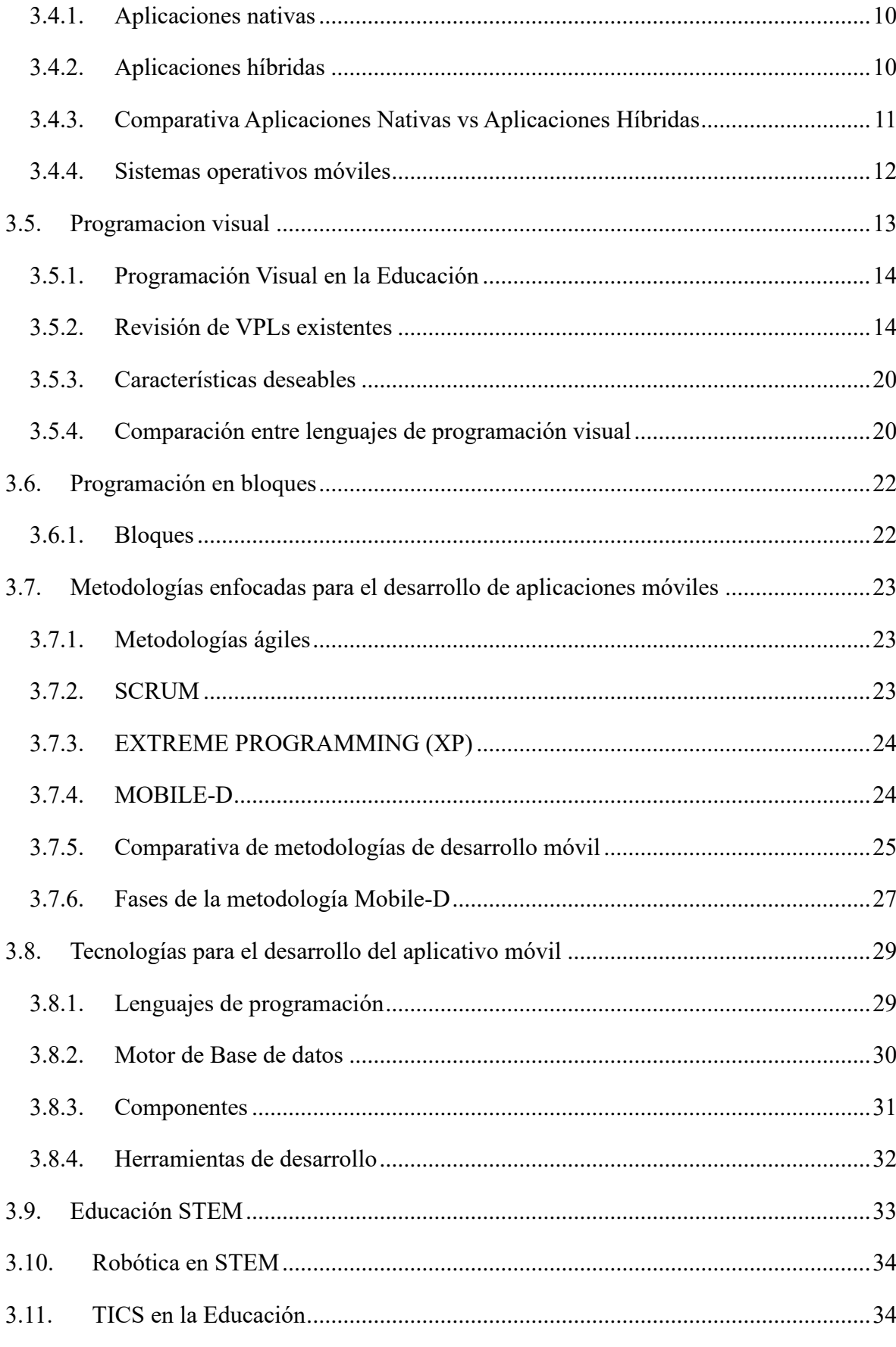

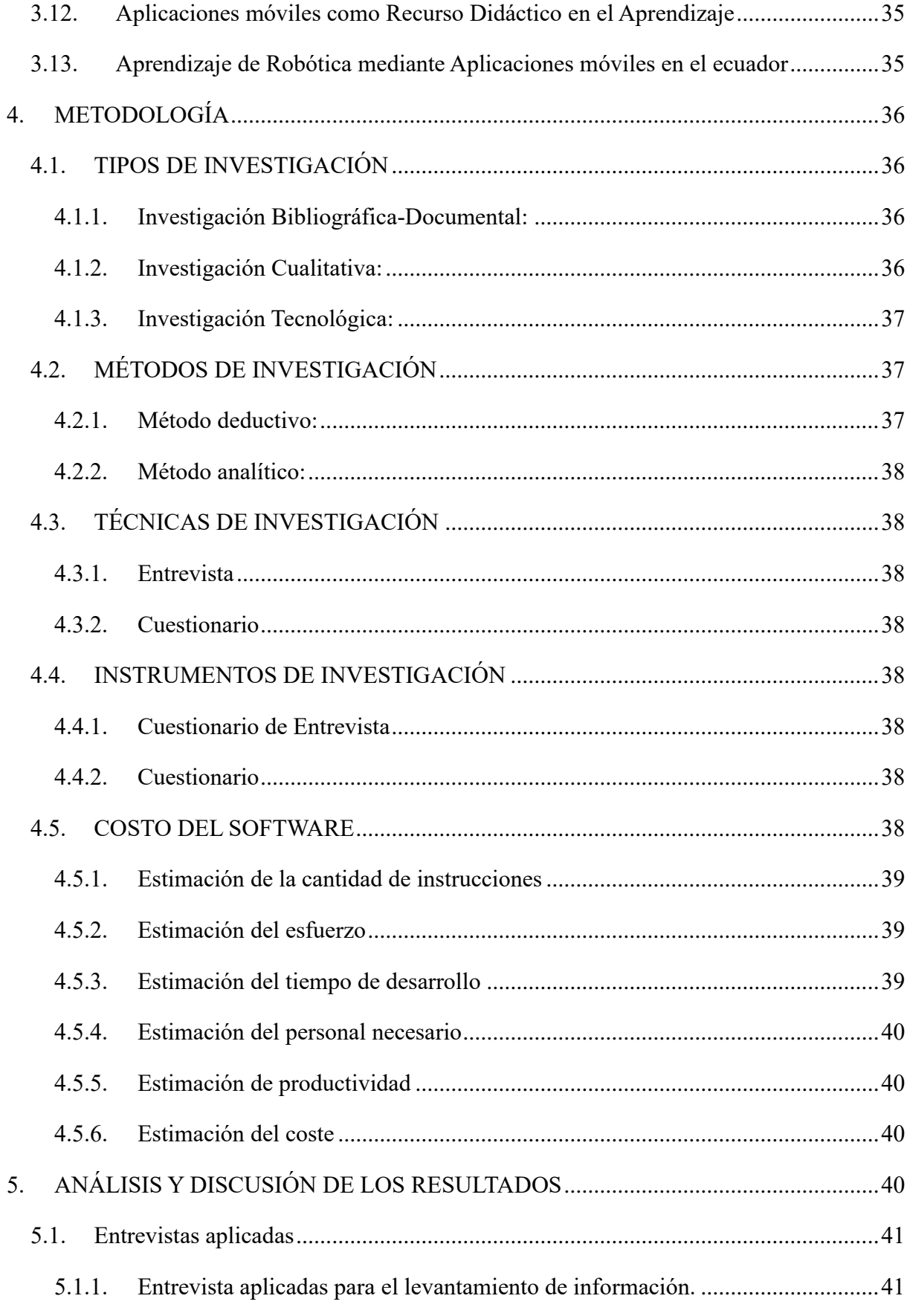

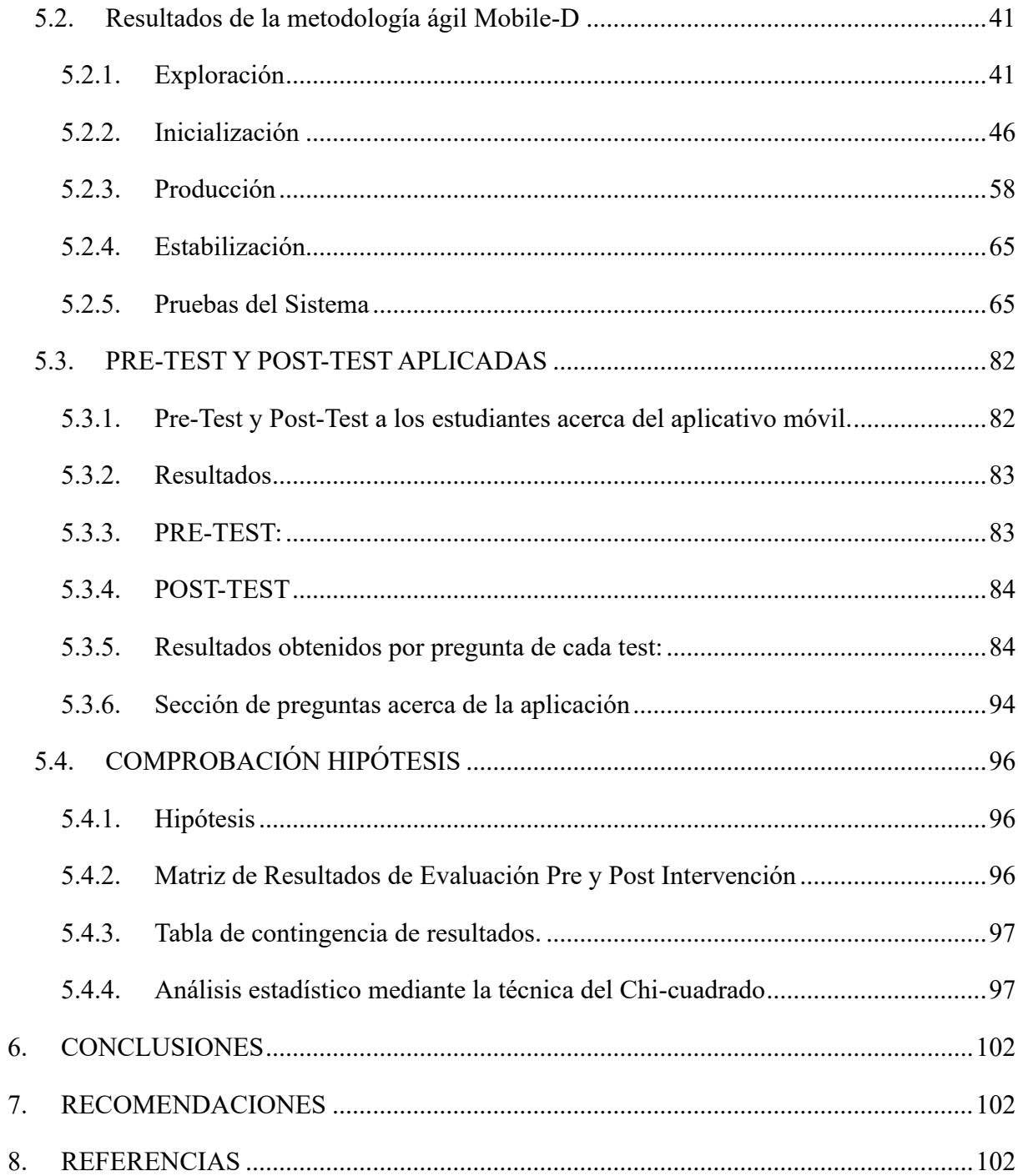

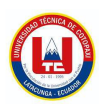

### **ÍNDICE DE TABLAS**

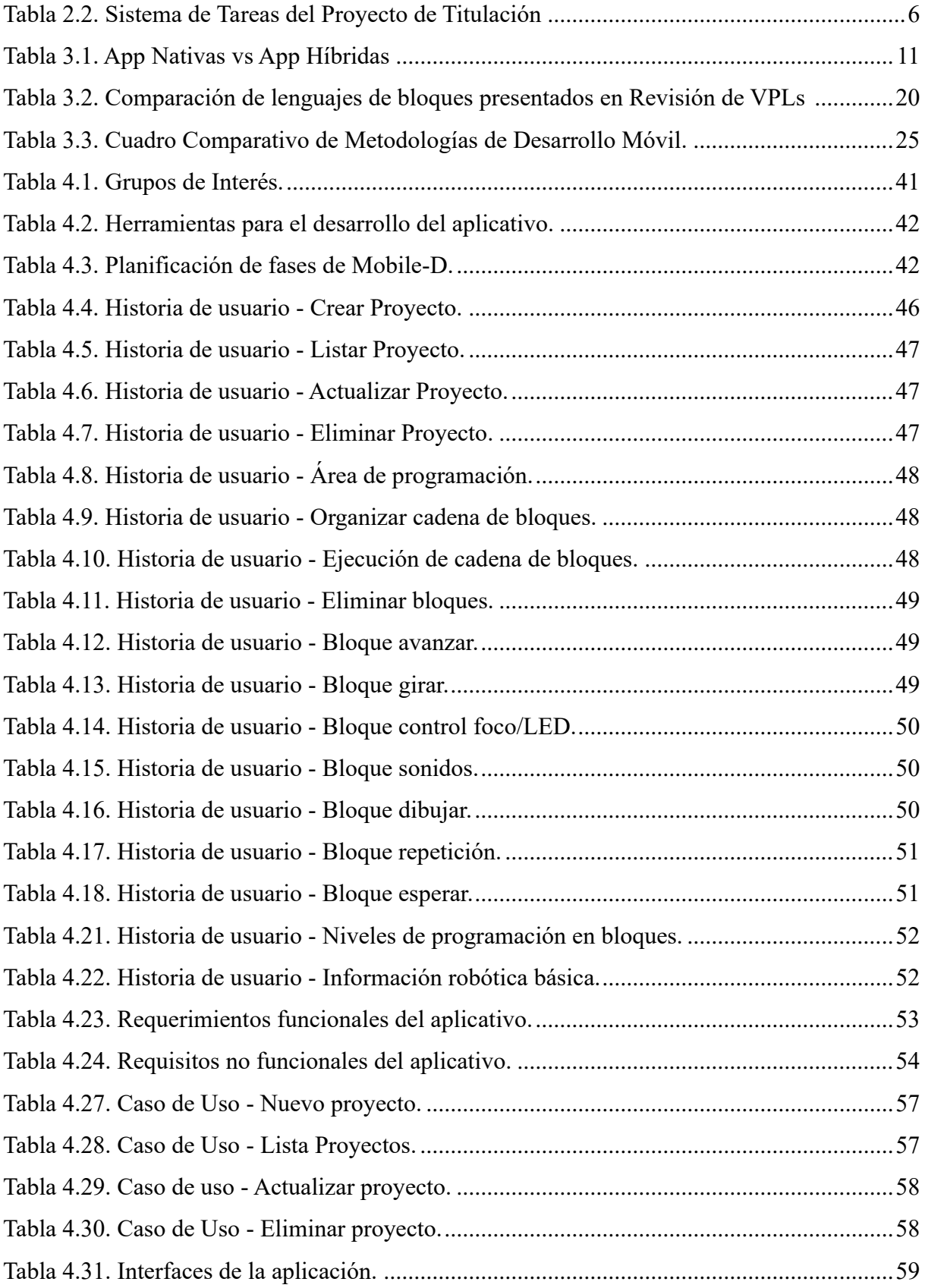

UNIVERSIDAD TÉCNICA DE COTOPAXI – CARRERA DE SISTEMAS DE INFORMACIÓN

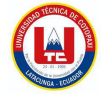

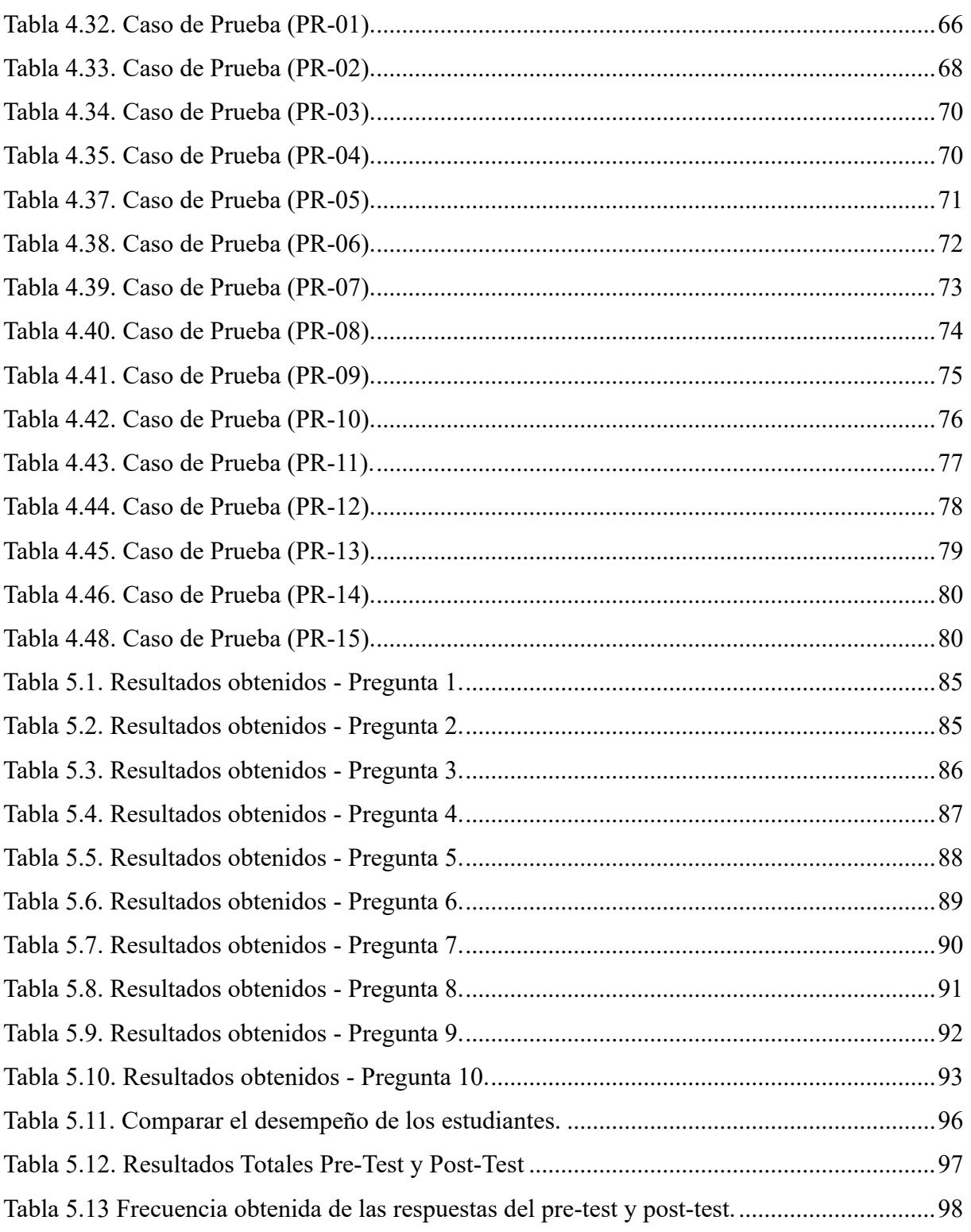

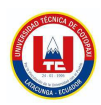

### **ÍNDICE DE FIGURAS**

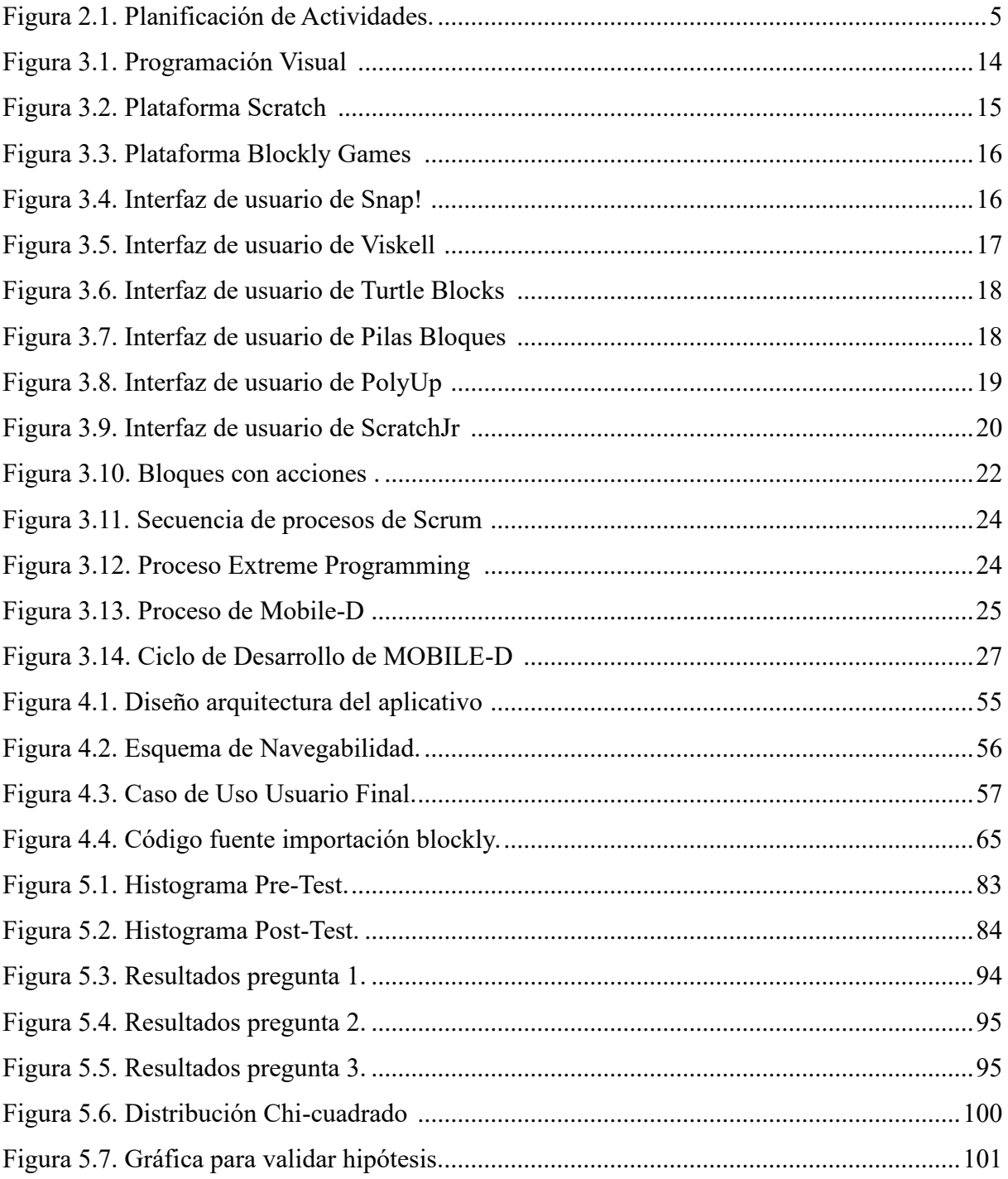

### <span id="page-24-0"></span>**1. INFORMACIÓN GENERAL**

**Título:** Prototipo de una APP para contribuir en el aprendizaje de robótica como parte del proyecto STEM de la Facultad de CIYA.

**Tipo de Proyecto:** Proyecto de Investigación.

**Carrera:** Ingeniería en Sistemas de Información.

**Proyecto de investigación vinculado:** Orientación formativa práctico-colaborativa en carreras de Ciencia, Tecnología, Ingeniería y Matemática (STEM) en la provincia de Cotopaxi.

#### **Equipo de Trabajo:**

Ing. Mg. Corrales Beltrán Segundo Humberto

Ante Guanoquiza Jorge Gabriel.

Centeno Atavallo Carlos Steve.

**Área de Conocimiento:** 06 Información y Comunicación (TIC) / 061 Información y Comunicación (TIC) / 0613 Software y Desarrollo y Análisis de aplicativos.

**Línea de investigación:** Tecnologías de información y comunicación (TICS)

**Sublíneas de investigación de la Carrera:** Ciencias informáticas para la modelación de Sistemas de Información a través del desarrollo de software.

### <span id="page-24-1"></span>**2. INTRODUCCIÓN**

#### <span id="page-24-2"></span>**2.1. EL PROBLEMA**

#### <span id="page-24-3"></span>**2.1.1. Situación Problémica**

En la era digital actual, la robótica se ha convertido en una disciplina clave en la educación STEM, lo que es fundamental para preparar a los estudiantes para las demandas del siglo XXI, el conocimiento y desarrollo de habilidades asociadas al manejo de tecnologías digitales y de codificación. Se conoce mundialmente que incorporar la robótica en los planes de estudios mejora el pensamiento crítico y las habilidades de resolución de problemas de los estudiantes, así como los prepara para carreras en campos tecnológicamente avanzados. Sin embargo, la adopción de programas de robótica enfrenta desafíos importantes, como una brecha entre la teoría educativa y la práctica aplicada, una falta de recursos didácticos accesibles y una insuficiente capacitación de los docentes en tecnologías emergentes. Estos obstáculos resaltan la importancia de innovar en la forma en que la robótica se enseña y se aprende, asegurando que la educación sea relevante, accesible y de alta calidad.

En la provincia de Cotopaxi, la educación se enfrenta un desafío educativo particularmente preocupante que afecta a los estudiantes de nivel primario y secundario de bachillerato, y particularmente la robótica, se encuentra en una encrucijada. A pesar de los esfuerzos por incorporar contenidos de robótica en las escuelas y universidades, muchas instituciones luchan por superar las barreras de infraestructura, presupuesto y capacitación. La falta de materiales didácticos adaptados a las realidades locales y el acceso limitado a plataformas de aprendizaje práctico impiden que estudiantes y docentes exploten plenamente el potencial de la educación en robótica. Este escenario resalta la necesidad urgente de soluciones educativas innovadoras que puedan ser implementadas eficientemente en el contexto específico, promoviendo una educación STEM inclusiva y equitativa.

Dentro de la Facultad de CIYA, a pesar del reconocimiento de la importancia de la robótica en el currículo STEM, existen desafíos significativos para integrar eficazmente esta disciplina en el proceso educativo. Los estudiantes enfrentan limitaciones debido a los limitados recursos didácticos, interactivos y personalizados, la falta de oportunidades para la práctica aplicada debido a la limitada disponibilidad de equipos, y una brecha en la capacitación docente específica en las últimas tecnologías de robótica. Estos desafíos afectan negativamente la calidad de la educación en robótica, limitando las oportunidades de los estudiantes para desarrollar las habilidades prácticas y teóricas necesarias para sobresalir en el campo de la ingeniería y la tecnología.

#### <span id="page-25-0"></span>**2.1.2. Formulación del problema**

La escaza integración de la robótica en la educación limita el desarrollo de habilidades prácticas y teóricas en los estudiantes teóricas en los estudiantes de nivel primario y secundario de bachillerato, lo que puede restringir su desarrollo de habilidades lógicas de razonamiento.

#### <span id="page-25-1"></span>**2.2. OBJETO Y CAMPO DE ACCIÓN**

#### **Objeto de Investigación:**

Desarrollo de un prototipo de APP para contribuir en el aprendizaje de robótica como parte del proyecto STEM (Ciencia, Tecnología, Ingeniería y Matemáticas) de la Facultad de CIYA.

#### **Campo de Acción:**

1203.18 Sistemas de Información, Diseño Componentes

#### <span id="page-26-0"></span>**2.3. BENEFICIARIOS**

El proyecto de investigación titulado "Desarrollo de una aplicación móvil para contribuir en el aprendizaje de robótica como parte del proyecto STEM de la Facultad de CIYA".

#### <span id="page-26-1"></span>**2.3.1. BENEFICIARIOS DIRECTOS**

- Estudiantes Participantes en el Proyecto STEM, que podrán tener acceso a recursos educativos innovadores, experiencia práctica en programación (software).
- Instituciones Educativas Técnicas y Bachillerato General Unificado (BGU), que podrán integrar tecnologías educativas avanzadas para mejorar la calidad de aprendizaje educativa, la preparación de estudiante para desafíos tecnológicos en la sociedad.

#### <span id="page-26-2"></span>**2.3.2. BENEFICIARIOS INDIRECTOS**

- Facultad de Ciencias de la Ingeniería y Aplicadas (Club de Robótica BOT'S UTC, Rama Estudiantil IEEE-UTC), que podrán aumentar sus oportunidades de aprendizaje, integración de la aplicación móvil en actividades del club, fomentando la creatividad e innovación.
- Docentes y Coordinadores del Proyecto STEM, que podrán implementar herramientas digitales innovadoras, facilitando la evaluación de proyectos, el acceso a nuevas estrategias pedagógicas y el desarrollo profesional en tecnologías educativas.

#### <span id="page-26-3"></span>**2.4. JUSTIFICACIÓN**

El presente proyecto de investigación emerge como respuesta a una necesidad crítica y actualizada en el ámbito educativo del proyecto STEM, particularmente en la integración de la robótica, dentro de la Facultad de CIYA y la provincia de Cotopaxi.

La era digital exige una educación que no solo siga el ritmo de los avances tecnológicos sino que también prepare a los estudiantes para las demandas del siglo XXI, fomentando habilidades esenciales como el pensamiento crítico, la resolución de problemas, y el razonamiento lógico a través del conocimiento práctico y teórico en robótica. A nivel global, se reconoce que la inclusión efectiva de la robótica en los currículos mejora significativamente estas habilidades, preparando a los estudiantes para carreras en campos tecnológicamente avanzados.

Sin embargo, nuestra investigación identifica una desconexión sustancial entre esta necesidad y la realidad actual de su implementación en la educación local, especialmente en la Facultad de CIYA. Esta brecha se debe a desafíos multifacéticos, incluida la falta de recursos didácticos accesibles, la limitada disponibilidad de equipos para prácticas aplicadas, y una notable brecha en la capacitación docente en tecnologías emergentes. Estos factores no solo limitan la calidad de la educación en robótica sino que también obstaculizan el desarrollo integral de habilidades prácticas y teóricas en nuestros estudiantes.

La provincia de Cotopaxi refleja esta problemática, enfrentándose a barreras de infraestructura, presupuesto, y capacitación que impiden la plena explotación del potencial educativo de la robótica. La necesidad de soluciones educativas innovadoras y eficientes es, por lo tanto, es necesario, superar estas limitaciones y promover una educación STEM inclusiva y equitativa que esté alineada con las demandas del mundo moderno.

En este contexto, el proyecto propone el desarrollo de un prototipo de aplicación móvil centrada en la robótica como una herramienta educativa innovadora. Esta aplicación busca no solo abordar la escasez de recursos didácticos interactivos y personalizados sino también facilitar el acceso a experiencias de aprendizaje práctico, contribuyendo así al cierre de la brecha educativa identificada. Al hacerlo, aspiramos a enriquecer el proceso de aprendizaje de los estudiantes, potenciando el desarrollo de habilidades lógicas de razonamiento y preparándolos de manera efectiva para enfrentar los desafíos tecnológicos del futuro.

#### <span id="page-27-0"></span>**2.5. OBJETIVOS**

#### <span id="page-27-1"></span>**2.5.1. General**

Desarrollar un prototipo de aplicación móvil, mediante metodologías ágiles, para contribuir en el aprendizaje de robótica en el proyecto STEM entre los estudiantes de la Facultad de CIYA de la Universidad Técnica de Cotopaxi.

#### <span id="page-27-2"></span>**2.5.2. Específico**

- Realizar la investigación bibliográfica sobre el objeto y campo de estudio que permita sustentar el marco teórico de esta investigación.
- Determinar los requerimientos de los usuarios, utilizando metodologías ágiles, para diseñar una aplicación móvil que contribuya en el aprendizaje de robótica de los estudiantes.

• Desarrollar un prototipo de aplicación móvil utilizando metodologías ágiles, destinado a contribuir en el aprendizaje de robótica de los estudiantes.

#### <span id="page-28-0"></span>**2.6. HIPÓTESIS Y SISTEMAS DE TAREAS**

#### <span id="page-28-1"></span>**2.6.1. Hipótesis**

A través de un prototipo de aplicación móvil se va a contribuir en el aprendizaje de robótica entre los estudiantes de nivel primario y secundario de bachillerato en la provincia de Cotopaxi.

#### **a. Variable Independiente**

• Prototipo de aplicación móvil.

#### **b. Variable Dependiente**

• Aprendizaje de robótica.

#### <span id="page-28-3"></span><span id="page-28-2"></span>**2.6.2. Sistema de tareas**

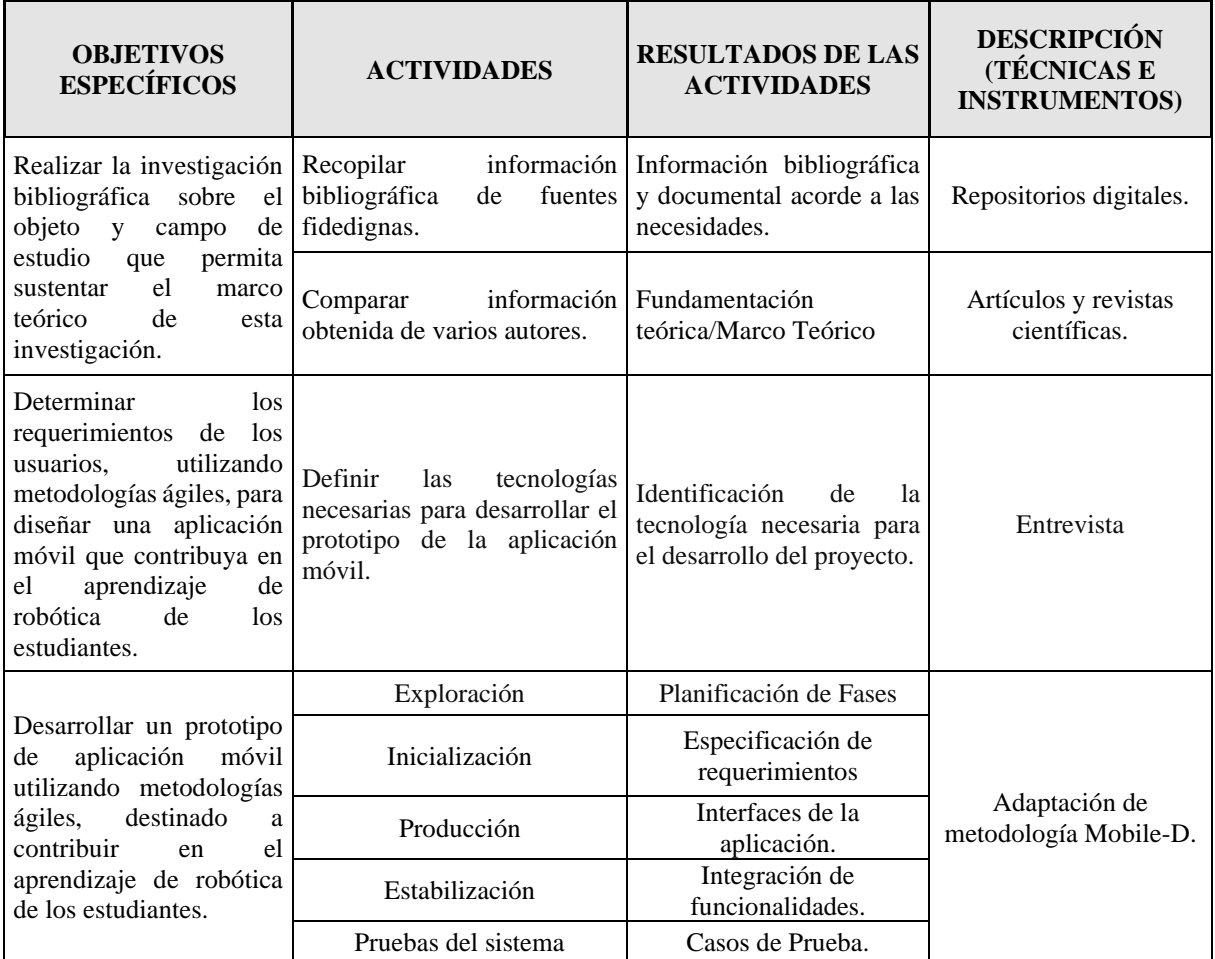

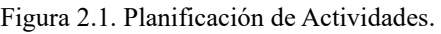

**Elaborado por:** Los Investigadores

#### <span id="page-29-3"></span><span id="page-29-0"></span>**2.7. CRONOGRAMA DE ACTIVIDADES**

| <b>Actividad</b>                                                                                        | Octubre |                |                |                | <b>Noviembre</b> |                |                |                | <b>Diciembre</b> |                |                |                | <b>Enero</b> |                |                |                | Febrero      |                |                |                |
|----------------------------------------------------------------------------------------------------|---------|----------------|----------------|----------------|------------------|----------------|----------------|----------------|------------------|----------------|----------------|----------------|--------------|----------------|----------------|----------------|--------------|----------------|----------------|----------------|
|                                                                                                    | 1       | $\overline{2}$ | $\overline{3}$ | $\overline{4}$ | $\mathbf{1}$     | $\overline{2}$ | $\overline{3}$ | $\overline{4}$ | $\mathbf{1}$     | $\overline{2}$ | $\overline{3}$ | $\overline{4}$ | $\mathbf{1}$ | $\overline{2}$ | $\overline{3}$ | $\overline{4}$ | $\mathbf{1}$ | $\overline{2}$ | $\overline{3}$ | $\overline{4}$ |
| información<br>Recopilar<br>bibliográfica<br>fuentes<br>de<br>fidedignas.                               |         |                |                |                |                  |                |                |                |                  |                |                |                |              |                |                |                |              |                |                |                |
| información<br>Comparar<br>obtenida de varios autores.                                                  |         |                |                |                |                  |                |                |                |                  |                |                |                |              |                |                |                |              |                |                |                |
| Definir<br>las<br>tecnologías<br>necesarias para desarrollar el<br>prototipo de la aplicación<br>móvil. |         |                |                |                |                  |                |                |                |                  |                |                |                |              |                |                |                |              |                |                |                |
| Exploración                                                                                             |         |                |                |                |                  |                |                |                |                  |                |                |                |              |                |                |                |              |                |                |                |
| Inicialización                                                                                          |         |                |                |                |                  |                |                |                |                  |                |                |                |              |                |                |                |              |                |                |                |
| Producción                                                                                              |         |                |                |                |                  |                |                |                |                  |                |                |                |              |                |                |                |              |                |                |                |
| Estabilización                                                                                          |         |                |                |                |                  |                |                |                |                  |                |                |                |              |                |                |                |              |                |                |                |
| Pruebas del sistema                                                                                     |         |                |                |                |                  |                |                |                |                  |                |                |                |              |                |                |                |              |                |                |                |

Tabla 2.1. Sistema de Tareas del Proyecto de Titulación

**Elaborado por:** Los Investigadores

# <span id="page-29-1"></span>**3. FUNDAMENTACIÓN TEÓRICA**

#### <span id="page-29-2"></span>**3.1. ANTECEDENTES**

La integración de la robótica y la programación en la educación ha experimentado un crecimiento significativo en los últimos años, destacando la necesidad de métodos innovadores para facilitar el aprendizaje en estas disciplinas. En este contexto se ha explorado diversas perspectivas en la aplicación de la robótica educativa y la programación visual en entornos educativos, destacando la importancia de la educación STEM y sus beneficios en la formación de estudiantes en distintos niveles educativos. Se ha evidenciado el impacto positivo de metodologías activas, enfoques interdisciplinarios y el uso de herramientas innovadoras en la enseñanza de STEM, abordando aspectos como la programación por bloques, el desarrollo de plataformas informáticas y la estimulación metacognitiva en niños a través de la robótica educativa.

En la tesina "Desarrollo de la plataforma informática DROPSY para la programación de robots didácticos", se presenta una contribución significativa en el campo de la educación tecnológica para niños, niñas y adolescentes. Los autores desarrollaron una aplicación móvil Android que permite programar robots didácticos de manera presencial y a distancia, utilizando una interfaz visual basada en bloques. A través de la integración con el servidor XRemoteBot y el desarrollo de un servicio de streaming, la plataforma DROPSY se convierte en una herramienta didáctica novedosa para acercar a los jóvenes a la programación y la experimentación con elementos físicos. La tecnología utilizada para el lenguaje visual en la plataforma DROPSY fue la librería Blockly, una herramienta de código abierto para la creación de editores de programación con bloques. Los resultados de las pruebas de concepto arrojaron conclusiones alentadoras, demostrando el potencial de la plataforma para ser utilizada en la enseñanza de programación, tanto en escuelas con robots educativos como en aquellas con acceso a internet [4].

El enfoque principal del desarrollo de esta plataforma es minimizar la brecha digital y mejorar la calidad de la educación pública, con un énfasis particular en el nivel secundario. Al priorizar la integración y la inclusión social, la plataforma destaca su potencial para impactar de manera positiva en la educación tecnológica de las próximas generaciones.

En el marco del Trabajo de Fin de Grado titulado "Herramienta web para la enseñanza de robótica y programación en centros educativos", se ha desarrollado una herramienta web gratuita destinada a facilitar la enseñanza de conceptos fundamentales sobre robótica y programación en entornos educativos. Esta herramienta posibilita el diseño y la personalización de un robot, permitiendo la incorporación de sensores a su estructura y la evaluación de su rendimiento en un entorno de simulación que presenta diversos desafíos.

La programación del comportamiento del robot se lleva a cabo mediante una interfaz visual basada en bloques, que simplifica el proceso y lo hace accesible para estudiantes de diferentes niveles. La metodología adoptada involucró la integración de tres trabajos previos, cada uno enfocado en un módulo específico relacionado con la creación de robots modulares, la simulación de robots y la enseñanza de robótica a través de la programación visual. La consolidación de estos módulos en una única aplicación no solo mejoró la usabilidad del sistema, sino que también posibilitó su acceso a través de navegadores web, optimizando así su accesibilidad. En cuanto a la implementación de la herramienta web, se emplearon diversas

tecnologías, entre las que se incluyen JavaScript para la programación de la aplicación y la ejecución de la programación visual basada en bloques, el framework Unity para la simulación de robots y la creación de desafíos, así como tecnologías web como HTML, CSS y Bootstrap para el diseño de la interfaz de usuario y la biblioteca Blockly para la programación visual basada en bloques [5].

Los desarrollos actuales en la educación tecnológica destacan la importancia y el impacto positivo de herramientas educativas que son tanto interactivas como accesibles. Estos avances subrayan no solo una evolución en los métodos pedagógicos sino también en las expectativas y habilidades requeridas para los estudiantes del siglo XXI. La investigación se enfoca en profundizar estas innovaciones, buscando comprender cómo estas herramientas contribuyen al desarrollo de habilidades técnicas esenciales y, de manera más significativa, cómo potencian el pensamiento crítico y la resolución creativa de problemas dentro del contexto educativo. Este estudio se propone, por lo tanto, llenar un vacío crucial en la comprensión de la aplicación y el impacto de la tecnología educativa moderna, marcando un paso adelante en la educación tecnológica y su implementación efectiva en el aula.

#### <span id="page-31-0"></span>**3.2. Aplicación**

De acuerdo a [6], el software se clasifica en tres categorías principales. En primer lugar, el software de sistema, que gestiona y controla el hardware, incluyendo a los sistemas operativos. En segundo lugar, el software de aplicación, que engloba los programas que se pueden instalar y ejecutar sobre el sistema operativo. Finalmente, las herramientas de desarrollo, que son esenciales para los desarrolladores, facilitando la creación y el mantenimiento de software y aplicaciones.

Las aplicaciones de software, comúnmente conocidas como aplicaciones o apps, son programas diseñados específicamente para ser instalados y utilizados por los usuarios en función de sus necesidades particulares. Estas herramientas digitales están creadas con el propósito de simplificar diversas tareas cotidianas, abarcando un amplio espectro de actividades como el deporte, el trabajo y el entretenimiento. Generalmente, se ejecutan en una variedad de dispositivos que cuentan con un sistema operativo, incluyendo computadoras, tabletas, teléfonos móviles y relojes inteligentes. En el contexto de los dispositivos móviles, las aplicaciones móviles o APPs, se han convertido en herramientas esenciales que facilitan la realización de múltiples tareas, mejorando así la eficiencia y experiencia del usuario.

Una de las características principales de las aplicaciones es la Usabilidad, "es un atributo de calidad que mide cuán fáciles de usar son las interfaces de usuario, además de la utilidad y capacidad de un sistema para satisfacer las necesidades del usuario" [7].

#### <span id="page-32-0"></span>**3.3. TIPOS DE APLICACIONES**

#### <span id="page-32-1"></span>**3.3.1. Aplicaciones móviles**

Las aplicaciones móviles son, "software desarrollado para ser ejecutado en dispositivos como tabletas, teléfonos o relojes inteligentes que poseen un sistema operativo apto para ello y estas han penetrado todos los mercados de cualquier industria, por lo cual ha adquirido mayor importancia" [8].

Las aplicaciones móviles están disponibles en plataformas como la App Store de Apple y Google Play Store, que son los principales sitios para que los usuarios busquen, descarguen e instalen aplicaciones de forma segura, con el fin de proporcionar servicios prácticos, entretenimiento y soluciones creativas a los usuarios de dispositivos móviles.

#### <span id="page-32-2"></span>**3.3.2. Aplicaciones Web**

"Una página web dinámica que contiene programas que permiten a un usuario interaccionar de forma análoga a una aplicación de escritorio con interfaz gráfica de usuario se llama aplicación web" [9].

De acuerdo con [10], "las aplicaciones web son todas aquellas herramientas o programas informáticos alojadas en un servidor y a las que los usuarios acceden a través de un navegador web."

Este tipo de aplicaciones no requieren de una instalación como en el caso de las de escritorio, es suficiente con acceder desde un navegador para poderlas utilizar, por otra parte, son muy dependientes del internet pero su actualización suele ser automática.

#### <span id="page-32-3"></span>**3.3.3. Aplicaciones de escritorio**

Las aplicaciones de escritorio son "son un tipo específico de aplicación que no pedirá permiso para obtener acceso a los datos asociados con la configuración de privacidad en Windows. Algunas aplicaciones de escritorio pueden incluso no pedir permiso para obtener acceso a datos personales almacenados en el dispositivo." [11].

Un desafío común en este tipo de aplicaciones es la falta de compatibilidad entre diferentes versiones, y algunas de ellas están diseñadas exclusivamente para un sistema operativo particular.

#### <span id="page-33-0"></span>**3.4. TIPOS DE APLICACIONES MÓVILES**

#### <span id="page-33-1"></span>**3.4.1. Aplicaciones nativas**

Una aplicación nativa se desarrolla específicamente para un sistema operativo, como Android o iOS, utilizando su kit de desarrollo de software (SDK). Esto permite aprovechar al máximo las capacidades del hardware del dispositivo, como la cámara o el GPS, brindando una experiencia de usuario superior en comparación con otras aplicaciones. Además, no requieren una conexión a Internet para funcionar y se descargan e instalan desde las tiendas de aplicaciones de cada plataforma [12].

Estas aplicaciones suelen recibir actualizaciones con regularidad, y en ocasiones, los usuarios deben descargarlas nuevamente para obtener la última versión, que generalmente soluciona problemas, errores y añade mejoras. En términos de diseño, estas aplicaciones adoptan una interfaz que sigue las pautas de diseño de cada sistema operativo, lo que les proporciona una mayor coherencia y consistencia con otras aplicaciones y el propio sistema operativo. Esto beneficia directamente a los usuarios, ya que encuentran una interfaz familiar al utilizar la aplicación móvil.

#### <span id="page-33-2"></span>**3.4.2. Aplicaciones híbridas**

Las aplicaciones híbridas reciben su nombre debido a la combinación de lenguajes de programación que pueden ser utilizados en diferentes dispositivos móviles. El desarrollo híbrido se centra en ser compatible con múltiples plataformas. Estas aplicaciones suelen utilizar como base lenguajes como HTML5, CSS y framework de Javascript, que también se emplean en el desarrollo de aplicaciones web. Es común hacer uso de framework que simplifican el proceso de desarrollo y la creación de ejecutables para distintas plataformas [13].

Esta característica posibilita la creación de aplicaciones tanto para Android como iOS con un único conjunto de código, que luego se pueden distribuir en las tiendas de aplicaciones correspondientes. A diferencia de las aplicaciones web, las aplicaciones híbridas pueden aprovechar bibliotecas para acceder a las funciones del teléfono, de manera similar a las aplicaciones nativas.

#### <span id="page-34-1"></span><span id="page-34-0"></span>**3.4.3. Comparativa Aplicaciones Nativas vs Aplicaciones Híbridas**

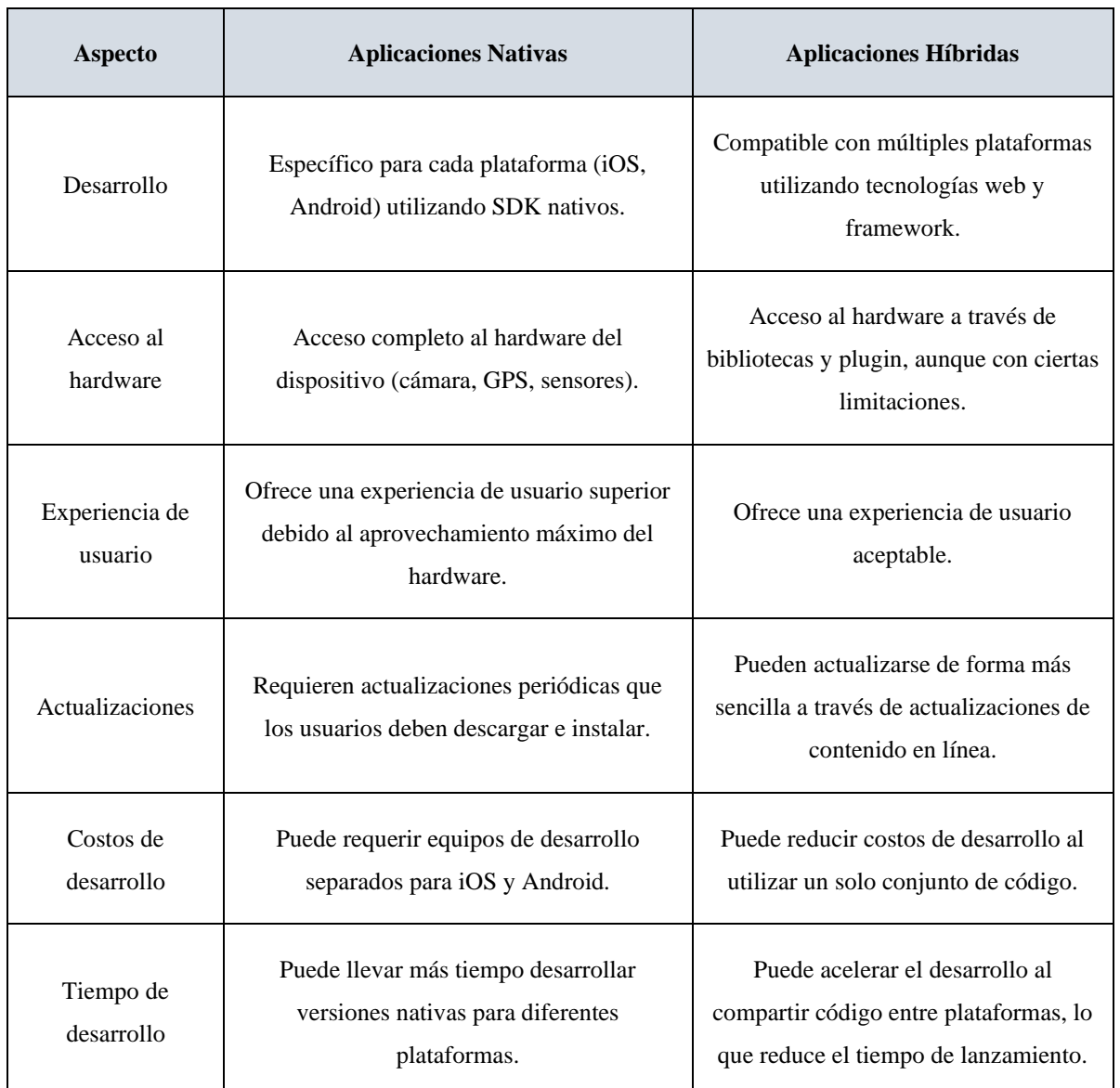

Tabla 3.1. App Nativas vs App Híbridas

**Elaborado por:** Los Investigadores

Basándonos en esta tabla comparativa [Tabla 3.1. App Nativas vs App Híbridas,](#page-34-1) es evidente que las aplicaciones nativas presentan notables ventajas en términos de acceso completo al hardware y la capacidad de ofrecer una experiencia de usuario superior al aprovechar al máximo las funcionalidades del dispositivo. Estas cualidades se traducen en un rendimiento más eficiente y enriquecedor para los usuarios. No obstante, es relevante destacar que el desarrollo de aplicaciones nativas puede requerir una inversión de tiempo y recursos sustancialmente mayor, así como la gestión de equipos separados para las plataformas iOS y Android. A pesar de estos desafíos, las aplicaciones nativas se mantienen como la elección preferida cuando se persigue la excelencia y la satisfacción del usuario en el ámbito de las aplicaciones móviles.

#### <span id="page-35-0"></span>**3.4.4. Sistemas operativos móviles**

La creciente demanda de dispositivos móviles ha llevado a la proliferación de equipos que buscan satisfacer las necesidades de los usuarios mediante diversos sistemas operativos y aplicaciones diseñadas específicamente para cada uno. Este mercado en constante crecimiento ha impulsado a empresas como Google, Apple y Microsoft a invertir en la creación de software y hardware para los variados smartphones disponibles. Entre los sistemas operativos destacados se encuentran:

#### **3.4.4.1. Android**

"Android lidera el mercado de sistemas operativos móviles, diseñado originalmente para smartphones y basado en Linux, se ha extendido a tabletas como el Galaxy Tab de Samsung y está en desarrollo para netbooks y PCs. Desarrollado por Google, se anunció en 2007, y la creación de la Open Handset Alliance, compuesta por 78 empresas, ha contribuido a su amplia adopción por marcas como HTC, LG, Samsung y Motorola, entre otras. [14]"

#### **3.4.4.2. iOS**

"Fue creado por Apple para sus dispositivos, es el segundo sistema operativo más utilizado en la actualidad, no cuenta con versiones para diferentes fabricantes que fue desarrollado únicamente para el funcionamiento en dispositivos de la marca Apple. [15]"

#### **3.4.4.3. Windows Phone**

"Windows Phone, anteriormente Windows Mobile, es un sistema operativo móvil compacto de Microsoft basado en Windows CE. Ofrece una interfaz similar a las versiones de escritorio de Windows y dispone de aplicaciones disponibles en Windows Marketplace for Mobile. La versión actual es Windows Phone 7. [14]"

#### **3.4.4.4. BlackBerry OS**

"Fue desarrollado para la línea de teléfonos BlackBerry, se desarrolló a finales de los 90 por la empresa RIM, no ser adoptado por dispositivos de diferentes fabricantes que fue diseñado únicamente para dicha marca, el sistema permite multitarea. [14]"
### **3.4.4.5. Symbian**

"Desarrollado por la unión de varias empresas como Nokia, Sony Ericsson, Samsung, LG entre otros, desciende de EPOC, el objetivo primordial del sistema operativo era el de competir con Windows Mobile y BlackBerry, originalmente era software propietario, pero ahora es software abierto. [14]"

La elección de desarrollar la aplicación en Android se basa en los beneficios que ofrece este sistema operativo de código abierto. Android proporciona acceso a una amplia gama de recursos y herramientas de desarrollo sin costo alguno, respaldado por una comunidad global de desarrolladores. Además, su versatilidad y compatibilidad con diversos dispositivos permiten alcanzar una audiencia amplia. La naturaleza de código abierto de Android proporciona flexibilidad y personalización en el desarrollo de la aplicación, lo que resulta en una solución sólida y adaptable.

### **3.5. PROGRAMACION VISUAL**

"La programación visual se describe típicamente como la utilización de elementos visuales, como gráficos, animaciones o iconos, en el proceso de programación. [16]"

Estos elementos pueden emplearse para crear la sintaxis en lenguajes de programación visuales emergentes, que dan lugar a nuevos enfoques como la programación mediante demostración. También se pueden utilizar en representaciones gráficas del comportamiento o la estructura de un programa en presentaciones.

Incorporar programación visual en la aplicación se debe a su capacidad para simplificar la comprensión y la interacción con el código, lo que facilita la participación de un público diverso, independientemente de su nivel de experiencia tecnológica. Asimismo, al hacer uso de elementos visuales como gráficos e iconos, se contribuye a mejorar la usabilidad y la experiencia del usuario. También fomentar la accesibilidad en la creación de software, alentando a los usuarios a involucrarse activamente en la elaboración de aplicaciones.

Un breve ejemplo se muestra en la [Figura 3.1. Programación Visual](#page-37-0) [14].

#### UNIVERSIDAD TÉCNICA DE COTOPAXI – CARRERA DE SISTEMAS DE INFORMACIÓN

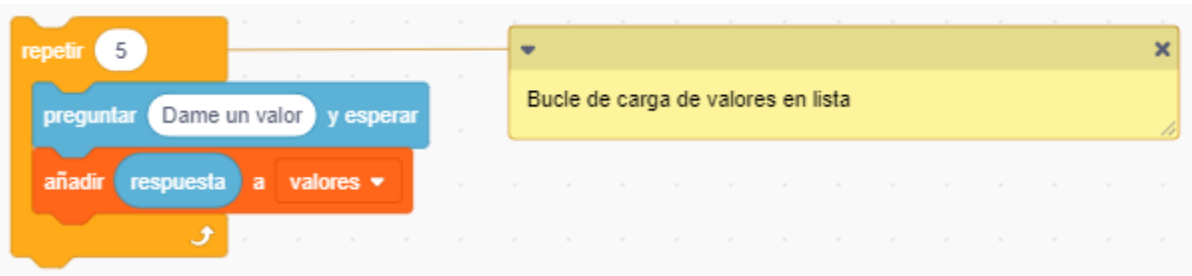

Figura 3.1. Programación Visual [14].

### <span id="page-37-0"></span>**3.5.1. Programación Visual en la Educación**

La programación visual es crucial en áreas de educación y robótica por las siguientes razones [18]:

- Facilita la enseñanza de conceptos de programación.
- Motiva a estudiantes a explorar la tecnología y robótica.
- Reduce la barrera de entrada para principiantes.
- Desarrolla habilidades de resolución de problemas y pensamiento crítico.
- Fomenta la creatividad y el diseño de soluciones innovadoras.
- Permite la integración de la programación en múltiples áreas del currículo académico.
- Impulsa la colaboración entre estudiantes y profesores.

### **3.5.2. Revisión de VPLs existentes**

En esta sección, abordaremos los lenguajes de programación visual que resultaron de mayor interés y utilidad para el proyecto. Como se mencionó anteriormente, la mayoría de ellos serán presentados como lenguajes de bloques utilizados con fines educativos.

### **3.5.2.1. Scratch**

Scratch es un lenguaje de programación imperativo basado en bloques, de código abierto, desarrollado por el Grupo Lifelong Kindergarten del MIT Media Lab. Su filosofía se centra en el intercambio, combinación y reutilización de código. Los usuarios pueden crear proyectos desde cero o descargar proyectos públicos desarrollados por otros usuarios.

"El funcionamiento de esta herramienta se basa en el uso de objetos que provienen de una biblioteca. Estos objetos pueden ser tanto creados por el usuario como importados de otros proyectos. Para programar la interacción de estos objetos, los usuarios arrastran bloques de instrucciones desde la paleta de bloques hacia un área de programación que contiene todos los pasos asociados con el objeto en cuestión. Esta interfaz de bloques facilita la creación de secuencias lógicas de acciones y eventos, permitiendo a los usuarios desarrollar proyectos interactivos y creativos de una manera intuitiva. [19]"

Un breve ejemplo de VPL se muestra en la [Figura 3.2. Plataforma Scratch \[17\].](#page-38-0)

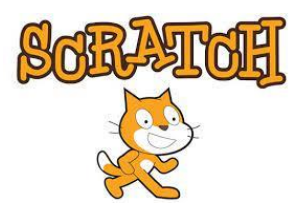

Figura 3.2. Plataforma Scratch [17].

# <span id="page-38-0"></span>**3.5.2.2. Blockly**

Blockly es una biblioteca gratuita y de código abierto ofrece juegos educativos que enseñan programación mediante bloques, dirigidos a niños sin experiencia previa en informática. Estos juegos preparan a los jugadores para usar lenguajes de programación basados en texto. Está disponible en versiones web basadas en JavaScript, así como también como una biblioteca nativa para Android y iOS.

"Blockly tiene la capacidad de generar código a partir de los bloques en diversos lenguajes de programación, incluyendo JavaScript, Lua, Dart, Python, PHP y otros. Además, ofrece la posibilidad de personalizar la herramienta para que pueda generar código en cualquier lenguaje de programación contextual específico.[19]"

"La definición describe la apariencia del bloque en la interfaz de usuario, mientras que el generador se encarga de traducir el bloque en código ejecutable. Blockly permite a los desarrolladores escribir manualmente estas definiciones de bloques y el código que generan. Sin embargo, también ofrece una herramienta web llamada "Blockly Factory" que facilita la definición de bloques de manera gráfica e intuitiva. [16]"

Un breve ejemplo de VPL se muestra en la

<span id="page-38-1"></span>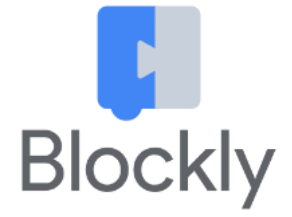

[Figura 3.3. Plataforma Blockly Games \[18\].](#page-38-1)

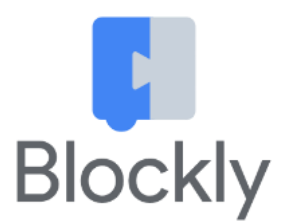

Figura 3.3. Plataforma Blockly Games [18].

### **3.5.2.3. Snap!**

Snap! es un lenguaje de programación gráfico diseñado con objetivos educativos y se inspiró en Scratch, incorporando algunas características más avanzadas.

"El editor de Snap! y los programas creados en él son aplicaciones web que se ejecutan en el navegador, lo que significa que no es necesario realizar ninguna instalación. El código fuente de Snap! está bajo licencia AGPL y está disponible en el repositorio de GitHub de Snap para su descarga y modificación con fines no comerciales. Esto significa que los usuarios pueden acceder al código fuente, modificarlo y utilizarlo con libertad para propósitos educativos y no comerciales. [16]"

Un breve ejemplo de VPL se muestra en la [Figura 3.4. Interfaz de usuario de Snap!](#page-39-0) [16].

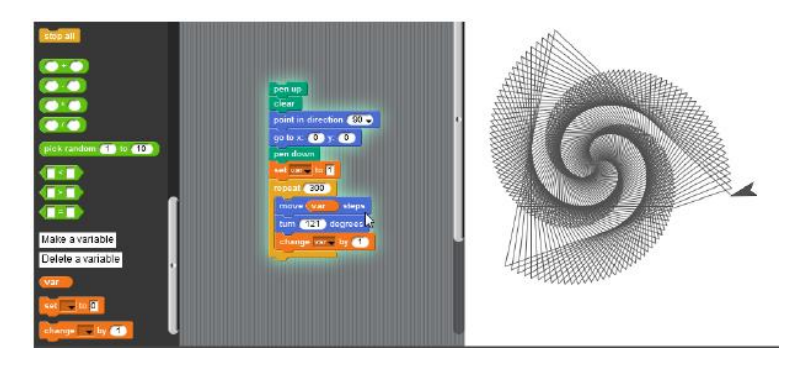

Figura 3.4. Interfaz de usuario de Snap! [16].

### <span id="page-39-0"></span>**3.5.2.4. Viskell**

Viskell es un entorno de programación visual experimental diseñado para un lenguaje de programación funcional tipado, que se asemeja a Haskell. Este proyecto tiene como objetivo investigar las oportunidades y desafíos que surgen al combinar la programación visual interactiva con las características y limitaciones propias de los lenguajes funcionales.

Un breve ejemplo de VPL se muestra en la

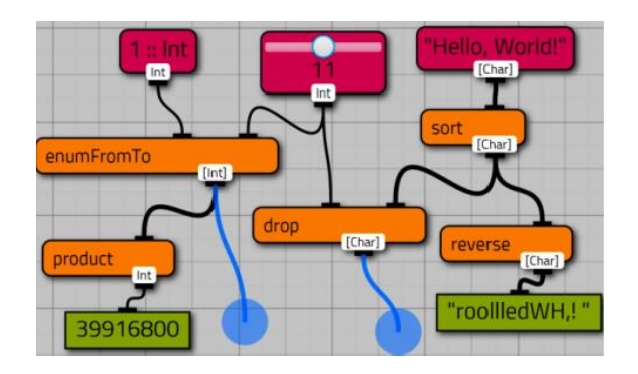

[Figura 3.5. Interfaz de usuario de Viskell \[16\].](#page-40-0)

<span id="page-40-0"></span>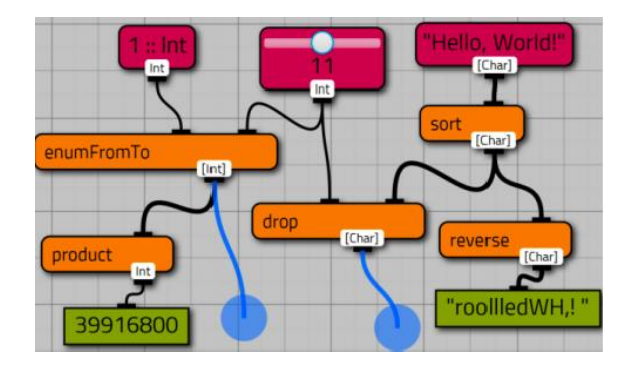

Figura 3.5. Interfaz de usuario de Viskell [16].

"Este lenguaje presenta algunas diferencias con respecto a los anteriores: los programas se diseñan en una disposición vertical, los bloques no incluyen íconos (en su lugar utilizan nombres), y la conexión entre bloques se realiza mediante "puertos", cada uno con tipos específicos definidos. Viskell ha sido implementado utilizando JavaFX, GHC y QuickCheck.  $\lfloor 4" \rfloor$ 

### **3.5.2.5. Turtle Blocks**

Sugar es una plataforma de software educativo desarrollada por Sugar Labs, una "activity" (actividad) es una aplicación que puede ejecutarse en este software. "Turtle Blocks" es una actividad específica en el contexto de Sugar. Esta actividad tiene como objetivo introducir conceptos de programación de manera accesible para niños a través de una interfaz gráfica intuitiva, donde cada instrucción se representa como un bloque que se puede manipular.

Un breve ejemplo de VPL se muestra en la [Figura 3.6. Interfaz de usuario de Turtle Blocks](#page-41-0) [16].

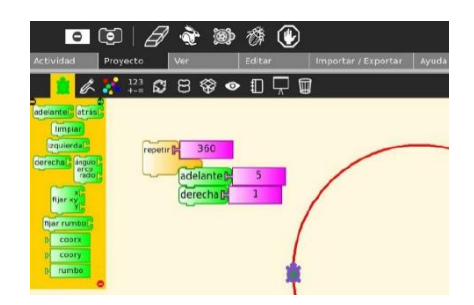

Figura 3.6. Interfaz de usuario de Turtle Blocks [16].

#### <span id="page-41-0"></span>**3.5.2.6. Pilas Bloques**

Pilas Bloques es una aplicación diseñada para niños en edad escolar, con el propósito de introducir la programación en el entorno educativo. En esta aplicación se plantean desafíos con diferentes niveles de dificultad, con el objetivo de acercar a los estudiantes al mundo de la programación mediante el uso de bloques como herramienta de aprendizaje.

Un breve ejemplo se muestra en la

[Figura 3.7. Interfaz de usuario de Pilas Bloques](#page-41-1) [16].

<span id="page-41-1"></span>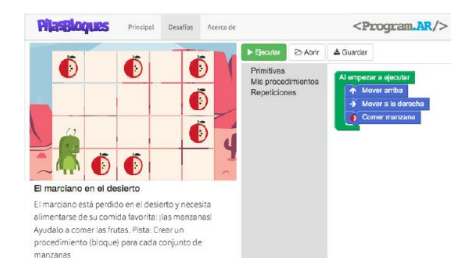

Figura 3.7. Interfaz de usuario de Pilas Bloques [16].

"La plataforma fue pensada para acompañar una secuencia didáctica para aprender a programar en la escuela. Una secuencia didáctica es la planificación mediante la cual se propone aprender un tema determinado. La secuencia didáctica incluida en Pilas Bloques fue ideada y probada por docentes e investigadores argentinos. [16]"

### **3.5.2.7. Polyup**

PolyUp es una plataforma en línea que también está disponible como aplicaciones para dispositivos iOS y Android. Su enfoque principal es ofrecer desafíos matemáticos en forma de juegos para estudiantes.

"En esta plataforma, un personaje llamado Poly guía a los estudiantes a través de desafíos matemáticos denominados "Poly Machines". A través de esta aplicación, los estudiantes tienen la oportunidad de aprender matemáticas, abordando desde operaciones fundamentales como sumar, restar, multiplicar y dividir, hasta conceptos más avanzados, incluyendo secuencias y series, como la conocida serie de Fibonacci. [16]"

Un breve ejemplo se muestra en la [Figura 3.8. Interfaz de usuario de PolyUp](#page-42-0) [16].

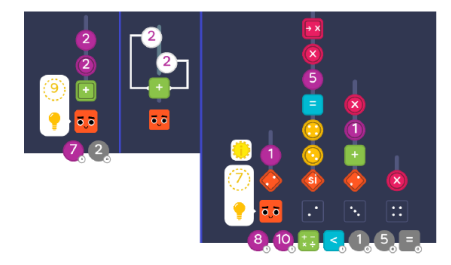

Figura 3.8. Interfaz de usuario de PolyUp [16].

<span id="page-42-0"></span>"Polyup utiliza un modelo de arriba hacia abajo, o notación polaca inversa (RPN, por su nombre en inglés "Reverse Polish Notation"), para realizar cálculos. Debido a su notación, se asemeja a un lenguaje funcional, como es el caso de MateFun.[16]"

### **3.5.2.8. ScratchJr**

ScratchJr está pensado para que niños de entre 5 y 7 años puedan pro- gramar historias interactivas y juegos. La idea es que en el proceso puedan aprender a resolver problemas, diseñar proyectos y expresar su creatividad programando.

"En ScratchJr, un programa se crea arrastrando bloques en una zona de codificación y se encastran juntos. En particular, los bloques de ScratchJr están completamente basados en íconos (sin texto). De esta forma, los niños pueden utilizar este lenguaje antes de saber leer. Los bloques están conectados de izquierda a derecha, de igual manera a como se escriben las palabras. [16]"

Un breve ejemplo se muestra en la [Figura 3.9. Interfaz de usuario de ScratchJr](#page-43-0) [16].

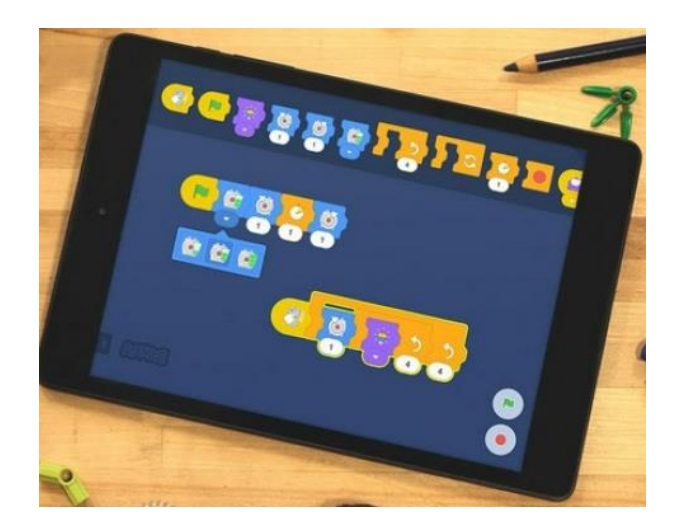

Figura 3.9. Interfaz de usuario de ScratchJr [16].

# <span id="page-43-0"></span>**3.5.3. Características deseables**

Al revisar los lenguajes y aplicaciones en la sección de "Revisión de VPLs existentes", se identificaron características comunes que resultan deseables para una aplicación como MateFun Infantil: Los elementos visuales, ya sean imágenes o texto, deben ser comprensibles de manera sencilla por el público al que está dirigida.

- Es fundamental que las representaciones visuales y textuales empleadas sean fácilmente comprensibles para el público objetivo.
- La arquitectura del programa, compuesta por elementos visuales, debe presentarse de manera que su comprensión sea inmediata.
- La clasificación de los bloques disponibles debe realizarse por categorías, distinguiéndolas mediante colores y formas específicas.
- Se puede considerar la inclusión de personajes que asistan en la secuencia didáctica y planteen desafíos para mejorar la experiencia del usuario.
- En caso de errores en los programas generados con el lenguaje visual, es esencial contar con mecanismos que proporcionen mensajes explícitos o formas visuales de ilustrar los errores sobre los componentes, con el propósito de facilitar su identificación y comprensión por parte del usuario.

# <span id="page-43-1"></span>**3.5.4. Comparación entre lenguajes de programación visual**

Tabla 3.2. Comparación de lenguajes de bloques presentados en Revisión de VPLs [16].

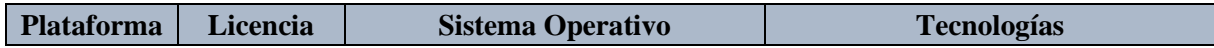

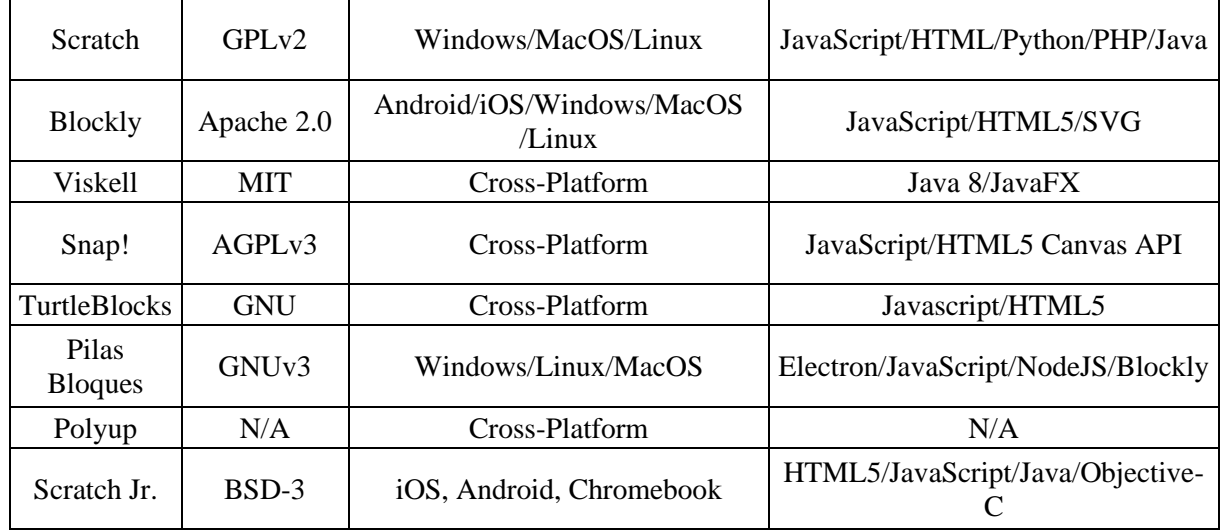

Para la selección del lenguaje visual para la integración en la aplicación móvil se fundamentó en una evaluación detallada de sus características, considerando las cualidades deseadas identificadas en el análisis previo y las opciones de implementación. Se tomaron en cuenta factores como la licencia del software, la compatibilidad con el sistema operativo deseado y la capacidad de integración con la aplicación Android en la [Tabla 3.2. Comparación de lenguajes](#page-43-1)  [de bloques presentados en Revisión de VPLs](#page-43-1) [16].

Blockly fue elegido como el framework para desarrollar la interfaz visual de bloques debido a diversas razones cruciales. En primer lugar, Blockly proporciona herramientas sólidas para crear un lenguaje de programación visual basado en bloques, lo que facilita su comprensión y uso, especialmente para los estudiantes. Además, su capacidad de integración con otras tecnologías, incluyendo la plataforma Android, fue altamente valorada para la implementación del aplicativo.

El desarrollo de una interfaz visual basada en bloques y la implementación de funciones como la unión de bloques y la gestión de errores sintácticos son actividades complejas que consumen tiempo y recursos del proyecto. Utilizar una biblioteca establecida como Blockly ayuda a mitigar estos desafíos al proporcionar una base sólida sobre la cual construir.

A pesar de los posibles desafíos que implica modificar software existente, como comprender su funcionamiento y depender de tecnologías específicas, los beneficios que ofrece Blockly superan estas dificultades. Su relativa facilidad de integración y adaptación para generar código en el lenguaje de MateFun fueron aspectos clave que influyeron en la decisión.

# **3.6. PROGRAMACIÓN EN BLOQUES**

La programación por bloques es una metodología desarrollada para introducir conceptos de programación a temprana edad. "Esta metodología permite desarrollar la escritura de una secuencia lógica y ordenada de instrucciones mediante el uso y aplicación de comandos en forma de conexiones gráficas, fáciles de acoplar para encontrar una solución exitosa y efectiva a un problema determinado. [19]"

Esta metodología se ha convertido en una herramienta esencial para enseñar programación, especialmente a jóvenes estudiantes. Facilita el aprendizaje al permitir la comprensión de conceptos clave mediante bloques gráficos, fomenta la lógica de programación y la traducción de instrucciones a lenguaje de programación. Además, promueve habilidades de resolución de problemas y creatividad.

### **3.6.1. Bloques**

"Los bloques son figuras que representan eventos o funciones individuales que se conectan entre sí para crear la secuencia de instrucciones o programa. [19]" La programación por bloques implica unir piezas, como en un rompecabezas de forma que se genere una lista de pasos o acciones a seguir para solucionar un problema planteado o creado por el mismo usuario.

Es una manera práctica y visual de programar en entornos gráficos, especialmente aplicada a estudiantes, desde muy temprana edad, facilitando manipular los bloques generando programas.

<span id="page-45-0"></span>Un breve ejemplo se muestra en la

Figura 3.10. Bloques [con acciones](#page-45-0) [19].

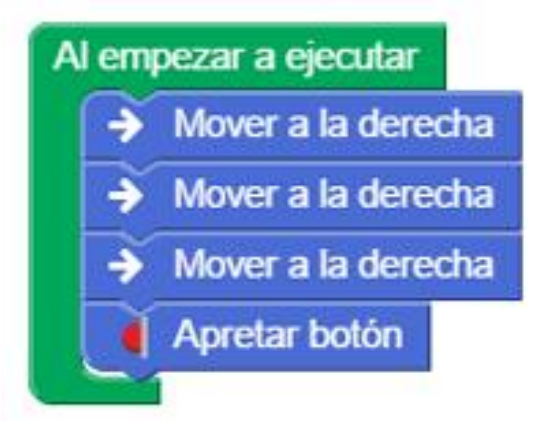

Figura 3.10. Bloques con acciones [19].

# **3.7. METODOLOGÍAS ENFOCADAS PARA EL DESARROLLO DE APLICACIONES MÓVILES**

Las Metodologías para el diseño de aplicaciones móviles hacen referencia a enfoques y procesos sistemáticos utilizados en la planificación, diseño, desarrollo y despliegue de aplicaciones móviles. Estos métodos proporcionan un marco de trabajo que guía a los equipos de desarrollo a seguir un conjunto de pasos y mejores prácticas para lograr con éxito aplicaciones móviles que cumplan con los requisitos de los usuarios, resulten atractivas desde el punto de vista visual y operen de manera eficiente en dispositivos móviles.

#### **3.7.1. Metodologías ágiles**

La adopción de una metodología en el proceso de desarrollo de aplicaciones móviles se torna indispensable para asegurar la calidad del software, optimizar la utilización de recursos y asegurar el cumplimiento efectivo de los procedimientos. Esto se deriva del hecho de que una metodología proporciona un marco de trabajo que establece las políticas, directrices y procedimientos a seguir durante todo el ciclo de vida del software, desde su concepción inicial hasta su entrega final. Existen múltiples metodologías desarrolladas específicamente para el desarrollo de aplicaciones móviles [20].

#### **3.7.2. SCRUM**

Es un enfoque altamente estructurado en la gestión de proyectos de desarrollo de software, basado en los principios ágiles, con el propósito de estimular la colaboración efectiva del equipo y alcanzar resultados óptimos. Se distingue por su sistema de procesos y roles bien definidos, que incluyen elementos cruciales como el Product Backlog (una lista de las funcionalidades pendientes), la planificación de Sprints, el Sprint Backlog, la ejecución de los Sprints en sí, la creación de incrementos del producto, y la realización de revisiones y retrospectivas de los Sprints. Esta metodología ágil prioriza la entrega continua y la capacidad de adaptación, lo que la convierte en un enfoque altamente efectivo para proyectos de desarrollo de software [21].

Sus procesos se muestran en la [Figura 3.11. Secuencia de procesos de Scrum \[21\].](#page-47-0)

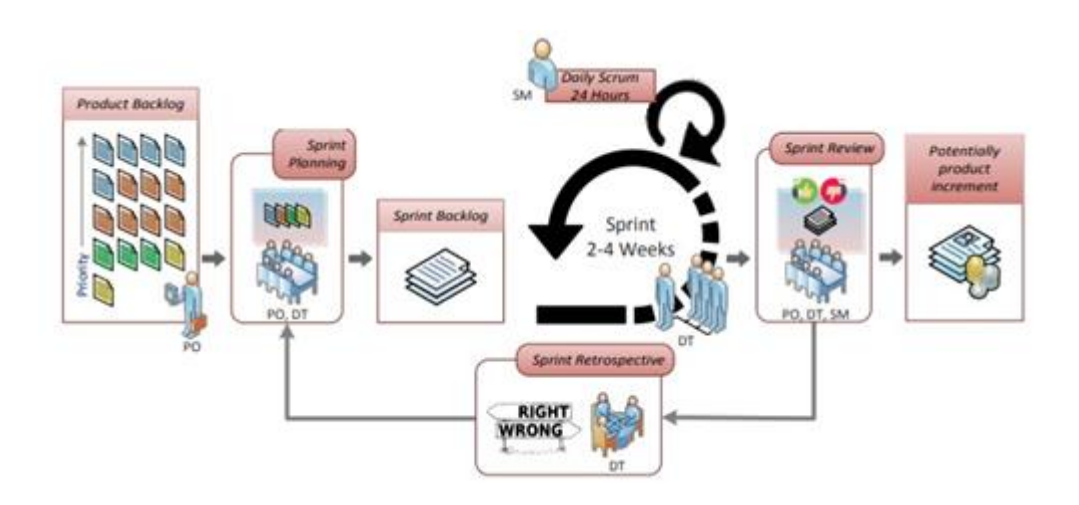

Figura 3.11. Secuencia de procesos de Scrum [21].

# <span id="page-47-0"></span>**3.7.3. EXTREME PROGRAMMING (XP)**

Se distingue como una metodología que promueve la aplicación de buenas prácticas en el desarrollo ágil de software, se caracteriza por integrar diversas prácticas de ingeniería de software con el propósito de facilitar la adaptación al cambio y la producción sostenible de software de alta calidad a un ritmo constante, se apoya en cuatro valores fundamentales: simplicidad, comunicación, retroalimentación y coraje, que fomentan una comunicación constante y la capacidad de respuesta a un entorno dinámico. XP enfatiza la flexibilidad ante los cambios, la entrega ágil, el trabajo en equipo y la calidad del software. Su ciclo de vida se divide en cuatro fases interdependientes: Planificación, Diseño, Desarrollo y Pruebas [21].

Sus procesos se muestran en la [Figura 3.12. Proceso Extreme Programming \[21\].](#page-47-1)

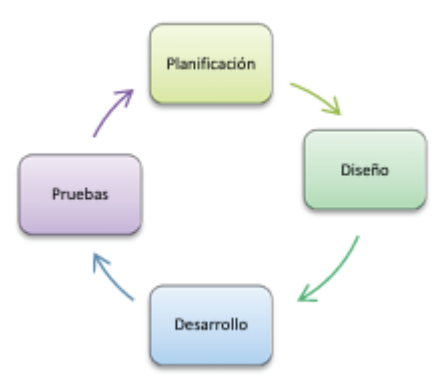

Figura 3.12. Proceso Extreme Programming [21].

### <span id="page-47-1"></span>**3.7.4. MOBILE-D**

Es una metodología ágil de desarrollo de aplicaciones móviles que se enfoca en proyectos altamente ágiles y pequeños equipos de trabajo. Es para equipos que tienen menos de diez desarrolladores trabajando y en poco tiempo menos de 10 semanas. Mobile-D combina extrema programación (XP) para el proceso de desarrollo. Mobile-D se divide en cinco iteraciones que abarcan la planificación, trabajo y entrega. Basada en principios ágiles y adaptada a las particularidades del desarrollo móvil, esta metodología busca acelerar el proceso de desarrollo y garantizar entregas rápidas, lo que la hace adecuada para proyectos con plazos ajustados y equipos reducidos [21].

Sus procesos se muestran en la [Figura 3.13. Proceso de Mobile-D \[21\].](#page-48-0)

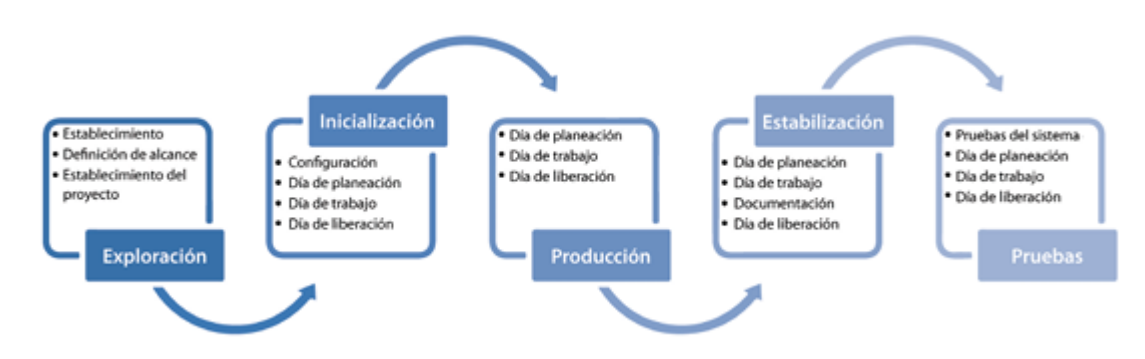

Figura 3.13. Proceso de Mobile-D [21].

# <span id="page-48-1"></span><span id="page-48-0"></span>**3.7.5. Comparativa de metodologías de desarrollo móvil**

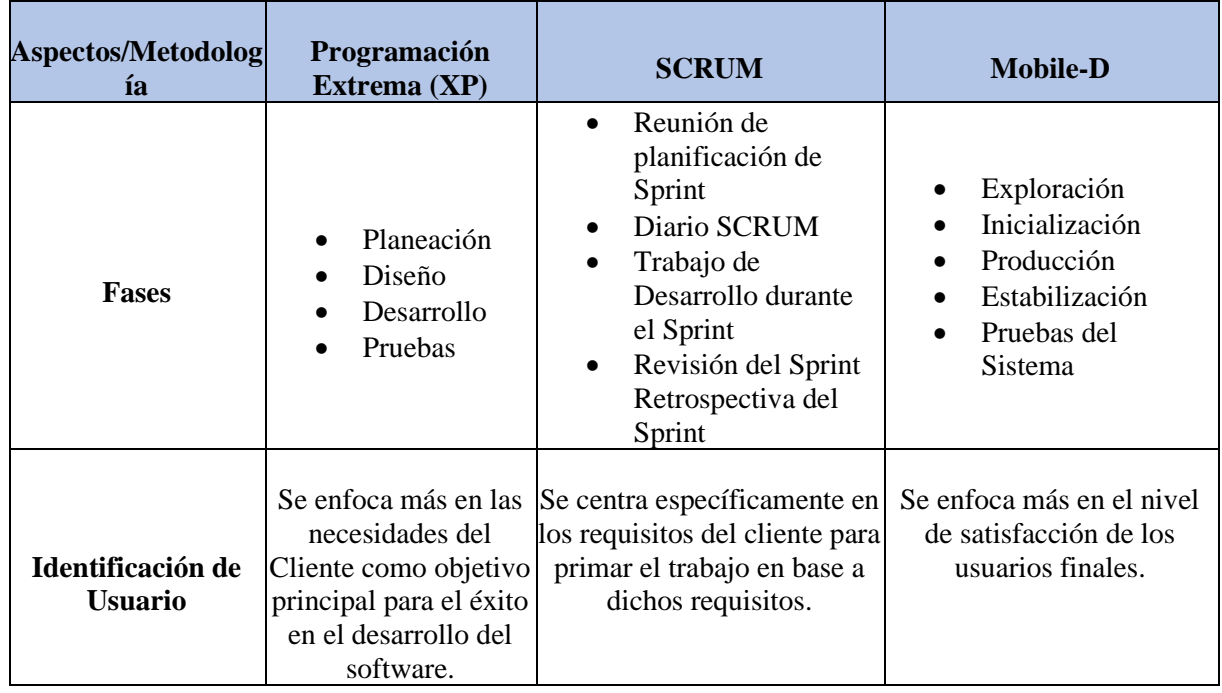

Tabla 3.3. Cuadro Comparativo de Metodologías de Desarrollo Móvil.

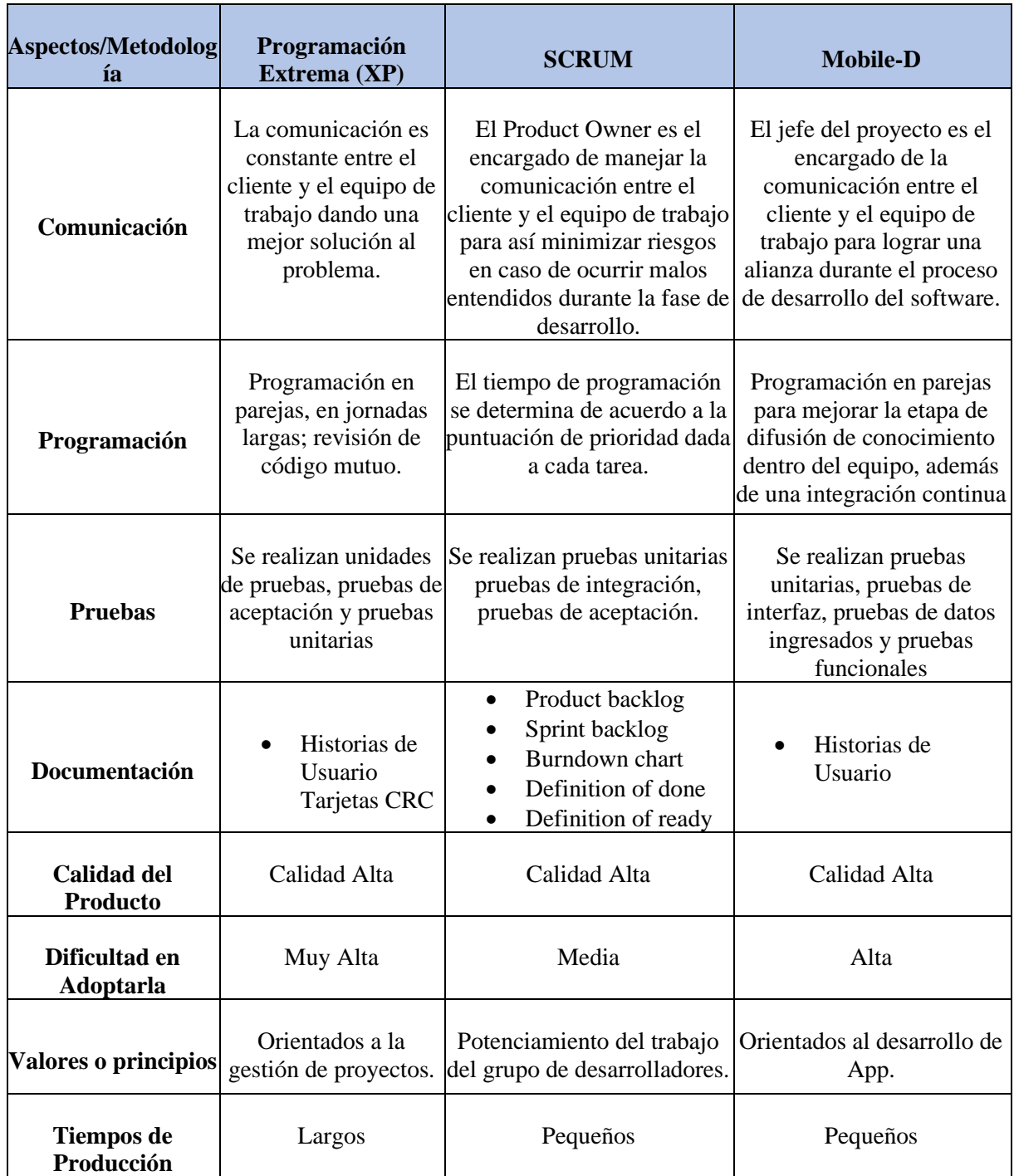

**Elaborado por:** Los Investigadores

Una vez que se analizó la tabla de comparativa de las metodologías ágiles en la [Tabla 3.3.](#page-48-1)  [Cuadro Comparativo de Metodologías de Desarrollo Móvil.,](#page-48-1) se pudo notar que la metodología de Programación Extrema (XP) y Mobile-D comparten similitudes en las fases de desarrollo, enfocándose en prácticas colaborativas como la programación en parejas y las pruebas. En contraste, SCRUM se destaca por su enfoque interactivo con reuniones de planificación y SCRUM Diario.

Mobile-D pone un énfasis particular en la documentación para guiar el desarrollo de aplicaciones móviles, mientras que las tres metodologías tienen como objetivo la alta calidad del producto. Sin embargo, los tiempos de finalización pueden variar, lo que significa que la elección de la metodología puede influir en cuánto tiempo lleva lograr esa alta calidad.

### **3.7.6. Fases de la metodología Mobile-D**

Sus procesos se muestran en la [Figura 3.14. Ciclo de Desarrollo de MOBILE-D](#page-50-0) [22].

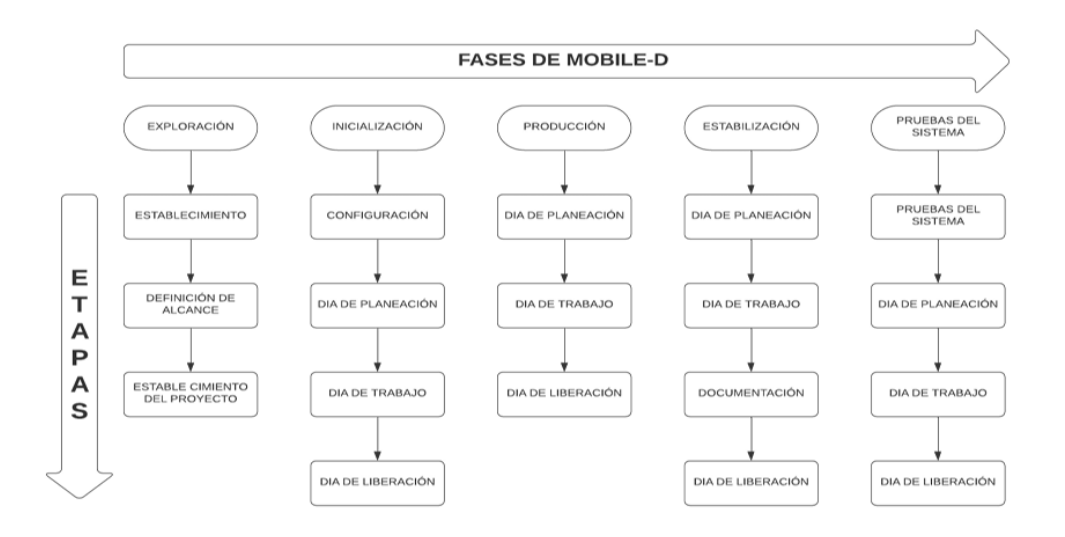

Figura 3.14. Ciclo de Desarrollo de MOBILE-D [22].

### <span id="page-50-0"></span>**3.7.6.1. Exploración**

"El propósito de la fase de exploración es planear y establecer el proyecto. Esta fase es importante para establecer las bases para la arquitectura del producto, la elección del entorno, y la implementación del sistema. [22] "

La primera fase tiene como metas la formación de los equipos de personas involucradas, que son un factor clave en la determinación de las expectativas para la aplicación móvil. Además, busca definir los propósitos específicos que se persiguen con la aplicación móvil y seleccionar a los miembros que participarán en su desarrollo.

Las salidas obtenidas en esta fase son las siguientes:

- Requisitos iniciales
- Plan del proyecto.
- Descripción de los procesos
- Plan de medida

• Plan de capacitación

# **3.7.6.2. Inicialización**

"El propósito de la fase de inicialización es posibilitar el éxito de las siguientes fases del proyecto preparando y verificando todos los problemas críticos del desarrollo, de manera que todos ellos sean corregidos con prontitud en el final de la fase de aplicación de los requisitos. Además, se preparan todos los recursos físicos, tecnológicos y de comunicaciones para las actividades de producción. [22]"

En esta fase, se lleva a cabo la planificación del diseño arquitectónico del proyecto, se elaboran diagramas de casos de uso y se diseña la interfaz de usuario (UI) junto con todas sus funcionalidades específicas.

La documentación conseguida es la siguiente:

- El plan actual del proyecto.
- La arquitectura del software y la descripción del diseño.
- Requisitos iniciales modificados.
- Diagramas de Casos de Uso.
- Historias de usuario.

# **3.7.6.3. Producción**

"En la fase de producción se repite la programación de tres días (planificación, trabajo, liberación) se repite iterativamente hasta implementar todas las funcionalidades. Primero se planifica la iteración del trabajo en termino de requisitos y tareas a realizar. Se preparan las pruebas de la iteración de antemano. Las tareas se llevarán a cabo durante el día de trabajo, desarrollando e integrando el código con los repositorios existentes. [22]"

La fase de producción incluye la implementación real. Se divide en Día de planificación, Día de lanzamiento y Días laborables.

- **Días de planificación**: tienen como objetivo analizar, mejorar y priorizar los requisitos, planificar los contenidos de la iteración actual y preparar los casos de prueba de aceptación que se usará el día del lanzamiento.
- **Días laborables**: implementan funcionalidades en el desarrollo guiado por pruebas de software.

• **Días de lanzamiento**: se lanza una versión funcional para pruebas de aceptación de cliente utilizando los casos de prueba desarrollados durante los días de planificación.

Una vez culminada esta fase se recolecta la siguiente documentación:

- Funcionalidades puestas en funcionamiento.
- Anotaciones del desarrollo.
- Esquemas de la interfaz de usuario de la aplicación.
- Requisitos modificados.

### **3.7.6.4. Estabilización**

"En la fase de estabilización, se llevan a cabo las últimas acciones de integración para asegurar que el sistema completo funciones correctamente. Esta sería la fase más importante de los proyectos multi equipos con diferentes subsistemas desarrollados por equipos distintos. [22]"

En proyectos con múltiples equipos, esta etapa es crucial ya que se concentra en la integración completa del sistema. Durante esta fase, los desarrolladores realizan tareas similares a las de la fase de producción, pero se centran exclusivamente en la integración y el ajuste fino de todo el sistema en su conjunto. Una vez finalizada esta fase se alcanzar los siguientes requisitos:

- La funcionalidad puesta en funcionamiento en todo software del proyecto.
- La documentación del producto terminado.

### **3.7.6.5. Pruebas del Sistema**

El propósito fundamental de esta etapa es asegurar que la aplicación sea estable y funcional, apta para su utilización por parte de los clientes. Una vez que la aplicación está terminada, se procede con la integración y se llevan a cabo rigurosas pruebas en línea con los requisitos del cliente. Durante este proceso, se detectan y corrigen cualquier error o problema identificado, garantizando así que la aplicación esté completamente preparada y libre de fallos antes de su implementación.

# **3.8. TECNOLOGÍAS PARA EL DESARROLLO DELAPLICATIVO MÓVIL**

### **3.8.1. Lenguajes de programación**

"El lenguaje de programación es la base para construir todas las aplicaciones digitales que se utilizan en la actualidad que a su vez, han permitido la creación y ejecución de hardware y software para las empresas, sitios webs, ecommerce, diseño de apps, entre otras. [23]"

#### **3.8.1.1. Java**

"Es un lenguaje de programación que ha tomado fuerza por ser software independiente de la plataforma. Un programa en Java funciona en cualquier computadora existente, situación que ha sido atractiva en los desarrolladores de software, olvidándose de los diversos sistemas operativos: Windows, Linux, MacOS, etc. Esto es porque JAVA cuenta con una máquina virtual para cada plataforma que hace de enlace o puente entre el sistema operativo y el programa de Java. [24]"

Se utiliza Java debido a su capacidad para funcionar en múltiples sistemas operativos sin necesidad de adaptaciones, lo que simplifica la compatibilidad. Además, es un lenguaje ampliamente utilizado en la industria, lo que brinda acceso a una variedad de recursos y herramientas para el desarrollo.

### **3.8.1.2. JavaScript**

"JavaScript es un lenguaje de programación que se utiliza principalmente para aportar dinamismo a sitios y aplicaciones web. Técnicamente, JavaScript es un lenguaje de programación interpretado por lo que el código escrito con JavaScript se puede probar directamente en cualquier navegador sin necesidad de procesos intermedios. JavaScript funciona en complemento con los lenguajes web HTML Y CSS. [25]"

Se optó por JavaScript porque es un lenguaje ampliamente utilizado en la programación web, lo que permite crear sitios y aplicaciones interactivas de manera efectiva. Su compatibilidad con todos los principales navegadores y su capacidad para mejorar la experiencia del usuario fueron razones clave para elegirlo en el proyecto. Además, el amplio ecosistema de bibliotecas y framework disponibles hace que JavaScript sea una elección sólida para el desarrollo web moderno.

#### **3.8.2. Motor de Base de datos**

En esta sección, se presentará una explicación detallada sobre los motores de bases de datos, que son componentes esenciales en el desarrollo de aplicaciones y el almacenamiento de datos.

### **3.8.2.1. SQLite**

"SQLite es una biblioteca de C que provee una base de datos ligera basada en disco que no requiere un proceso de servidor separado y permite acceder a la base de datos usando una

variación no estándar del lenguaje de consulta SQL. Algunas aplicaciones pueden usar SQLite para almacenamiento interno. [26]"

### **3.8.3. Componentes**

En esta sección, se ofrece una explicación pormenorizada de las herramientas fundamentales necesarias para desarrollar aplicaciones, junto con herramientas que son aplicables de manera transversal en el desarrollo de software en general.

### **3.8.3.1. HTML**

"HTML, siglas en inglés de HyperText Markup Language ('lenguaje de marcas de hipertexto'). Se considera el lenguaje web más importante, y es el estándar que se ha impuesto en la visualización de páginas web y es el que todos los navegadores actuales han adoptado. El HTML describe la estructura de una página web, consiste en una serie de elementos, los elementos HTML le dicen al navegador cómo mostrar el contenido. Los elementos HTML etiquetan piezas de contenido como "esto es un encabezado", "esto es un párrafo", "esto es un enlace", etc. [27]"

Se optó por HTML en el proyecto debido a que es el lenguaje estándar para crear la estructura de contenido en la web, lo que lo hace esencial en el desarrollo de sitios web y aplicaciones online. Su simplicidad y compatibilidad con navegadores lo convierten en la elección ideal para la creación de interfaces de usuario en línea.

### **3.8.3.2. CSS**

"CSS, Cascading Style Sheets, es un lenguaje de hojas de estilos creado para controlar el aspecto y presentación de los documentos electrónicos definidos con HTML. Es la mejor forma de separar los contenidos y su presentación y es imprescindible para crear páginas web complejas. [28]"

Se optó por CSS para el proyecto debido a su capacidad para dar estilo y diseño a las páginas web de manera efectiva, mejorando la apariencia y presentación del contenido HTML.

### **3.8.3.3. Bootstrap**

Bootstrap es un framework que surgió como una iniciativa de Twitter en respuesta a diversos desafíos de diseño web que implicaban una inversión significativa de tiempo y esfuerzo para su resolución. "En el año 2011, se liberó como un proyecto de código abierto en GitHub y ha evolucionado hasta convertirse en el framework de front-end más ampliamente adoptado en la actualidad. Bootstrap se basa en los lenguajes HTML y CSS, con la capacidad de integrar componentes adicionales dependientes de JavaScript. [29]"

Bootstrap se seleccionó para el proyecto debido a su capacidad para agilizar el desarrollo web al ofrecer componentes y estilos predefinidos. Esto facilita la creación de sitios web modernos y responsivos.

### **3.8.4. Herramientas de desarrollo**

En esta sección, se proporciona una descripción detallada de las herramientas esenciales requeridas para el desarrollo de aplicaciones, así como de las herramientas de uso general en el desarrollo de software.

### **3.8.4.1. Android Studio**

"Es el entorno de desarrollo oficial de Android. Reemplazó a Eclipse, el cual utilizaba el complemento Android Development Tools (ADT) para permitir realizar desarrollos de aplicaciones para el sistema Android. Fue creado por la empresa JetBrains y está basado en IntelliJ, un entorno de desarrollo para Java diseñado por la misma empresa, debido a esto, es compatible con la mayoría de sus complementos. Android Studio está disponible para plataformas Windows, macOS y LimLX, y se distribuye bajo la licencia Apache 2.0. [30]"

Android Studio se eligió para el proyecto debido a ser el entorno de desarrollo integrado (IDE) oficial para la creación de aplicaciones Android. Proporciona herramientas esenciales, como un editor de código, emulador de dispositivos, y una amplia gama de recursos y bibliotecas que simplifican el proceso de desarrollo de aplicaciones móviles para la plataforma Android. Esto permite una creación eficiente y efectiva de aplicaciones Android de alta calidad.

### **3.8.4.2. Visual Studio Code**

"Visual Studio Code es un editor potente y en gran parte por las extensiones. Las extensiones nos permiten personalizar y agregar funcionalidad adicional de forma modular y aislada. Por ejemplo, para programar en diferentes lenguajes, agregar nuevos temas al editor, y conectar con otros servicios. [31]"

Visual Studio Code se seleccionó para el proyecto debido a ser un editor de código altamente versátil y ampliamente utilizado. Ofrece una amplia variedad de extensiones y complementos que mejoran la productividad y admiten múltiples lenguajes de programación. Su interfaz amigable y su capacidad de personalización lo convierten en una elección sólida para el desarrollo de software en diversas plataformas y tecnologías.

### **3.8.4.3. Google Blockly**

"Blockly es una biblioteca web que te permite agregar un editor de código basado en bloques a tu app. El editor usa piezas de un rompecabezas como bloques para representar conceptos de código como variables, expresiones lógicas, bucles y mucho más. Permite que los usuarios programen sin tener que preocuparse por la sintaxis o la intimidación de la línea de comandos.  $[32]$ "

Google Blockly se eligió para el proyecto debido a ser una herramienta de programación visual potente y versátil, además de ser gratuita. Permite crear interfaces visuales de programación y bloques personalizados para facilitar la programación, especialmente en entornos educativos y proyectos de desarrollo de software. Su interfaz intuitiva y amplia comunidad de usuarios hacen que sea una elección sólida para la creación de aplicaciones y experiencias de programación accesibles y atractivas.

### **3.9. EDUCACIÓN STEM**

"Es un modelo educativo que persigue la integración y el desarrollo de las materias científicotécnicas y artísticas en un único marco interdisciplinar. [33]"

La educación STEM, que abarca Ciencia, Tecnología, Ingeniería y Matemáticas, es un enfoque educativo que fomenta el aprendizaje interdisciplinario y el desarrollo de habilidades fundamentales en un mundo cada vez más impulsado por la tecnología. Este enfoque busca preparar a los estudiantes para comprender y abordar desafíos complejos, promoviendo la resolución de problemas, la creatividad y la innovación. La educación STEM no solo brinda a los estudiantes una base sólida en estas disciplinas, sino que también promueve la curiosidad, el pensamiento crítico y la adaptabilidad, habilidades esenciales en la actualidad.

"STEM busca eminentemente desarrollar las siguientes habilidades en los estudiantes: la indagación, el pensamiento sistémico, la solución de problemas, la creatividad y la colaboración. [33]"

- Indagación
- Pensamiento sistémico
- Solución de problemas
- Creatividad
- **Colaboración**

### **3.10. ROBÓTICA EN STEM**

"La incorporación en las aulas de los proyectos STEAM y de la robótica es avalada por numerosos estudios que demuestran los efectos positivos en relación con la creatividad y la capacidad de resolver problemas, siendo estas habilidades necesarias para que los individuos puedan enfrentarse a los desafíos del siglo XXI. [34]"

"La demanda de una educación más centrada en lo científico sitúa a la robótica educativa como un elemento importante para el desarrollo de las áreas STEM. "

La Robótica Educativa se considera como un recurso didáctico privilegiado con gran potencial para el alumnado ya desde edades tempranas y como un elemento altamente motivador, siendo el engranaje prefecto para generar ambientes multidisciplinares. Facilita la adquisición de conocimientos de manera lúdica, fundamentándose en principios como la interactividad, el trabajo colaborativo, el aprendizaje construccionista y el desarrollo del pensamiento.

En una breve investigación se concluyó [35],"que los elementos de integración generados entre la robótica, el currículo y los estudiantes actúan a favor de los aprendizajes. Del mismo modo, demostraron que es posible desarrollar desde edades muy tempranas habilidades de pensamiento computacional a través del uso de la robótica. Además, la robótica educativa como recurso pedagógico, facilita el aprendizaje a través de la experimentación y la investigación, fortaleciendo las habilidades sociales, la comunicación y la creatividad, contribuyendo así al desarrollo de las áreas STEM."

# **3.11. TICS EN LA EDUCACIÓN**

Según [36], "las Tecnologías de la Información y la Comunicación (TIC) ofrecen oportunidades significativas a la sociedad, ya que su capacidad de proporcionar inmediatez, ubicuidad y reducir la necesidad de desplazamientos físicos son características clave. Además, estas herramientas son parte integral de la vida cotidiana de las personas, y su incorporación en el ámbito educativo es una realidad que ha dado lugar al descubrimiento de estilos de aprendizaje facilitados, por ejemplo, por dispositivos móviles o lo que se conoce como Aprendizaje Móvil (M-Learning)."

Esta estrategia permite llevar el proceso educativo más allá del aula, transformando el rol de los educadores actuales, donde el acceso a la información se ha democratizado mediante contenido actualizado y plataformas. Asistir a centros educativos no se limita a adquirir información; enriquece el pensamiento a través del desarrollo de competencias actitudinales, ciudadanas y disciplinarias.

# **3.12. APLICACIONES MÓVILES COMO RECURSO DIDÁCTICO EN EL APRENDIZAJE**

"Las aplicaciones móviles son programas diseñados específicamente para dispositivos móviles. Las instituciones de educación superior han demostrado un creciente interés en la utilización de tecnología en la enseñanza. En este sentido, se ha observado un aumento en el uso de aplicaciones móviles en el proceso de enseñanza y aprendizaje. Por lo tanto, es natural que los investigadores se enfoquen en evaluar la efectividad de estos dispositivos en entornos educativos y en entender hasta qué punto pueden ayudar a los graduados a cumplir sus metas profesionales y desarrollarse. [37]"

La integración de aplicaciones móviles en el ámbito educativo aporta ventajas y conceptos novedosos que estimulan la motivación de los alumnos y mejoran su comprensión. En respuesta a las demandas de la era actual, se ha reconocido la importancia de la alfabetización digital como un aspecto fundamental que los futuros docentes deben poseer. Esto facilita el acceso a libros y artículos a través de dispositivos móviles. La presente generación de estudiantes muestra un marcado interés por la tecnología y la adopta con entusiasmo, lo que se refleja en una marcada disposición para utilizar aplicaciones móviles como herramientas de aprendizaje.

La incorporación de recursos digitales en el proceso de enseñanza promueve la adaptación de las metodologías de enseñanza-aprendizaje a los cambios sociales y al entorno en el que los estudiantes desarrollan sus vidas. Además de simplificar y agilizar la planificación, permite abordar de manera más efectiva la diversidad de los estudiantes y sus variadas necesidades de aprendizaje. Esto se debe a que no siempre es necesario estar físicamente presente en un lugar específico para acceder al conocimiento especializado.

# **3.13. APRENDIZAJE DE ROBÓTICA MEDIANTE APLICACIONES MÓVILES EN EL ECUADOR**

"En el Ecuador, es una realidad, en la que los estudiantes no poseen, en su gran mayoría, dispositivos multimedia y de comunicación personal, por lo que, evita que estén constantemente

adquiriendo nuevas habilidades de intercambio de información, minimizando su adquisición de conocimientos, por lo que esta situación, de seguir así, como consecuencia, será, estudiantes con mediano aprendizaje, enraizados en una enseñanza tradicional, ambigua y en algunos casos, mediocre. [37]"

En un país donde la tecnología es limitada, el uso de aplicaciones móviles como herramientas de enseñanza se convierte en un recurso clave para fomentar la alfabetización digital y la formación en habilidades STEM (Ciencia, Tecnología, Ingeniería y Matemáticas). Este enfoque no solo democratiza el acceso a la educación en robótica, sino que también permite a los estudiantes explorar conceptos y experimentar con proyectos prácticos de manera interactiva y entretenida, preparándolos para un futuro donde la tecnología y la automatización desempeñarán un papel fundamental en la vida cotidiana y en la fuerza laboral.

# **4. METODOLOGÍA**

# **4.1. TIPOS DE INVESTIGACIÓN**

#### **4.1.1. Investigación Bibliográfica-Documental:**

"La investigación bibliográfica-documental es una de las técnicas de la investigación cualitativa que se encarga de recolectar, recopilar y seleccionar información de las lecturas de documentos, revistas, libros, grabaciones, filmaciones, periódicos, artículos resultados de investigaciones, memorias de eventos, entre otros; en ella la observación está presente en el análisis de datos, su identificación, selección y articulación con el objeto de estudio. [38]"

Se empleó este tipo de investigación para recopilar datos de diversas fuentes académicas y profesionales, como revistas científicas, disertaciones y artículos. Esto permitió construir un marco teórico sólido. Se analizó detenidamente esta información para tomar decisiones importantes en el desarrollo de aplicaciones móviles, como la elección de metodologías de desarrollo, lenguajes de programación, herramientas y gestores de bases de datos adecuados. Este proceso riguroso mejoró y optimizó el desarrollo de software, asegurando una base sólida y argumentada para diseñar una aplicación efectiva y funcional.

### **4.1.2. Investigación Cualitativa:**

"La investigación cualitativa es un método de investigación sistemático que busca comprender las experiencias, opiniones y motivaciones humanas a través del análisis de datos no numéricos, como textos, entrevistas y observaciones. [39]" Este enfoque se centra en explorar el significado y la interpretación de los fenómenos sociales, destacando la importancia del contexto y la percepción subjetiva. A pesar de los conceptos erróneos de que puede ser más simple o menos rigurosa que la investigación cuantitativa, la investigación cualitativa requiere un análisis detallado y una interpretación cuidadosa para revelar patrones y profundidades en los datos recopilados, siendo un método igualmente válido y sofisticado en el campo de la investigación Este tipo de enfoque investigativo se basa en la necesidad de comprender a fondo las experiencias y perspectivas de docentes y estudiantes en la enseñanza de robótica. Esta metodología permite explorar de manera profunda, a través de entrevistas y análisis, cómo la aplicación puede ser útil en el aprendizaje de robótica y superar desafíos. Se busca comprender en detalle cómo la aplicación se integra en la educación.

### **4.1.3. Investigación Tecnológica:**

"La investigación tecnológica se dedica a aplicar los conocimientos científicos con el propósito de crear nuevos productos, procesos y sistemas, ya sea para mejorar lo existente o para desarrollar algo completamente nuevo en la producción de bienes y servicios. Esto abarca la creación de sistemas, equipos, programas informáticos, procesos de trabajo y otros aspectos tecnológicos. Su objetivo principal es fomentar la innovación y la mejora continua en diversos campos. [40]"

Con este tipo de investigación se procurará iniciar una búsqueda de conocimientos adquiridos durante el transcurso de los estudios para solventar los problemas, brindando aportes importantes, con esto se permitirá mejorar y automatizar recursos didácticos de aprendizaje en la robótica.

# **4.2. MÉTODOS DE INVESTIGACIÓN**

### **4.2.1. Método deductivo:**

Se empleó para recopilar información de manera estructurada, comenzando con una visión general del estudio de las metodologías ágiles y luego enfocándose en un análisis más detallado de la metodología Mobile-D. Este análisis incluyó la exploración de sus fases, características y comparaciones con otras metodologías ágiles. Finalmente, se utilizó este conocimiento para llevar a cabo el desarrollo de la aplicación móvil especificada.

#### **4.2.2. Método analítico:**

Se utilizó para desglosar las fases de la metodología Mobile-D y aplicarlas al proceso de desarrollo de la aplicación móvil, asegurando el cumplimiento de todos los requisitos y directrices establecidos en cada una de las fases.

# **4.3. TÉCNICAS DE INVESTIGACIÓN**

### **4.3.1. Entrevista**

Mediante las entrevistas, se obtuvo información valiosa que permitieron precisar el problema, para la especificación de los requisitos de software. Estas conversaciones permitieron recopilar detalles esenciales sobre lo que se esperaba de la aplicación y cómo debía satisfacer las necesidades de los usuarios.

### **4.3.2. Cuestionario**

Esta técnica se empleó para evaluar si el aplicativo móvil, permitió a los estudiantes aprender robótica.

### **4.4. INSTRUMENTOS DE INVESTIGACIÓN**

### **4.4.1. Cuestionario de Entrevista**

Un instrumento de investigación compuesto por preguntas específicas, diseñado para obtener información detallada a través de interacciones personales con participantes clave. Su enfoque principal era recopilar datos sobre requisitos y preferencias del cliente en relación con la aplicación móvil.

#### **4.4.2. Cuestionario**

Un documento que contiene preguntas estructuradas y cerradas, diseñado para recopilar información cuantitativa y cualitativa. Fue utilizado para obtener una visión general de opiniones y perspectivas más amplias sobre el desarrollo de la aplicación móvil.

### **4.5. COSTO DEL SOFTWARE**

El método COCOMO se utilizó para calcular el costo del desarrollo del software de la aplicación móvil. Este modelo es comúnmente empleado en la estimación de proyectos de software y ofrece una proyección de la cantidad de meses que se necesitará para que los programadores completen el desarrollo del proyecto.

#### **4.5.1. Estimación de la cantidad de instrucciones**

La estimación se realizó utilizando la fórmula [\(1\),](#page-62-0) donde "L" representa la cantidad de líneas de código, y "FD E/S" denota el Flujo de Entrada más el Flujo de Salida del sistema.

<span id="page-62-0"></span>
$$
L = 1265 * FD \tag{1}
$$

#### $L = 1265 * 4 = 5060$

Por otro lado, en la ecuación [\(2\),](#page-62-1) "ML" representa los Miles de Líneas de código fuente que se esperan para el sistema.

<span id="page-62-1"></span>
$$
ML = \frac{F}{10000}
$$
\n
$$
ML = \frac{5060}{10000} = 0.506
$$
\n(2)

#### **4.5.2. Estimación del esfuerzo**

En la fórmula [\(3\),](#page-62-2) el valor "3" representa el modo de desarrollo del proyecto, mientras que "ML" corresponde a los Miles de Líneas de código del sistema.

<span id="page-62-2"></span>
$$
ESF = 3 \cdot ML^{1.12} \tag{3}
$$

 $ESF = 3 \cdot 5060^{1.12} = 1.39 \approx 2$  Personas

### **4.5.3. Estimación del tiempo de desarrollo**

En la fórmula [\(4\),](#page-62-3) "TDE" se refiere al tiempo de desarrollo del proyecto, donde el valor "2.5" indica el modo semiencajado dependiendo del problema, el grupo puede estar compuesto por una combinación de personas experimentadas y no experimentadas. El valor "0.35" representa el tiempo de desarrollo en el modo semiencajado.

<span id="page-62-3"></span>
$$
TDE = 2.5 \cdot ESF^{0.35}
$$
  
\n
$$
TDE = 2.5 \cdot 1.39^{0.35} = 2.80
$$
  
\n
$$
TDE = 3meses
$$
 (4)

#### **4.5.4. Estimación del personal necesario**

En la fórmula [\(5\),](#page-63-0) se detalla que "ESF" representa la estimación del esfuerzo, mientras que "TDE" corresponde a la estimación del tiempo de desarrollo.

<span id="page-63-0"></span>
$$
CP = \frac{ESF}{TDE} \tag{5}
$$

$$
CP = \frac{1.39}{2.80} = 0.4964 \approx 1
$$

#### **4.5.5. Estimación de productividad**

En la fórmula [\(6\)](#page-63-1)**¡Error! No se encuentra el origen de la referencia.**, se especifica que "ESF" denota la estimación del esfuerzo, mientras que "TDES" representa la estimación del tiempo de desarrollo.

<span id="page-63-1"></span>
$$
P = \frac{L}{ESF} \tag{6}
$$

 $P=$ 5060  $\frac{1.39}{1.39}$  = 3640 instruciones persona\_mes

### **4.5.6. Estimación del coste**

En la fórmula [\(7\)](#page-63-2)**¡Error! No se encuentra el origen de la referencia.**, se indica que "ESF" corresponde a la estimación del esfuerzo, mientras que "CHM" representa el sueldo del personal del proyecto.

<span id="page-63-2"></span>
$$
PV = ESF \cdot CHM \tag{7}
$$

 $PV = 1.39 \cdot 450 = $625.50$ 

El presupuesto para el prototipo de una aplicación para contribuir en el aprendizaje de robótica fue de \$625. La estimación del esfuerzo necesario para completar este proyecto es de 1.39, y se requiere un equipo de 2 personas para llevar a cabo la realización del mismo.

# **5. ANÁLISIS Y DISCUSIÓN DE LOS RESULTADOS**

# **5.1. ENTREVISTAS APLICADAS**

# **5.1.1. Entrevista aplicadas para el levantamiento de información.**

Para iniciar con el desarrollo del aplicativo se procedió con el levantamiento de información, para lo cual se planifico una entrevista con el Ing. Ángel Hidalgo, con dicha entrevista se obtuvo información que permitió evidenciar los datos y procesos que cumplirá la aplicación móvil.

# **5.2. RESULTADOS DE LA METODOLOGÍA ÁGIL MOBILE-D**

# **5.2.1. Exploración**

En esta fase inicial del proyecto, se define el alcance y las funcionalidades que se pretende alcanzar, se elabora el plan del proyecto con un enfoque en la comprensión de los conceptos fundamentales, y se identifican a los involucrados clave.

# **5.2.1.1. Establecimiento de los grupos de interés**

En la fase inicial del proyecto, se definieron los participantes clave junto con las responsabilidades asignadas a cada uno de ellos en la [Tabla 5.1. Grupos de Interés..](#page-64-0)

<span id="page-64-0"></span>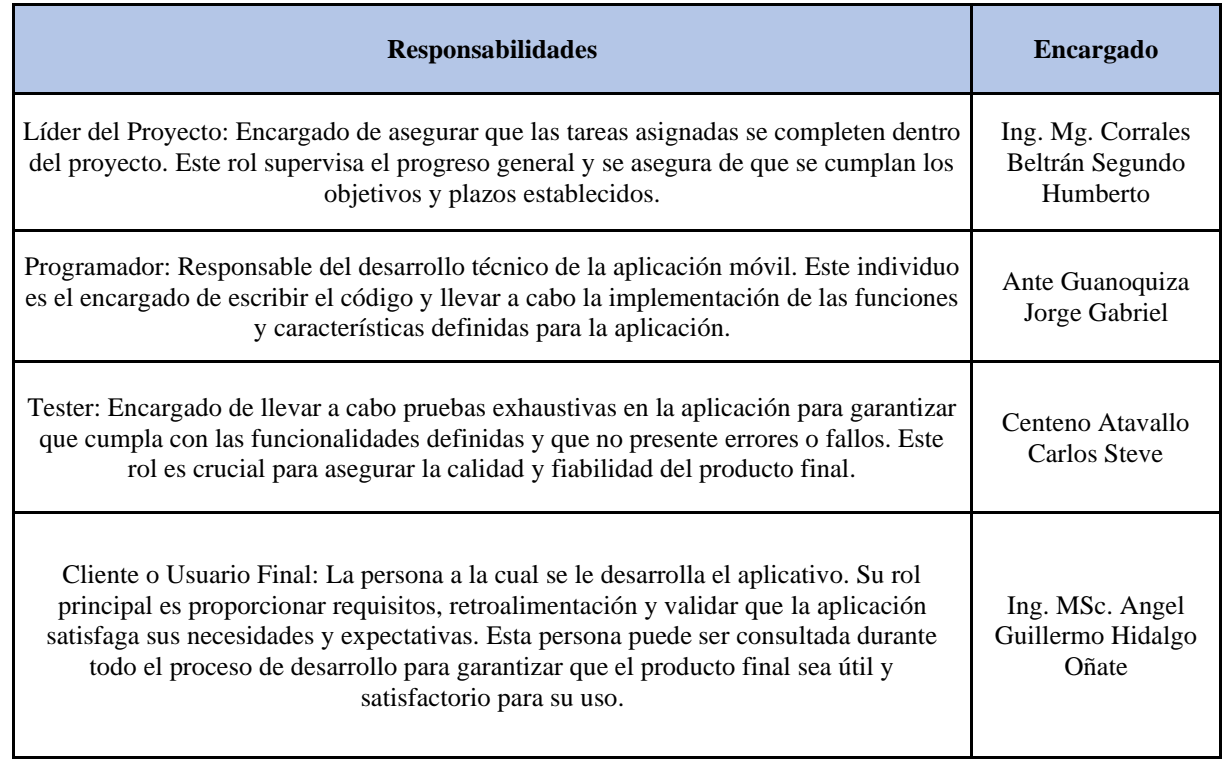

Tabla 5.1. Grupos de Interés.

**Elaborado por:** Los Investigadores

# **5.2.1.2. Definición del alcance del proyecto**

El alcance de este proyecto de investigación supone tener sus limitaciones y supuestos.

### **a) Limitaciones**

Las limitaciones que tendrá el aplicativo móvil son las siguientes:

• La aplicación móvil es compatible con todas las versiones de Android.

# **b) Establecimiento de Categoría**

Los supuestos y dependencias que se han encontrado son los siguientes:

• Este proyecto está diseñado para los estudiantes participes del Club de Robótica "Bot 's UTC" en la ciudad de Latacunga.

# **c) Establecimiento del proyecto**

A continuación se detalla en la [Tabla 5.2. Herramientas para el desarrollo del aplicativo.](#page-65-0) Las herramientas, entornos de desarrollo, lenguajes de programación, sistema de gestión de base de datos, equipos utilizados y metodologías aplicadas que se emplearán:

<span id="page-65-0"></span>

| Aspecto                  | Descripción                                 | Versión                                      |
|--------------------------|---------------------------------------------|----------------------------------------------|
| Entrono de desarrollo    | Android Studio<br><b>Visual Studio Code</b> | Giraffe // 2022.3.1<br>$1.86.0$ (user setup) |
| Lenguaje de programación | Java<br>JavaScript                          | OpenJDK 11.0.20<br><b>ECMAScript 6</b>       |
| Gestor de Base de datos  | SQLite                                      | 2.3.0                                        |
| Librerías Externas/APIs  | <b>Blockly</b>                              | 10.0.0                                       |

Tabla 5.2. Herramientas para el desarrollo del aplicativo.

**Elaborado por:** Los Investigadores

### **d) Planificación de Fases**

<span id="page-65-1"></span>A continuación se detalla [Tabla 5.3. Planificación de fases de Mobile-D.](#page-65-1)

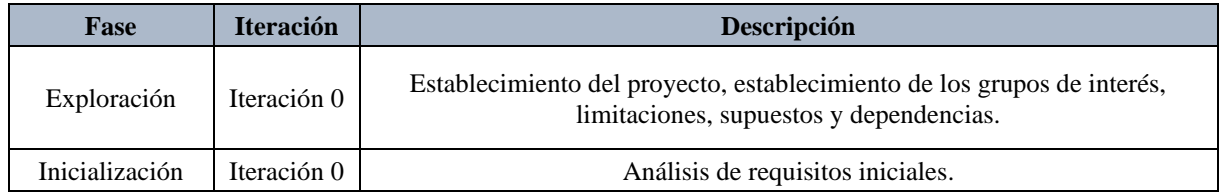

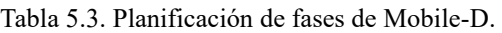

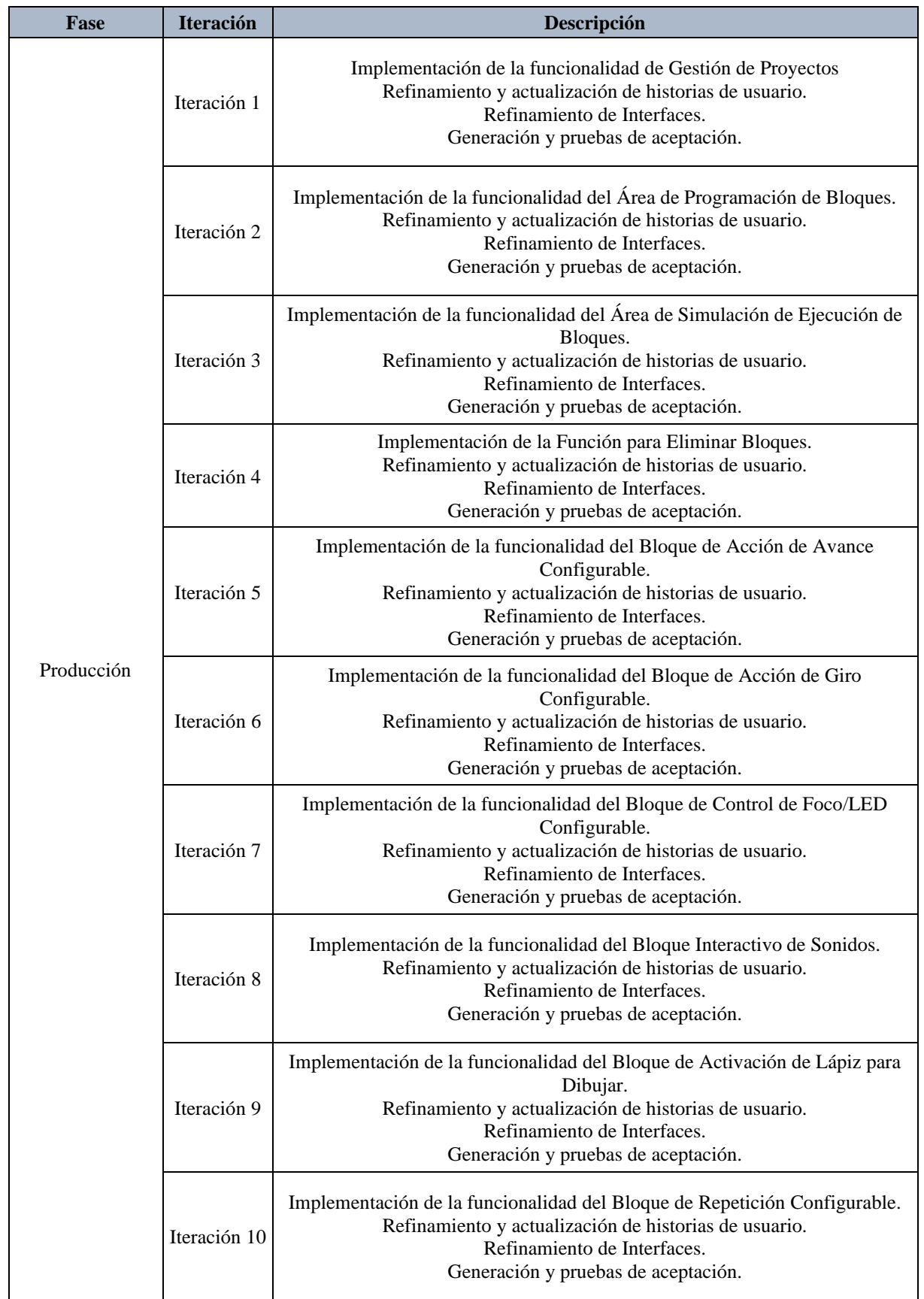

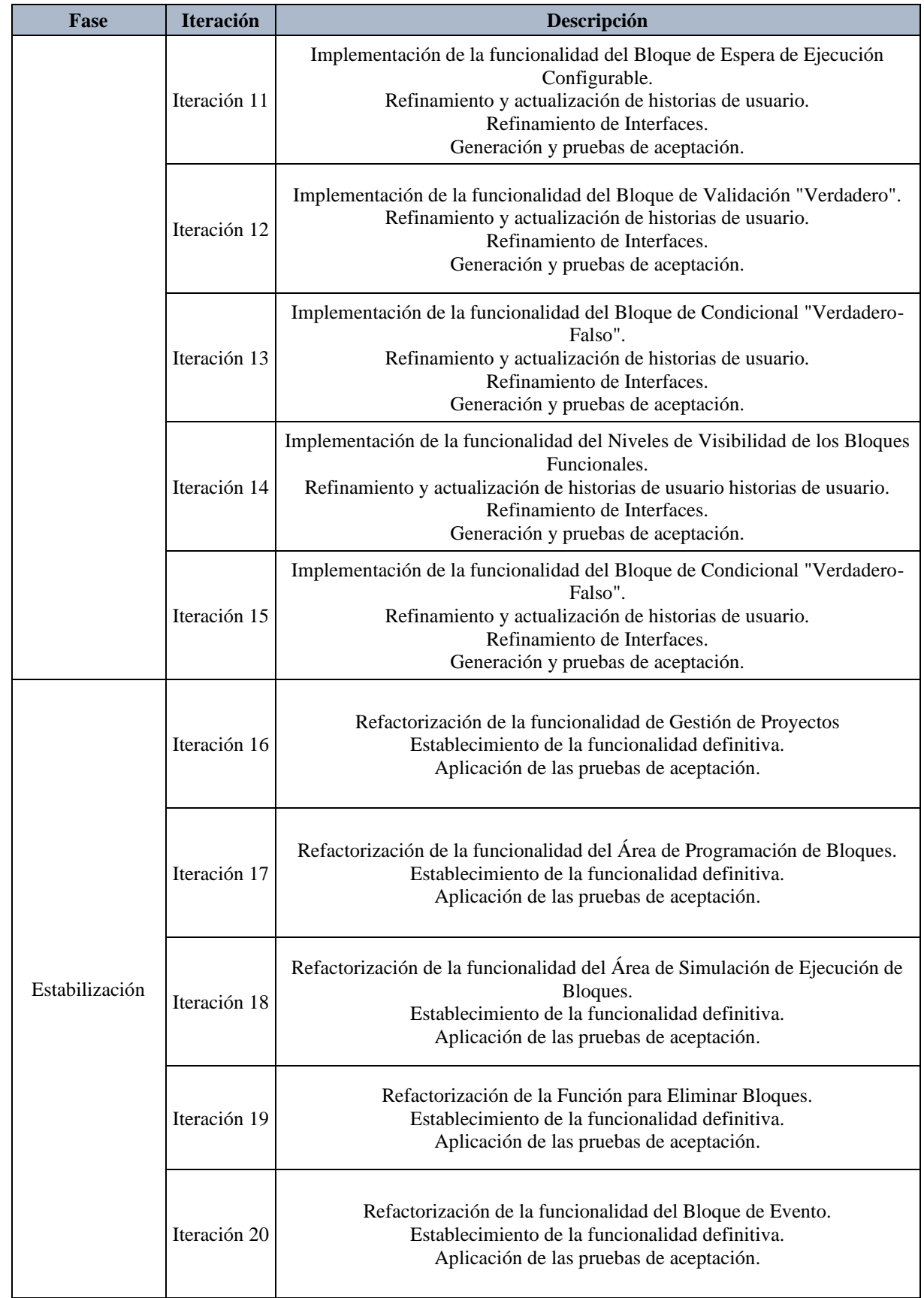

# UNIVERSIDAD TÉCNICA DE COTOPAXI – CARRERA DE SISTEMAS DE INFORMACIÓN

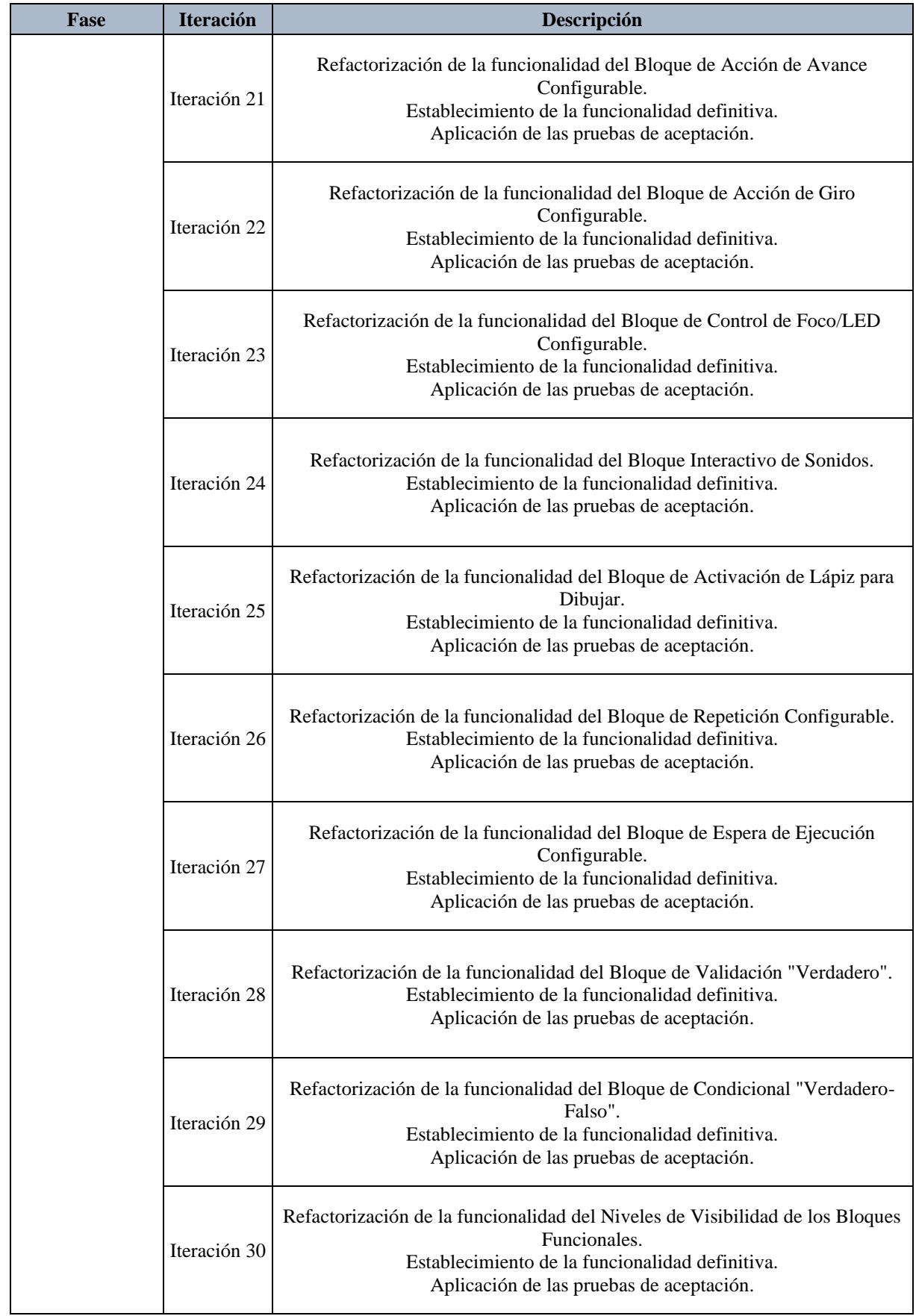

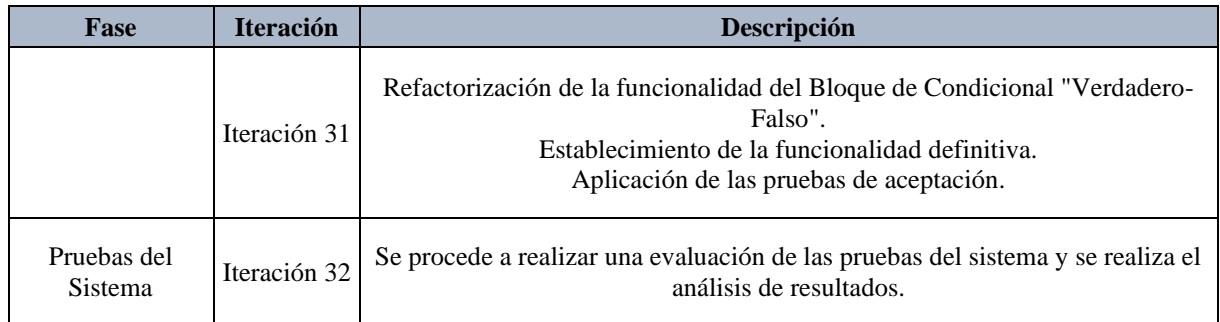

**Elaborado por:** Los Investigadores

# **5.2.2. Inicialización**

En esta etapa, se obtiene como resultado la ejecución de tareas relacionadas con el desarrollo y diseño de la aplicación móvil.

# **5.2.2.1. Configuración del ambiente de desarrollo**

Esta etapa está dirigida exclusivamente al desarrollador de la aplicación móvil y tiene como objetivo establecer un entorno favorable para el desarrollo. Durante esta fase, el desarrollador puede realizar pruebas de los requisitos sin necesidad de una implementación completa. Esto implica configurar un entorno de desarrollo adecuado y ejecutar pruebas preliminares para verificar la funcionalidad requerida.

• **Tipo de Proyecto:** Aplicación nativa

# **5.2.2.2. Capacitaciones**

La capacitación técnica más formal brindada al desarrollador sobre la tecnología de desarrollo móvil nativo ha fortalecido su entendimiento sobre el tema y ha servido para aclarar cualquier incertidumbre que haya surgido durante el proceso de desarrollo de la aplicación móvil.

# **5.2.2.3. Historias de Usuario**

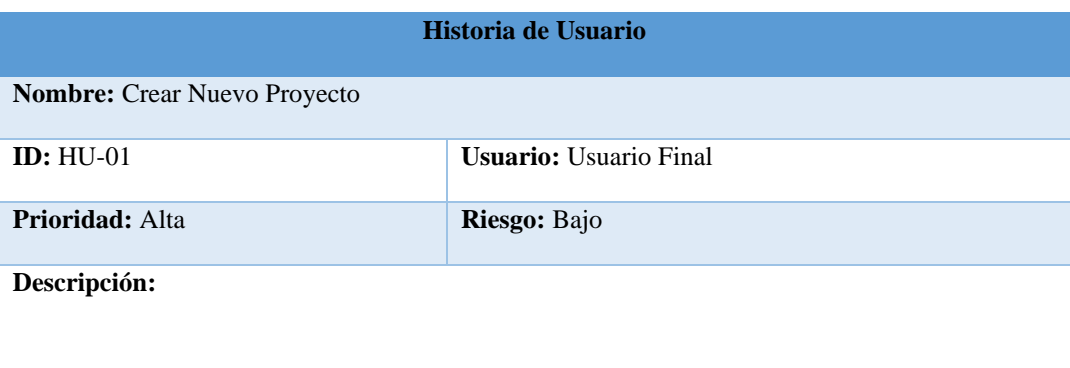

Tabla 5.4. Historia de usuario - Crear Proyecto.

Como usuario final de la aplicación, quiero poder crear un nuevo proyecto en la aplicación y asignarle un nombre para poder comenzar a trabajar en él.

#### **Elaborado por:** Los Investigadores

#### Tabla 5.5. Historia de usuario - Listar Proyecto.

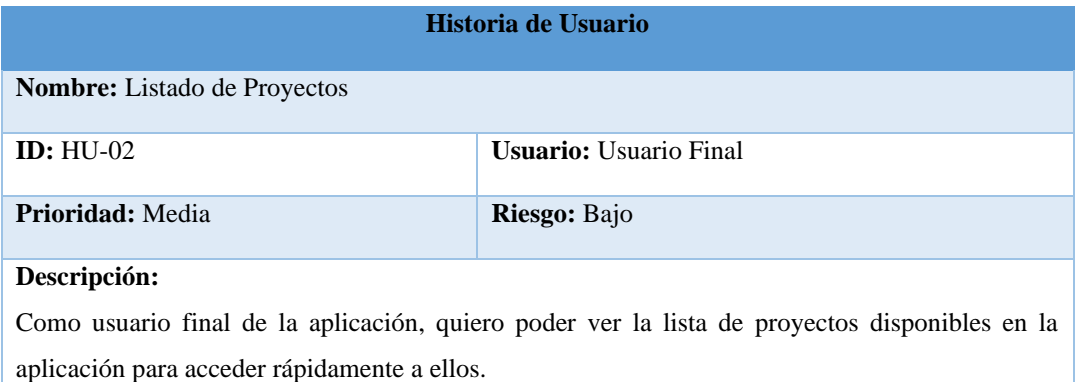

**Elaborado por:** Los Investigadores

#### Tabla 5.6. Historia de usuario - Actualizar Proyecto.

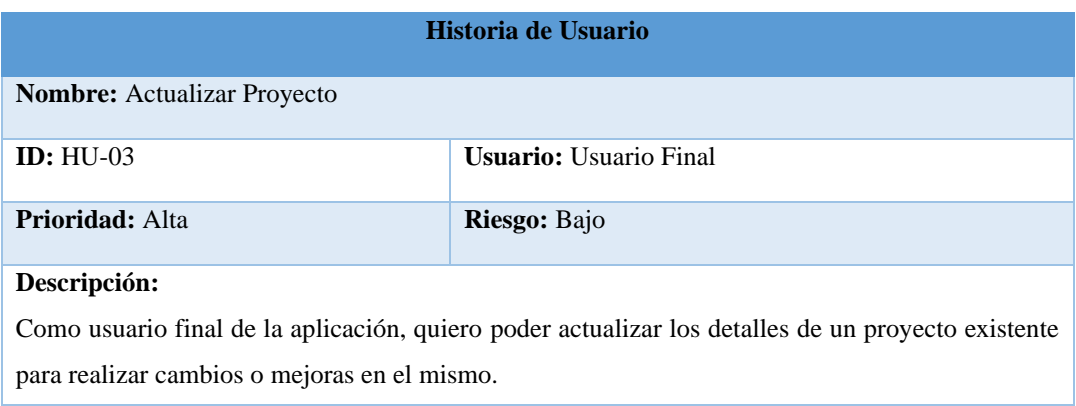

**Elaborado por:** Los Investigadores

#### Tabla 5.7. Historia de usuario - Eliminar Proyecto.

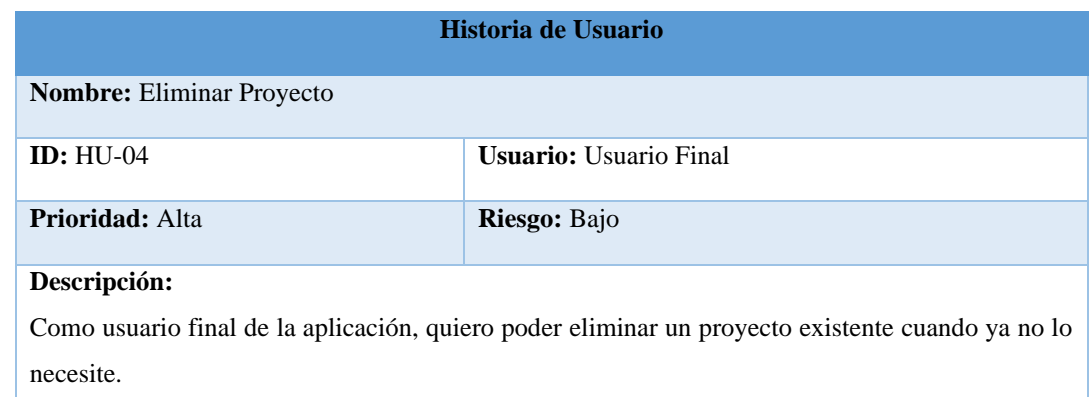

**Elaborado por:** Los Investigadores

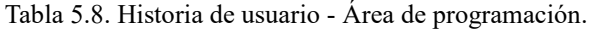

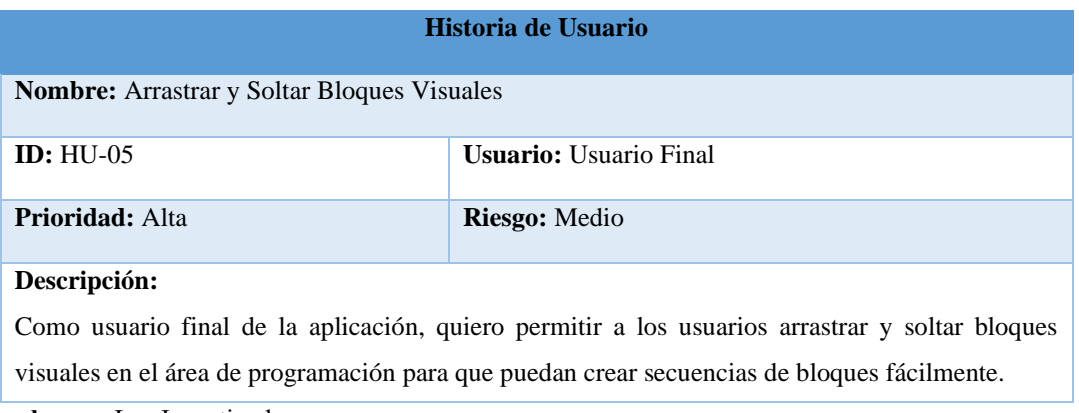

**Elaborado por:** Los Investigadores

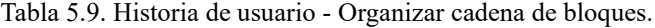

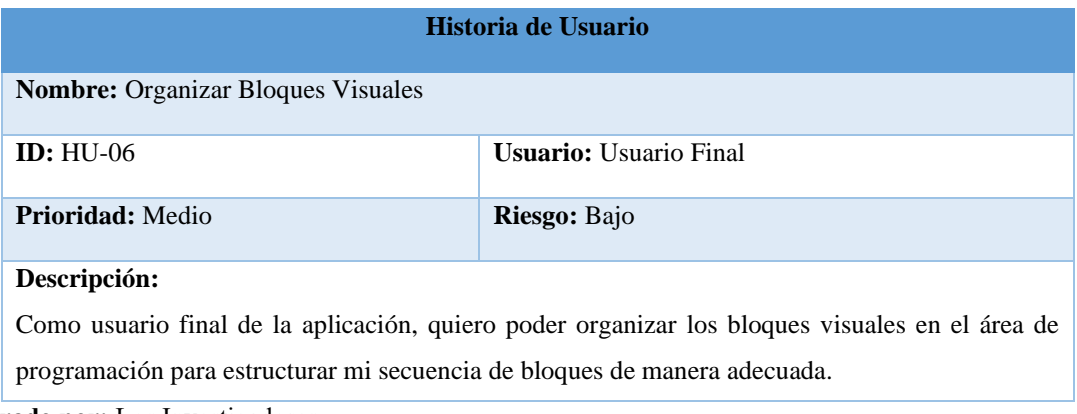

**Elaborado por:** Los Investigadores

Tabla 5.10. Historia de usuario - Ejecución de cadena de bloques.

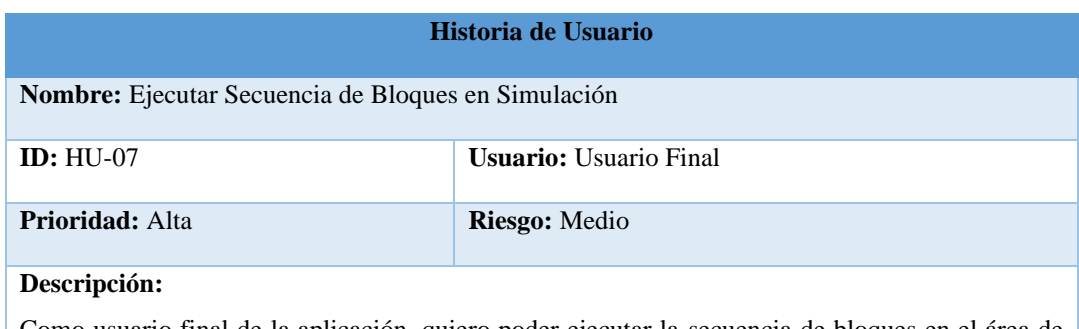

Como usuario final de la aplicación, quiero poder ejecutar la secuencia de bloques en el área de simulación para verificar su funcionamiento.

**Elaborado por:** Los Investigadores
#### Tabla 5.11. Historia de usuario - Eliminar bloques.

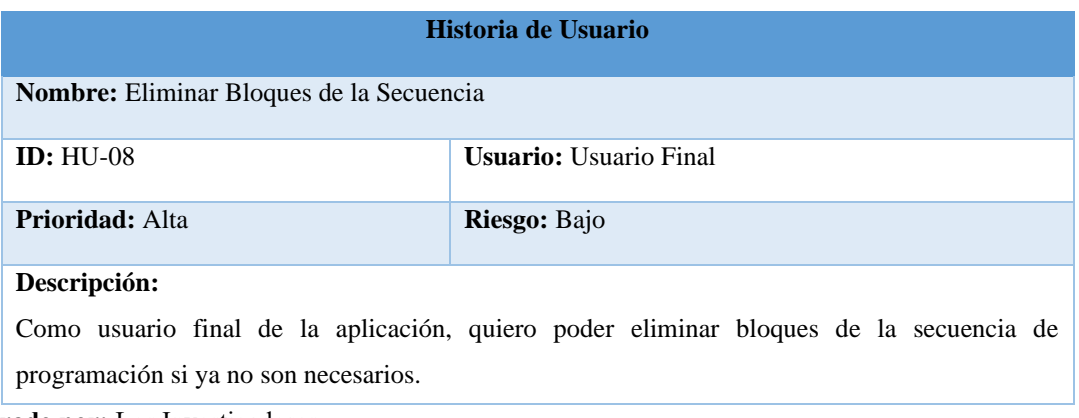

**Elaborado por:** Los Investigadores

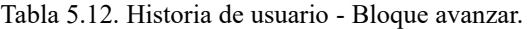

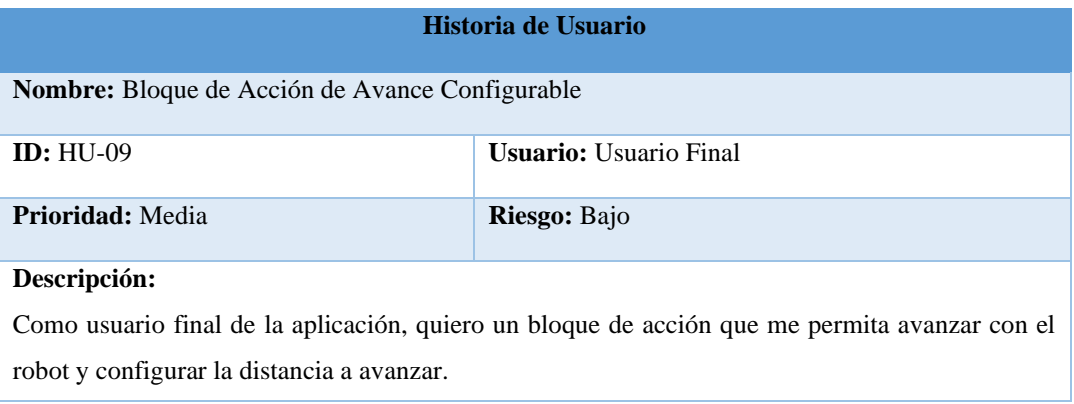

**Elaborado por:** Los Investigadores

#### Tabla 5.133. Historia de usuario - Bloque girar.

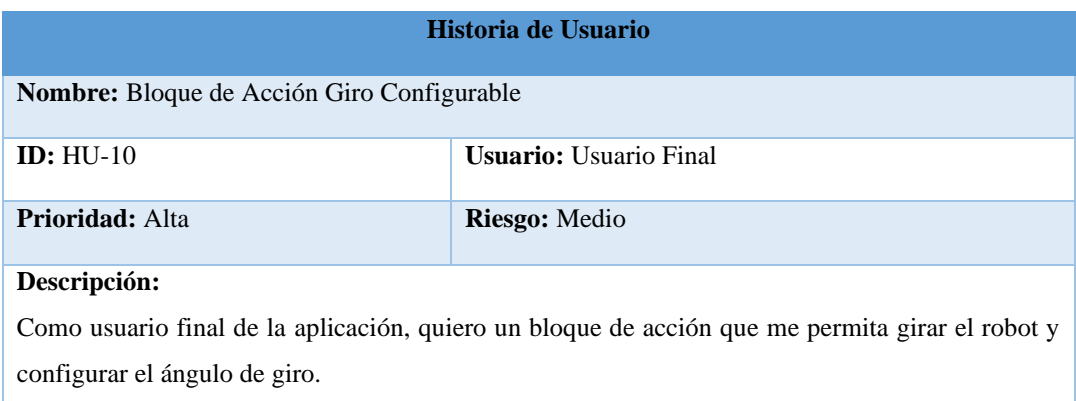

#### Tabla 5.14. Historia de usuario - Bloque control foco/LED.

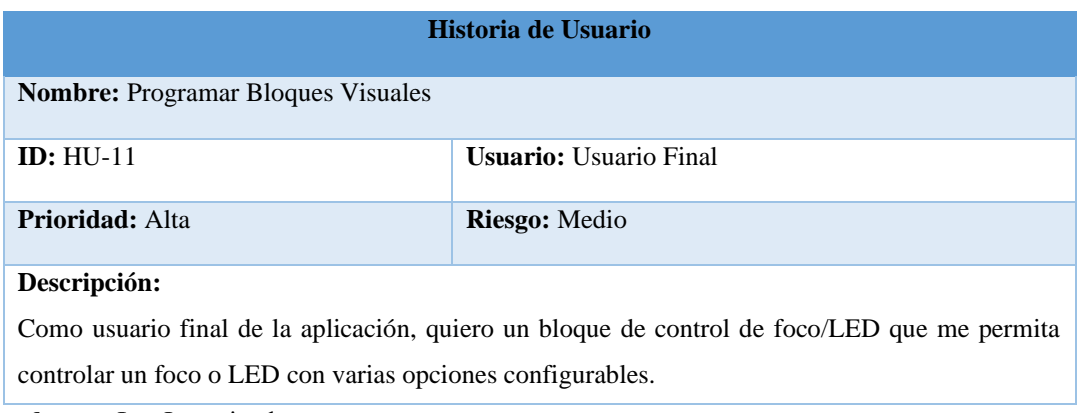

**Elaborado por:** Los Investigadores

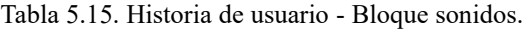

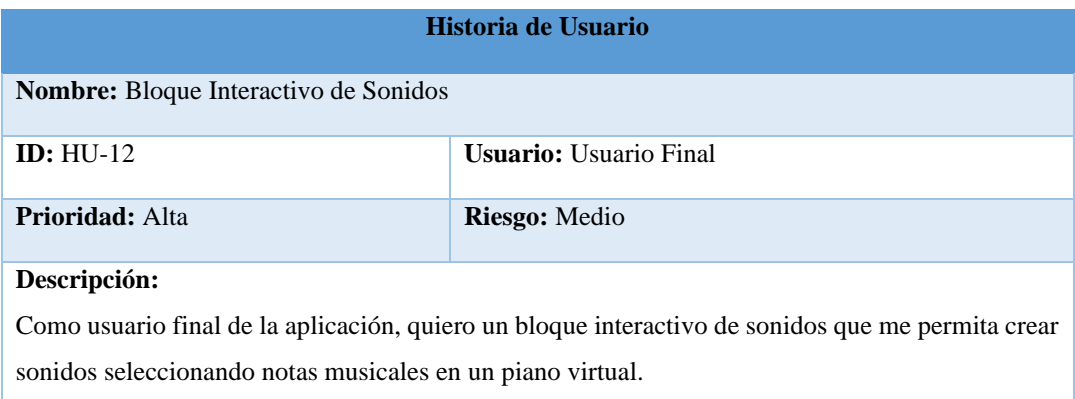

**Elaborado por:** Los Investigadores

#### Tabla 5.166. Historia de usuario - Bloque dibujar.

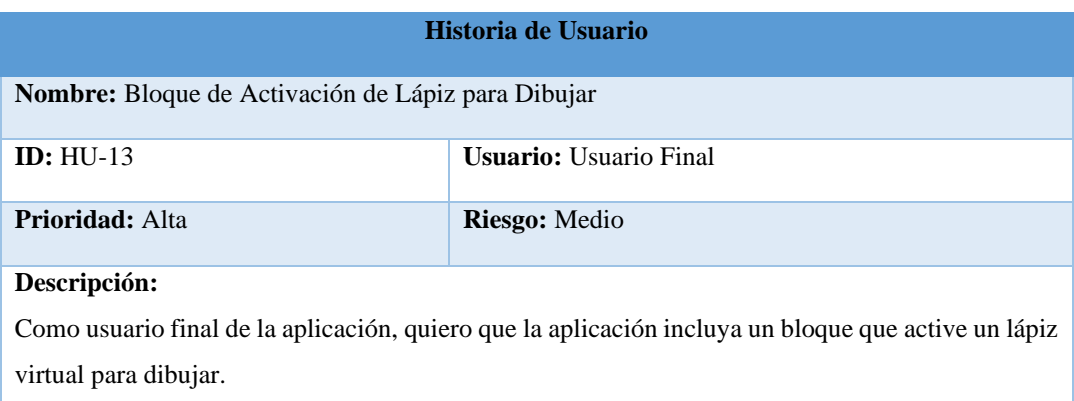

#### Tabla 5.177. Historia de usuario - Bloque repetición.

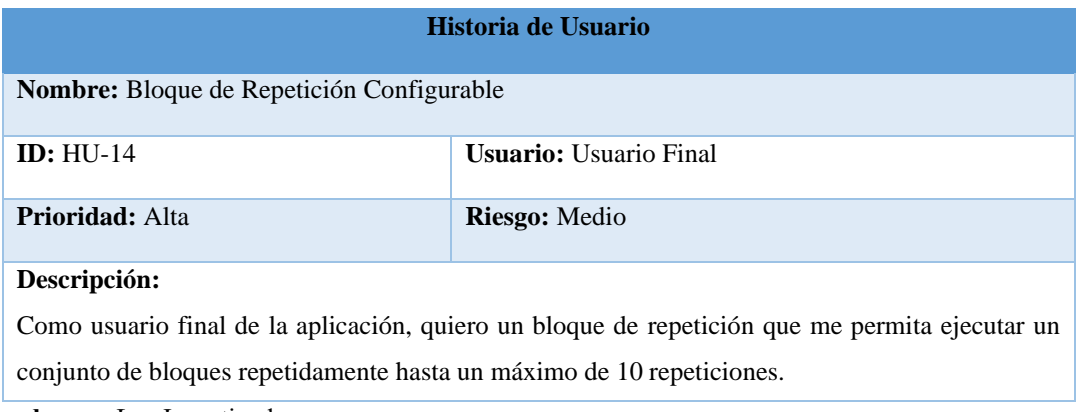

**Elaborado por:** Los Investigadores

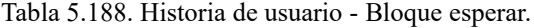

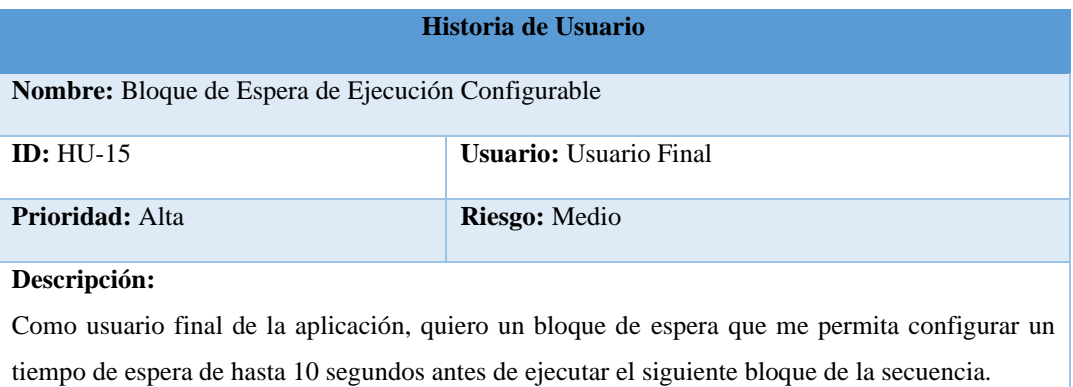

**Elaborado por:** Los Investigadores

Tabla 5.19. Historia de usuario - Bloque validación "verdadero".

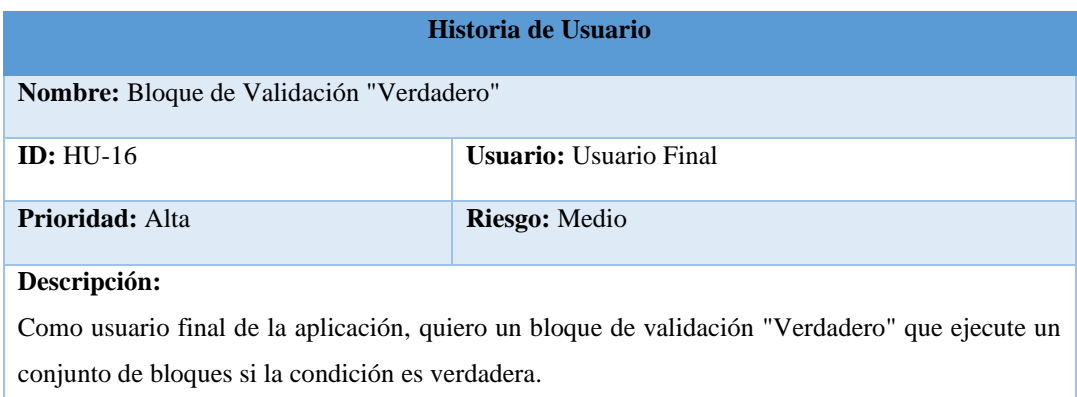

#### Tabla 5.20. Historia de usuario - Bloque validación "verdadero-falso".

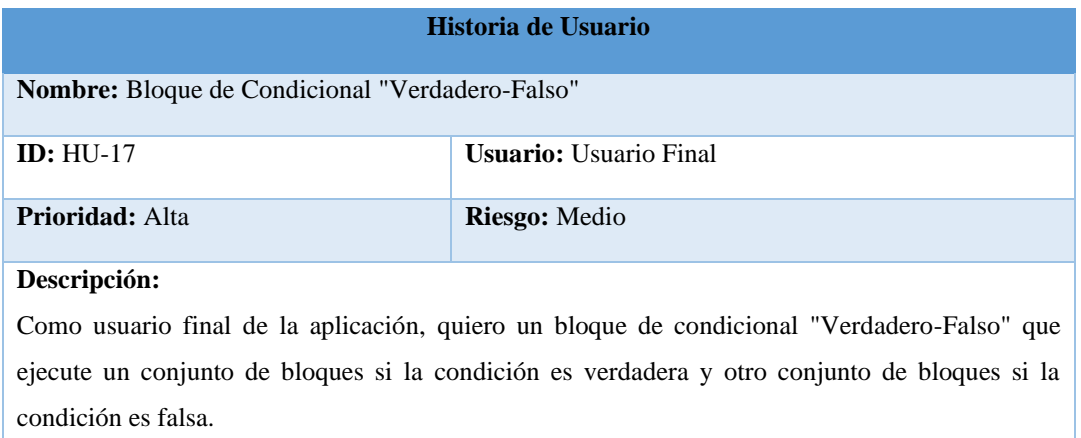

**Elaborado por:** Los Investigadores

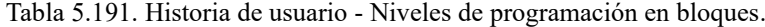

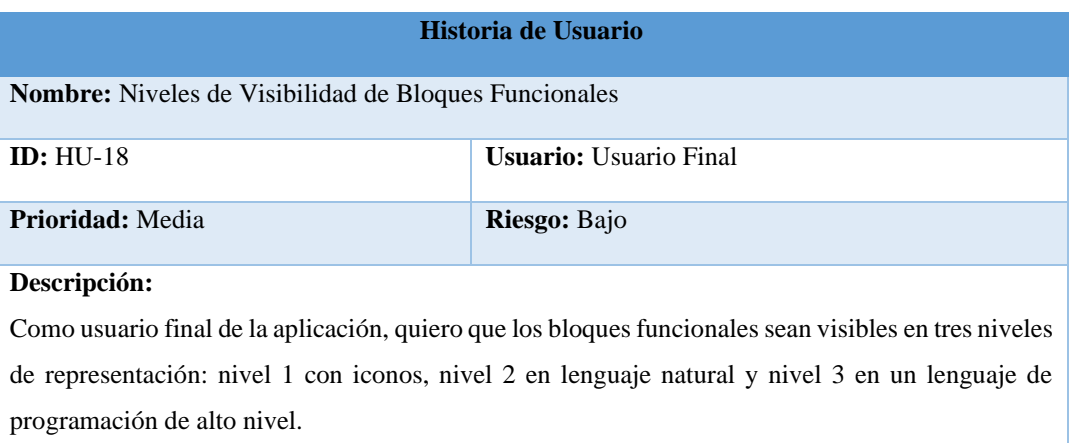

**Elaborado por:** Los Investigadores

Tabla 5.20. Historia de usuario - Información robótica básica.

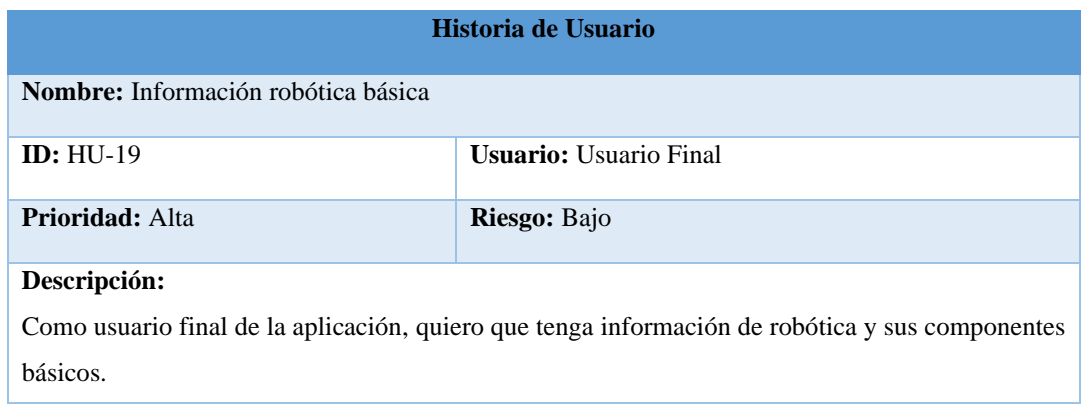

# **5.2.2.4. Requisitos iniciales**

Se desarrolló una aplicación móvil nativa que permita simular las funcionalidades de la app, en un robot físico. En base a la información recopilada, se han determinaron los siguientes requisitos iniciales en la [Tabla 5.21. Requerimientos](#page-76-0) funcionales del aplicativo.

# <span id="page-76-0"></span>**5.2.2.5. Requisitos Funcionales**

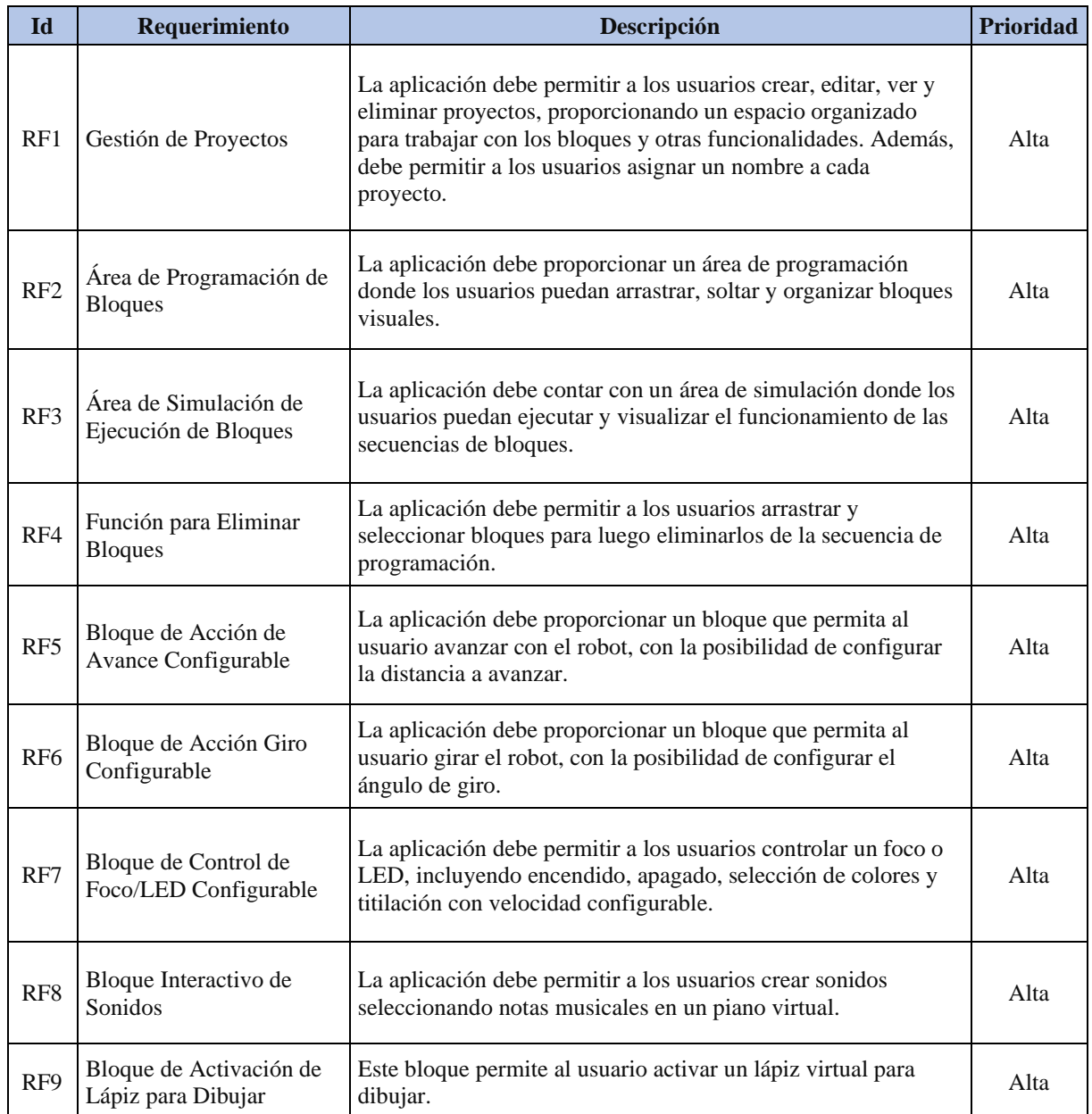

Tabla 5.21. Requerimientos funcionales del aplicativo.

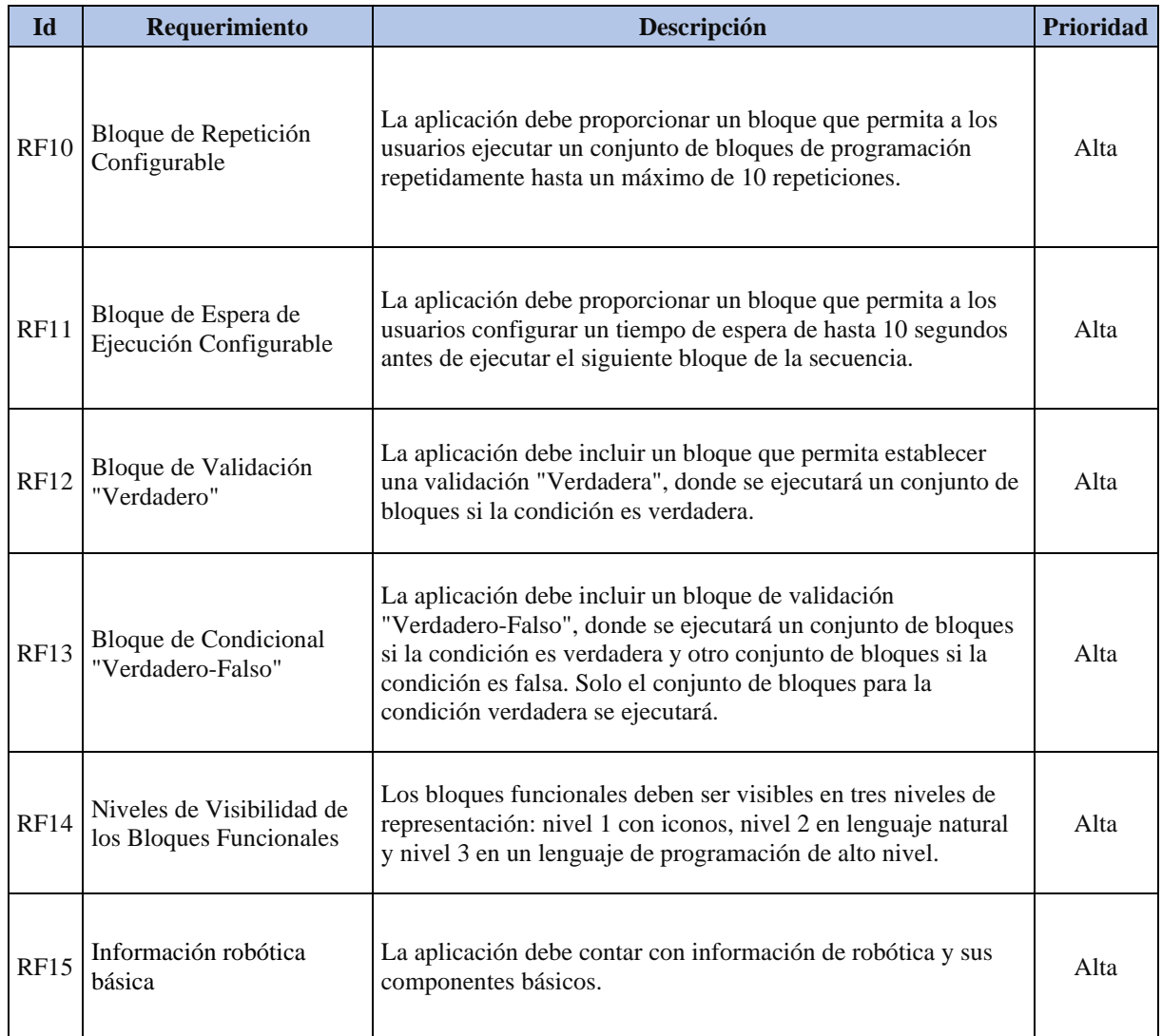

**Elaborado por:** Los Investigadores

# **5.2.2.6. Requisitos no Funcionales**

A continuación los requisitos no funcionales en la [Tabla 5.22. Requisitos no funcionales del](#page-77-0)  [aplicativo.](#page-77-0)

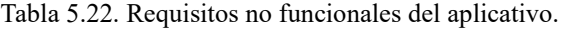

<span id="page-77-0"></span>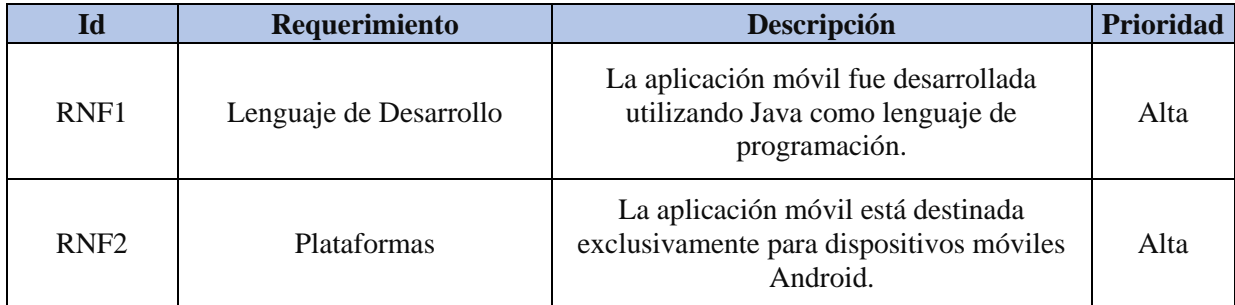

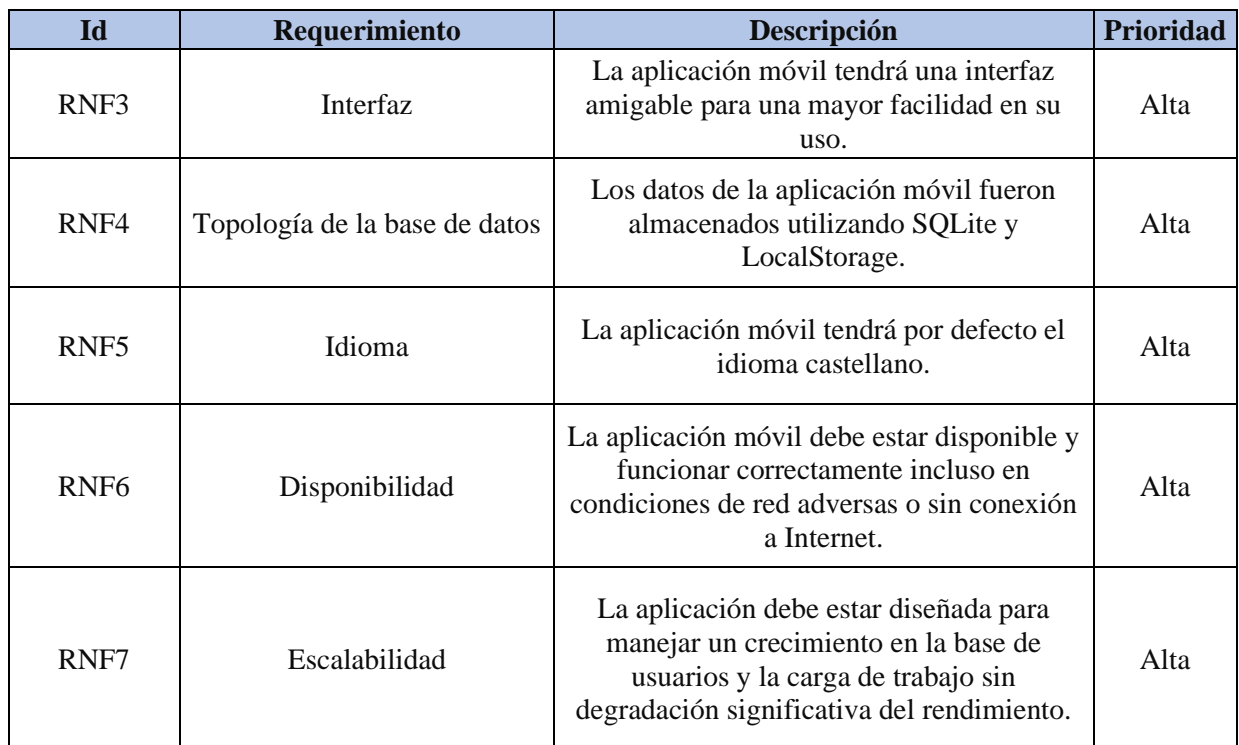

**Elaborado por:** Los Investigadores

# **5.2.2.7. Diseño de arquitectura de la aplicación**

La arquitectura monolítica corresponde con un sistema de tres capas como muestra la

[Figura 5.1. Diseño arquitectura del aplicativo \[41\]..](#page-78-0) En primer lugar, tenemos una capa de presentación; seguida de una capa de aplicación; y, en último lugar, una capa de datos.

<span id="page-78-0"></span>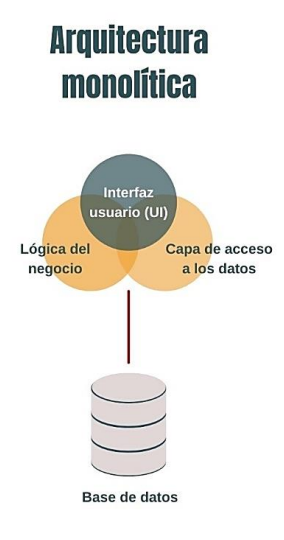

Figura 5.1. Diseño arquitectura del aplicativo [41].

1. **Capa de Presentación:** Interfaz de usuario que muestra información y permite la interacción con los usuarios en la aplicación móvil [42].

- 2. **Capa de Datos**: Almacenamiento para el funcionamiento de la aplicación, que puede incluir bases de datos locales [42].
- 3. **Capa de Aplicación:** Lógica central de la aplicación que controla la interfaz de usuario, procesa las solicitudes y gestiona la comunicación con la capa de datos móvil [42].

# **5.2.2.8. Esquema de Navegabilidad**

A continuación, se presenta un esquema de navegación de la aplicación móvil en la [Figura 5.2.](#page-79-0)  [Esquema de Navegabilidad.](#page-79-0) Cuyo propósito es mostrar su estructura de navegación y las conexiones entre las diferentes vistas de manera clara y completa.

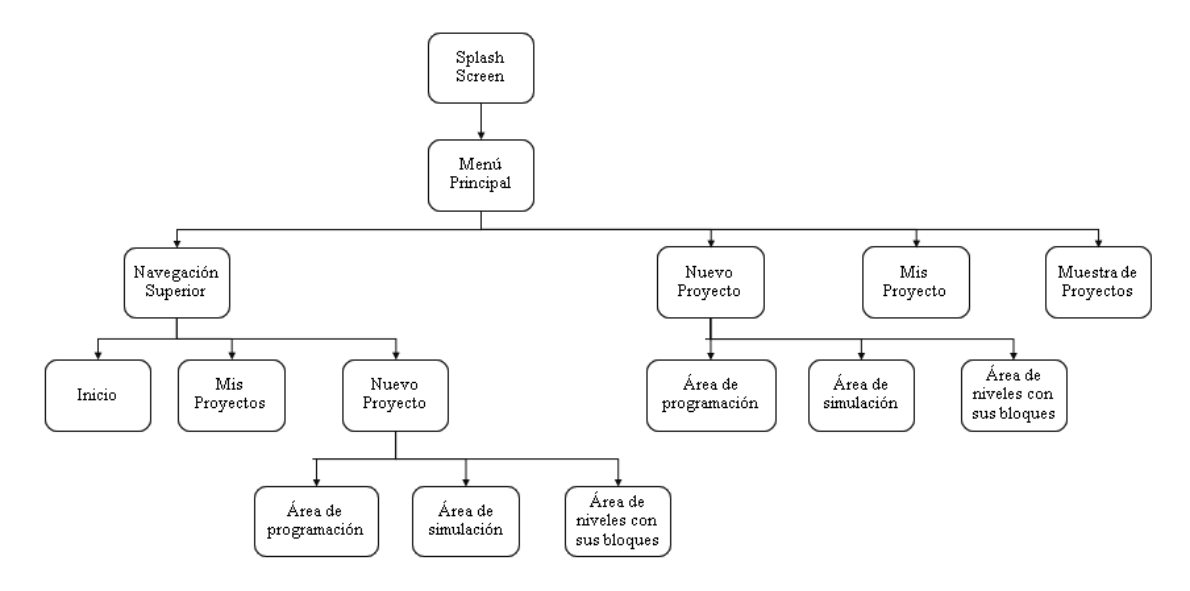

<span id="page-79-1"></span>Figura 5.2. Esquema de Navegabilidad.

# <span id="page-79-0"></span>**5.2.2.9. Diagramas de Caso de Uso**

Los casos de uso del aplicativo se muestra en la

[Figura 5.3. Caso de Uso Usuario Final.](#page-79-1)

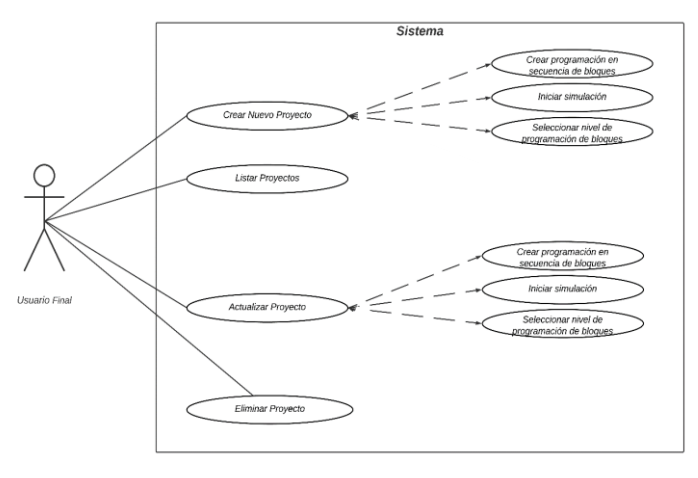

Figura 5.3. Caso de Uso Usuario Final.

# **5.2.2.10.Diagramas de Caso de Uso Detalle**

Tabla 5.23. Caso de Uso - Nuevo proyecto.

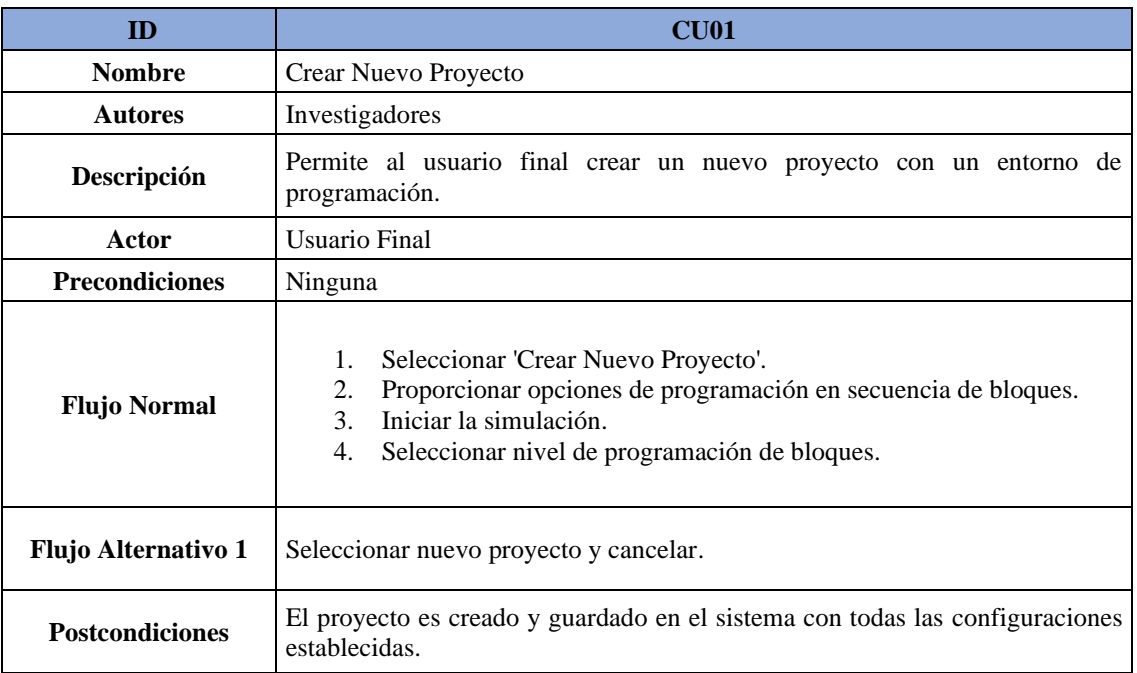

**Elaborado por:** Los Investigadores

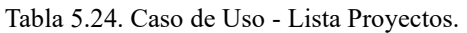

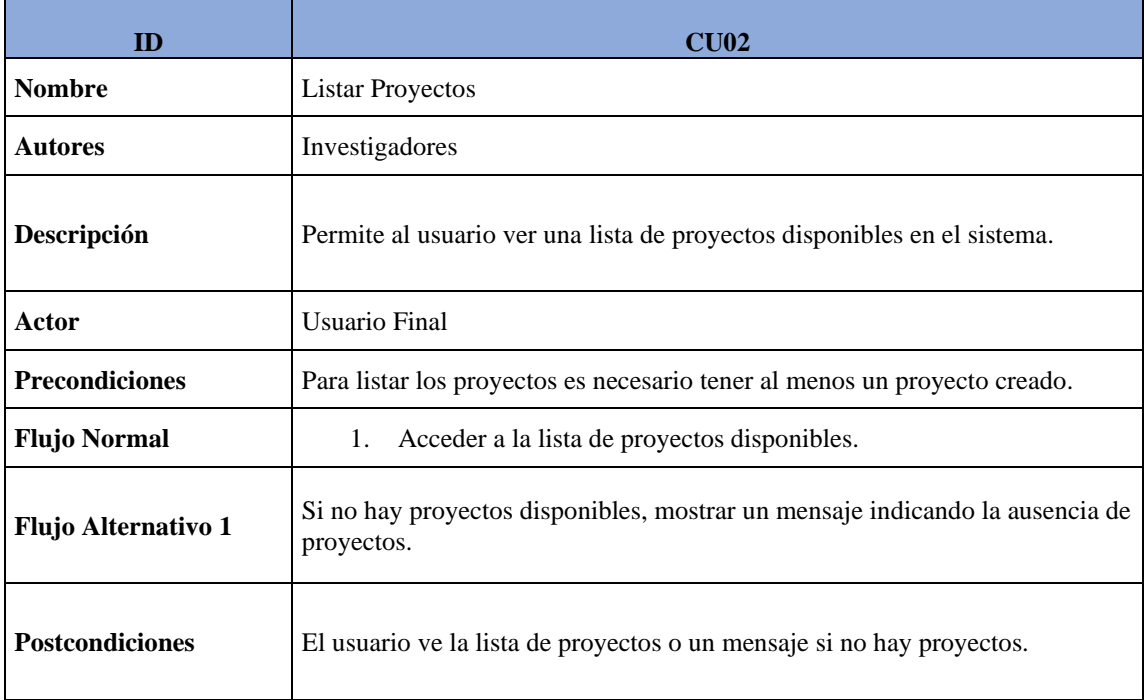

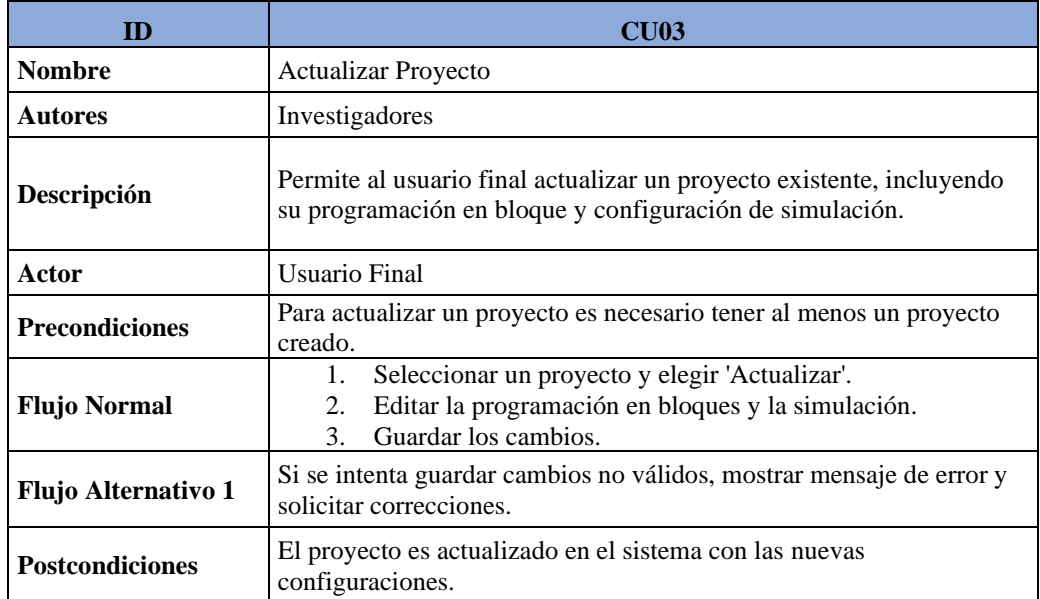

Tabla 5.25. Caso de uso - Actualizar proyecto.

**Elaborado por:** Los Investigadores

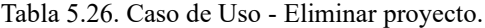

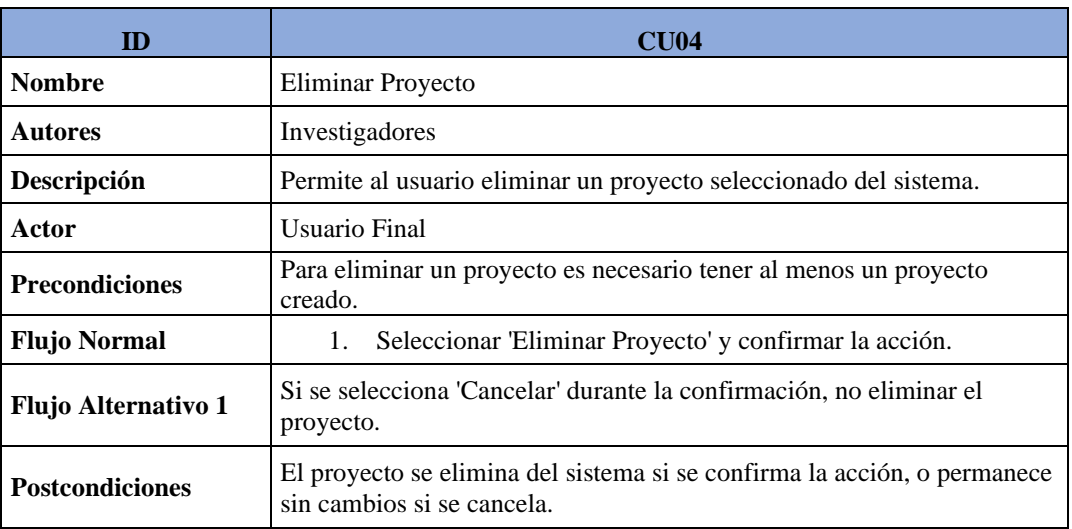

**Elaborado por:** Los Investigadores

# **5.2.3. Producción**

Después de completar la evaluación de los requisitos, se avanzó en la creación de interfaces personalizadas destinadas a la aplicación móvil. Estas interfaces se fusionaron para permitir la interacción del usuario en la [Tabla 5.27. Interfaces de la aplicación..](#page-82-0)

<span id="page-82-0"></span>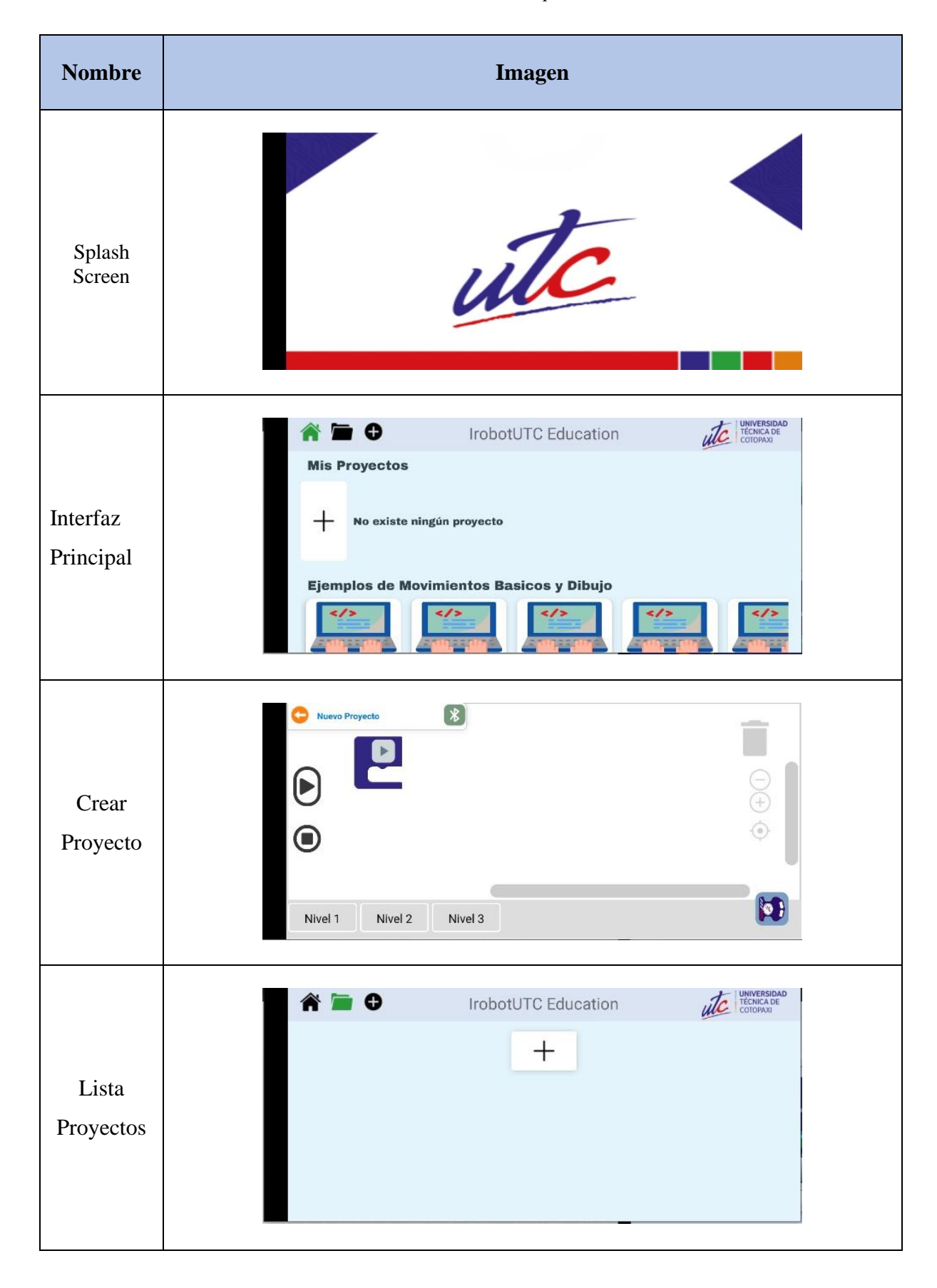

Tabla 5.27. Interfaces de la aplicación.

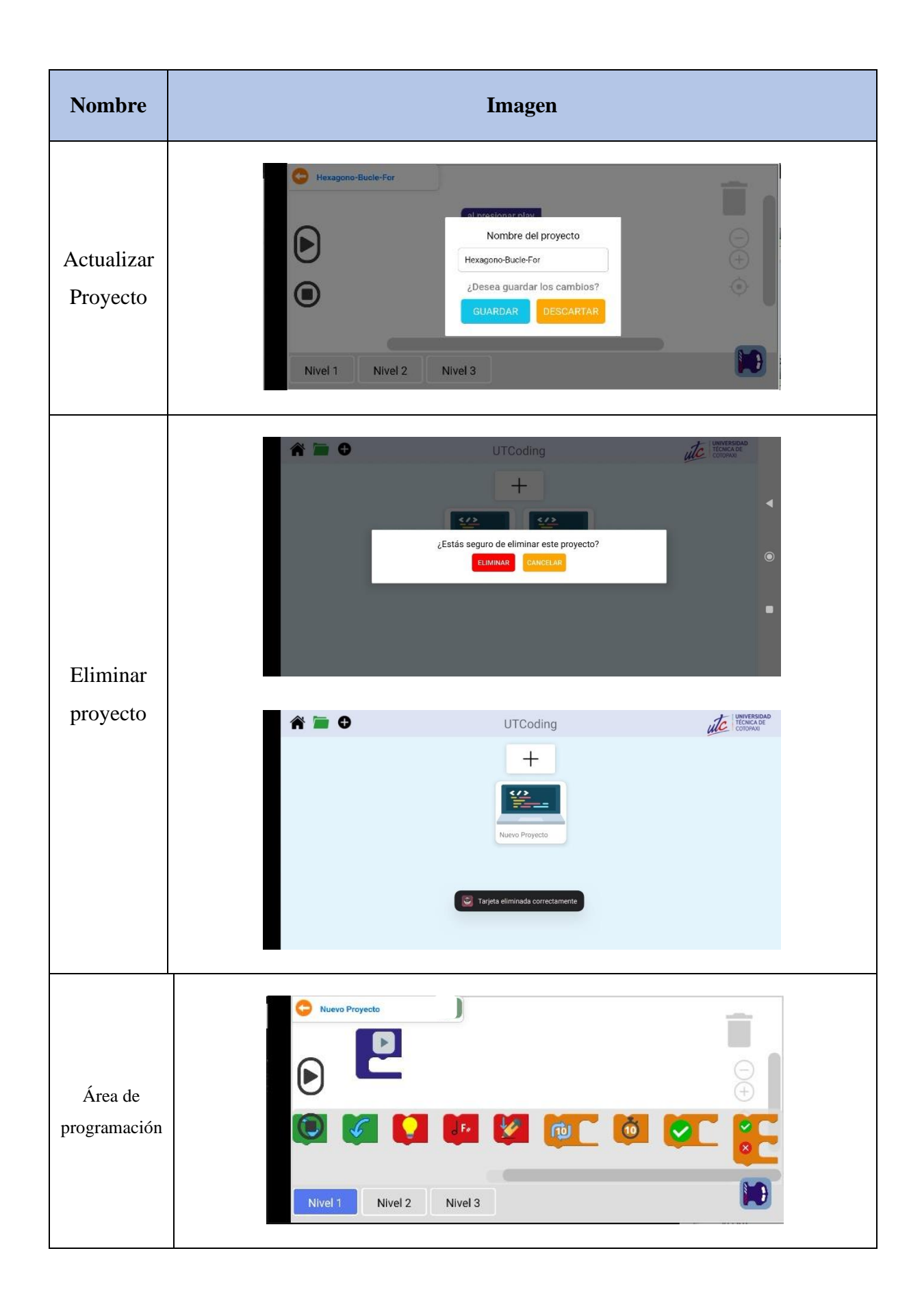

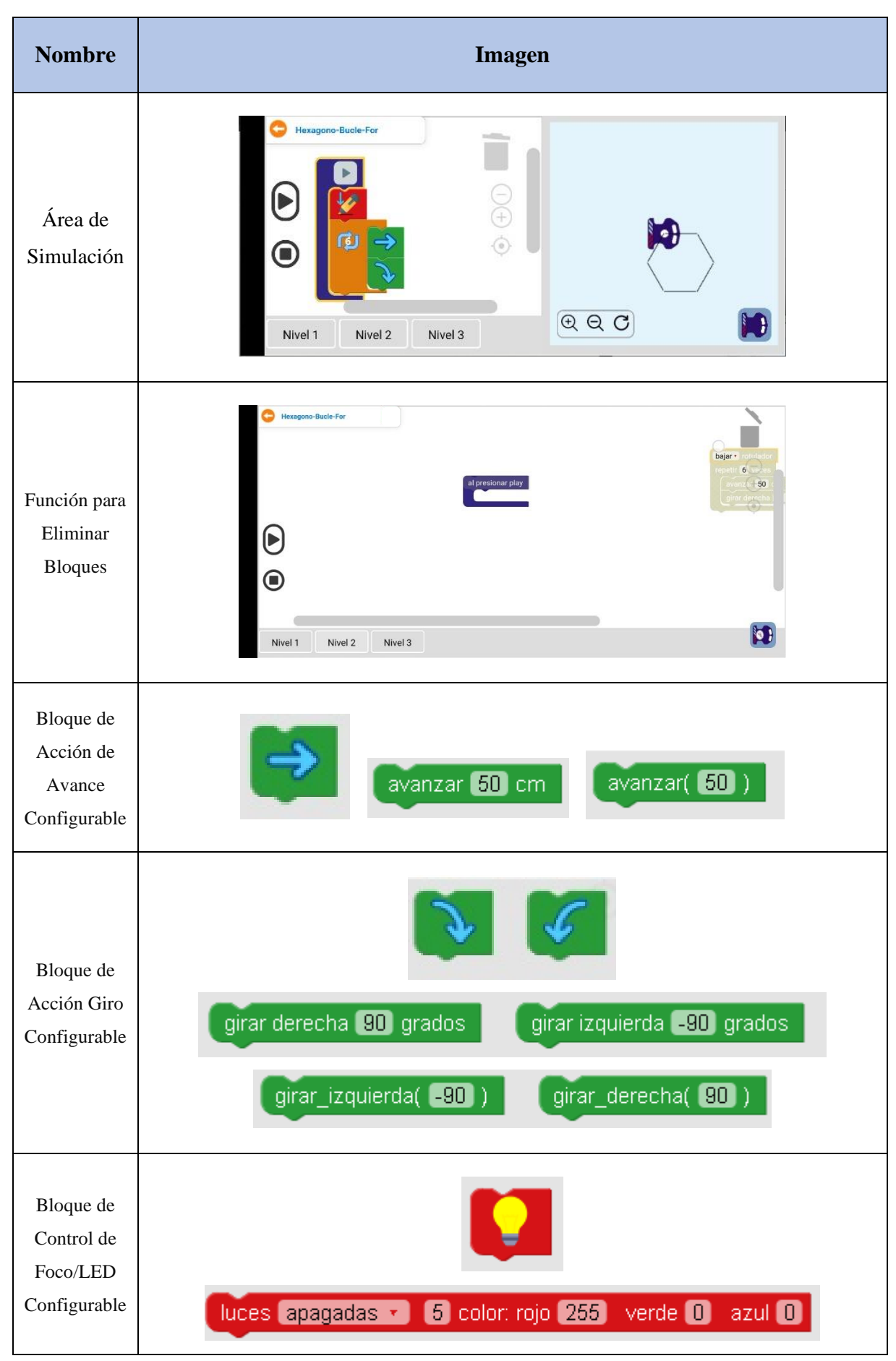

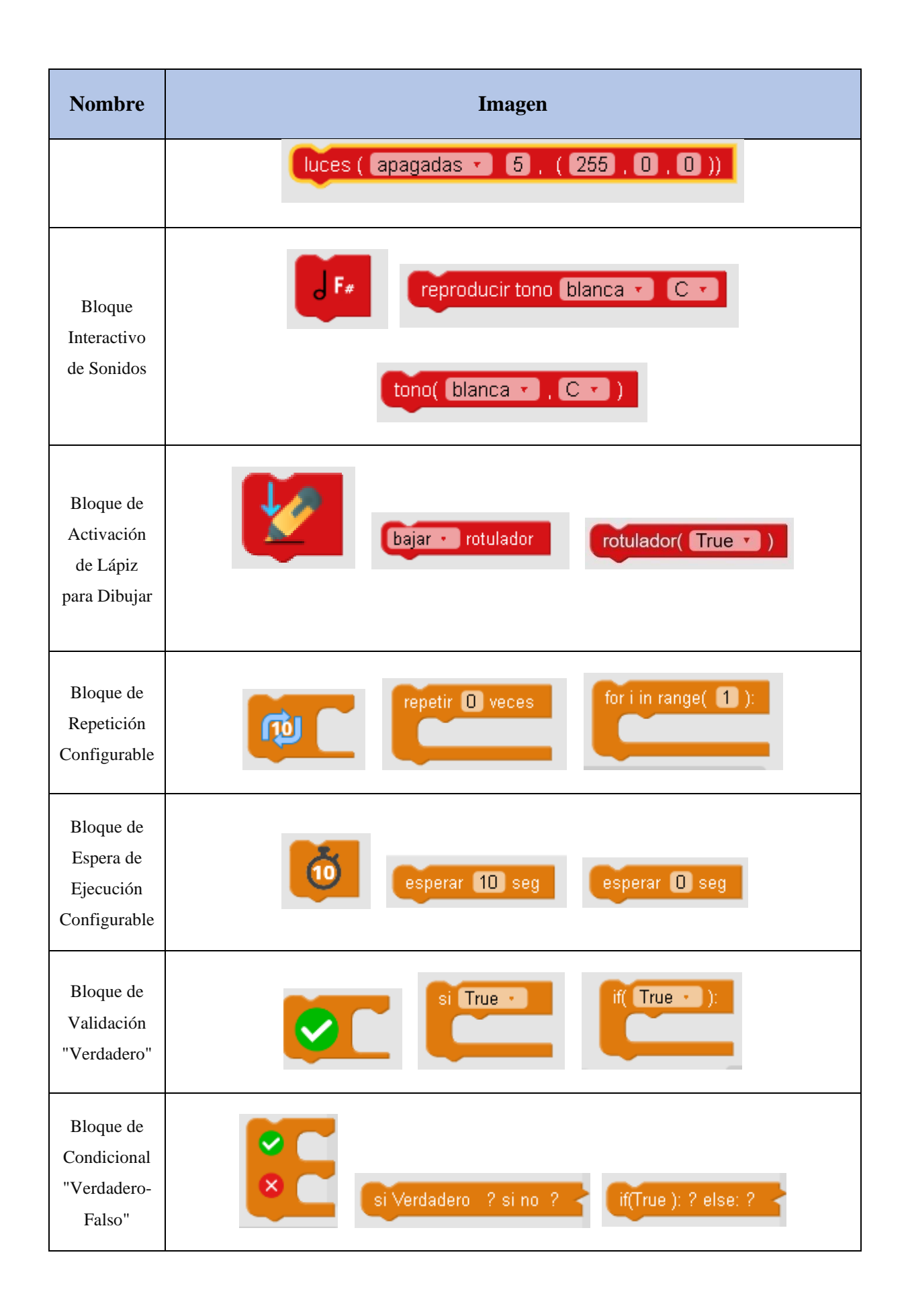

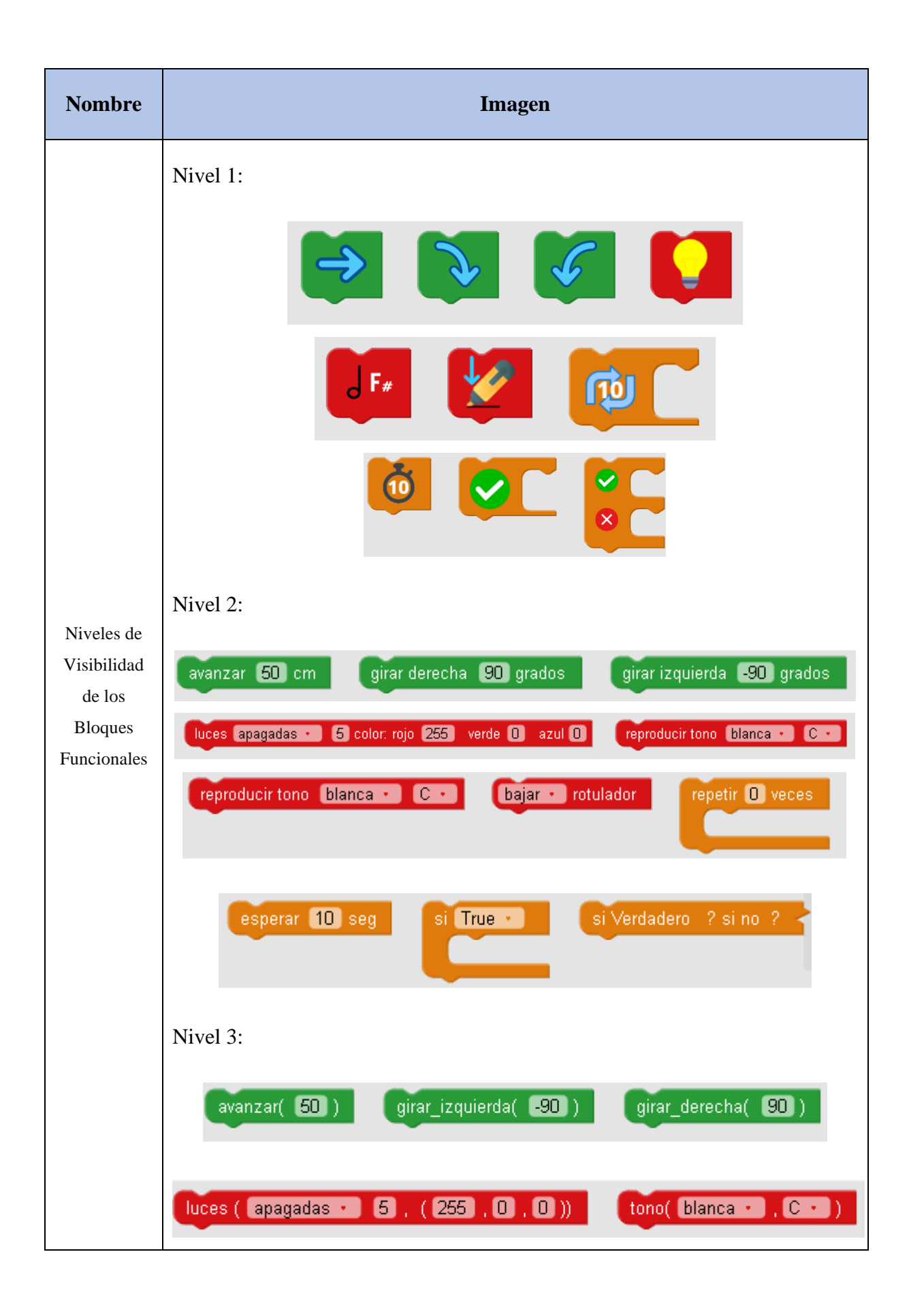

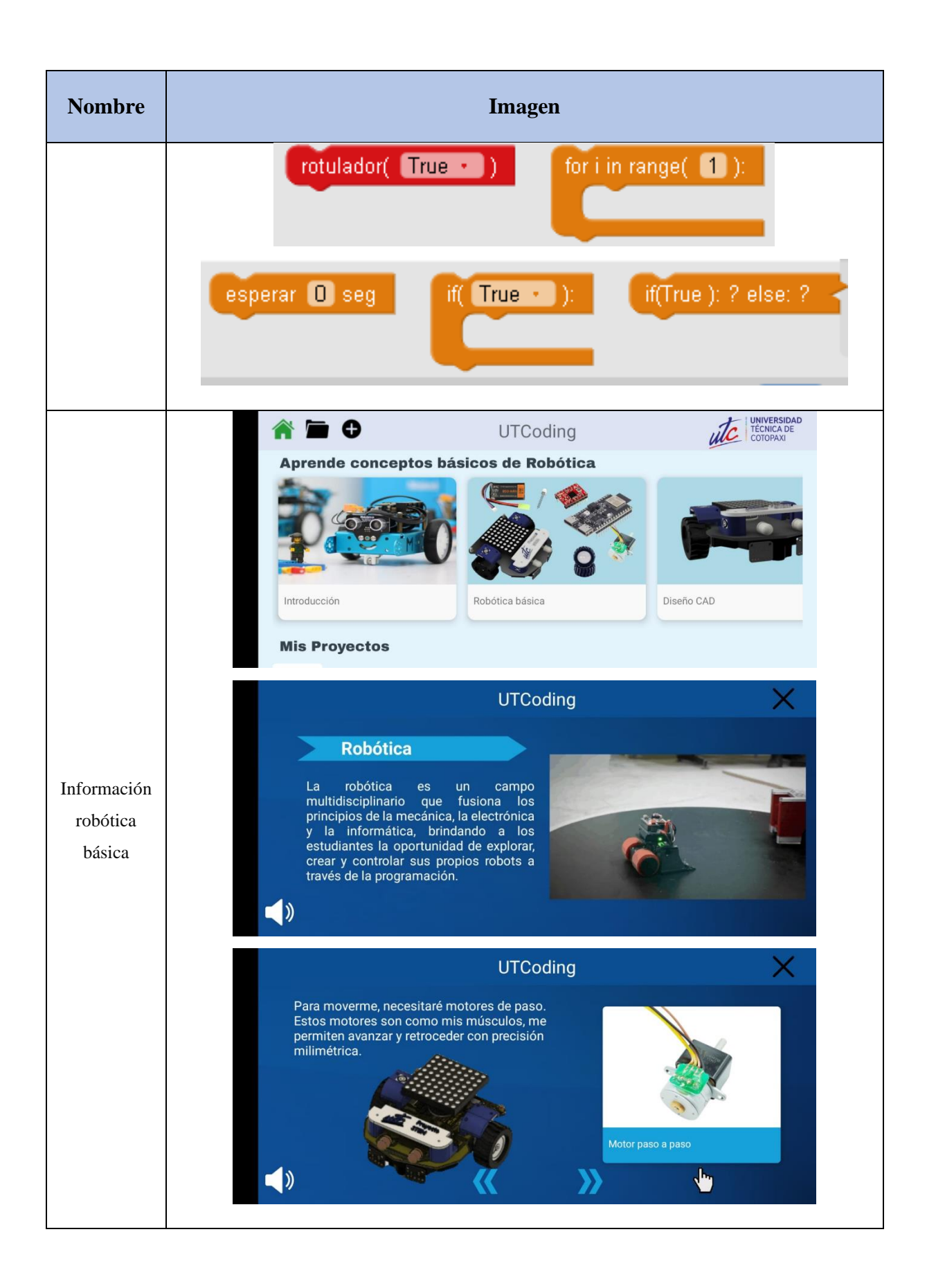

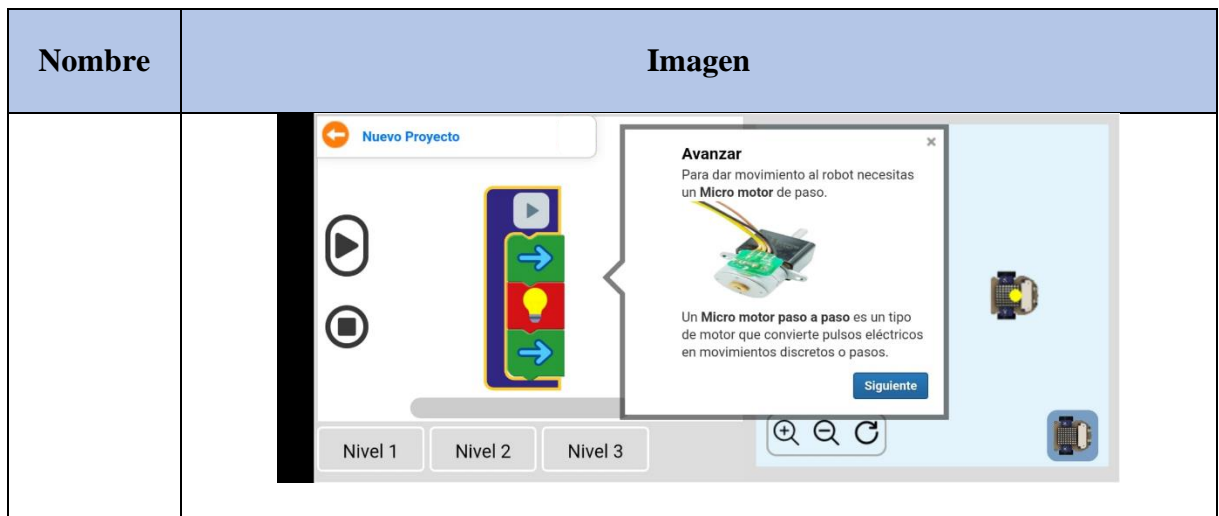

# **5.2.4. Estabilización**

Durante esta etapa, se procede a la integración del código fuente con las funcionalidades propuestas, con el objetivo de asegurar la calidad durante la ejecución del proyecto.

La conexión base de datos SQLite se muestra en la [Figura 5.4. Código fuente conexión SQLite.](#page-88-0)

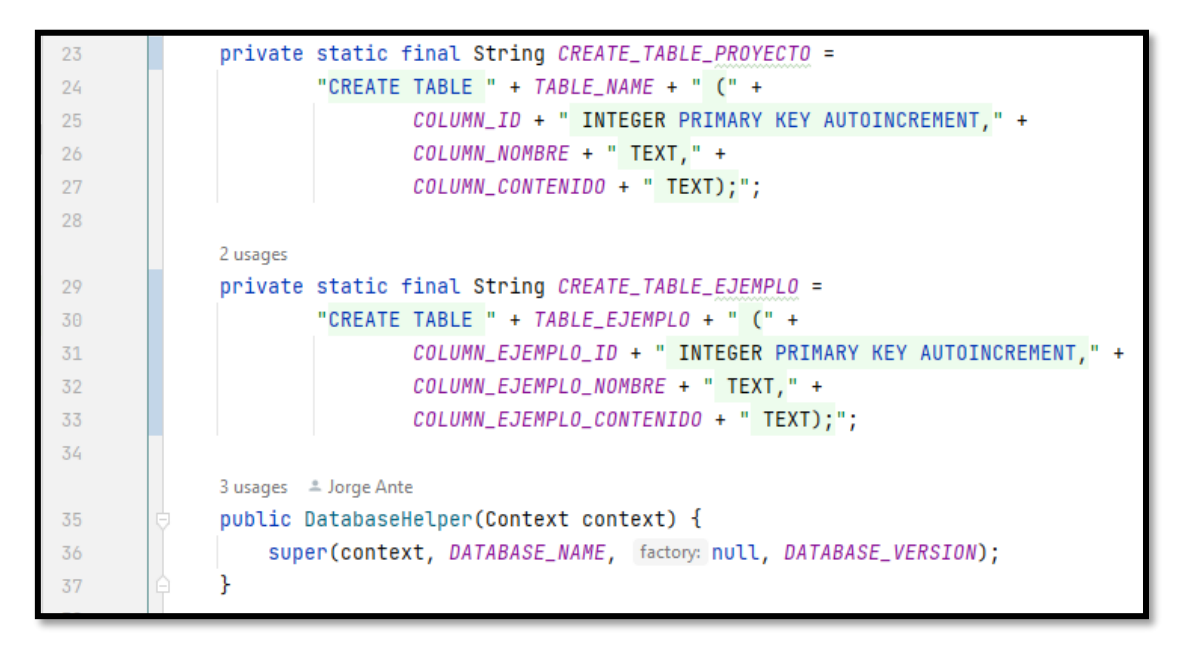

<span id="page-88-0"></span>[Figura 5.4. Código fuente conexión SQLite.](#page-88-0)

Figura 5.4. Código fuente conexión SQLite.

## **5.2.5. Pruebas del Sistema**

En este proceso, se detallan minuciosamente todas las pruebas del sistema con el propósito de verificar la ausencia de errores y asegurar su adecuado rendimiento.

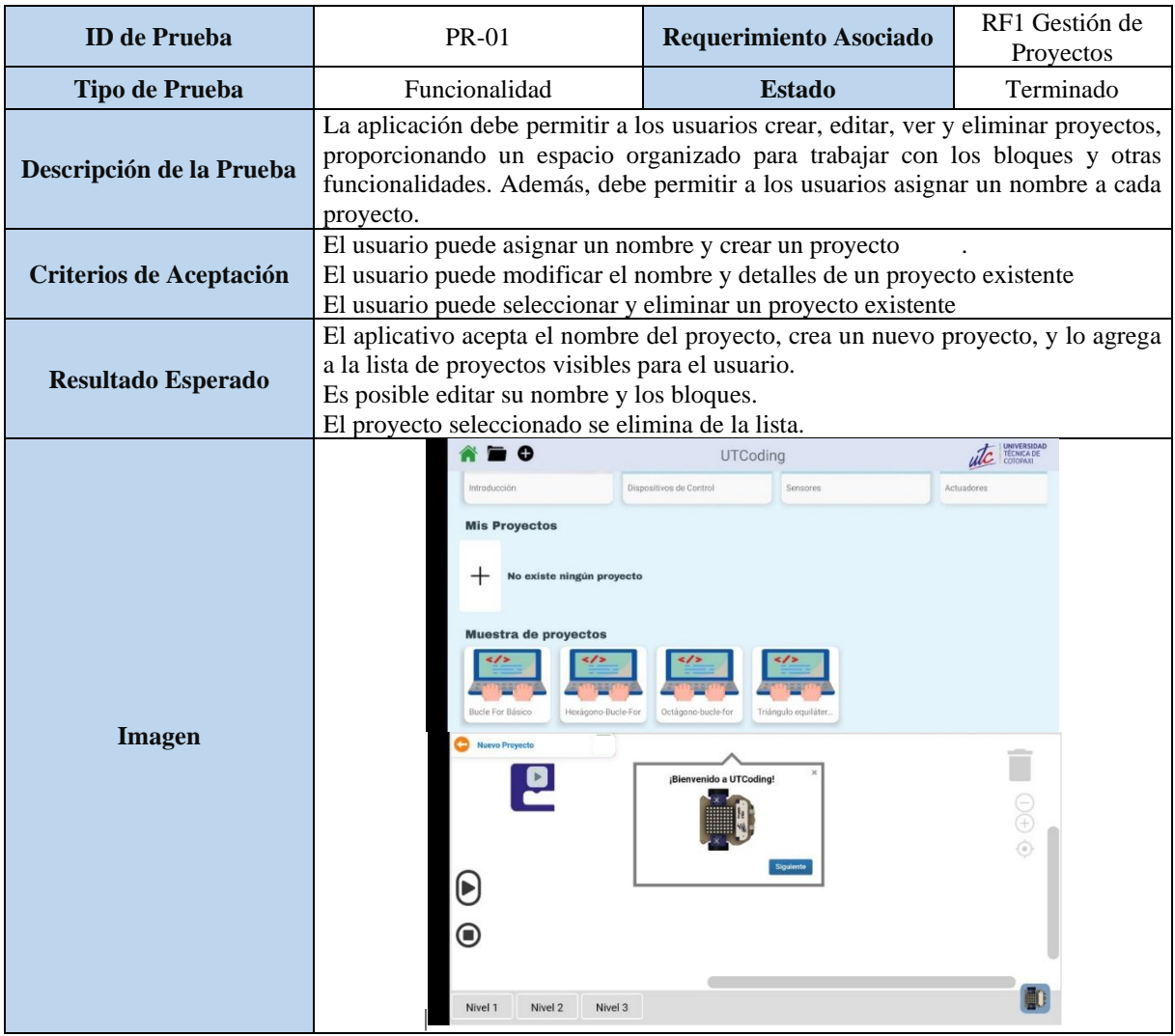

## Tabla 5.28. Caso de Prueba (PR-01).

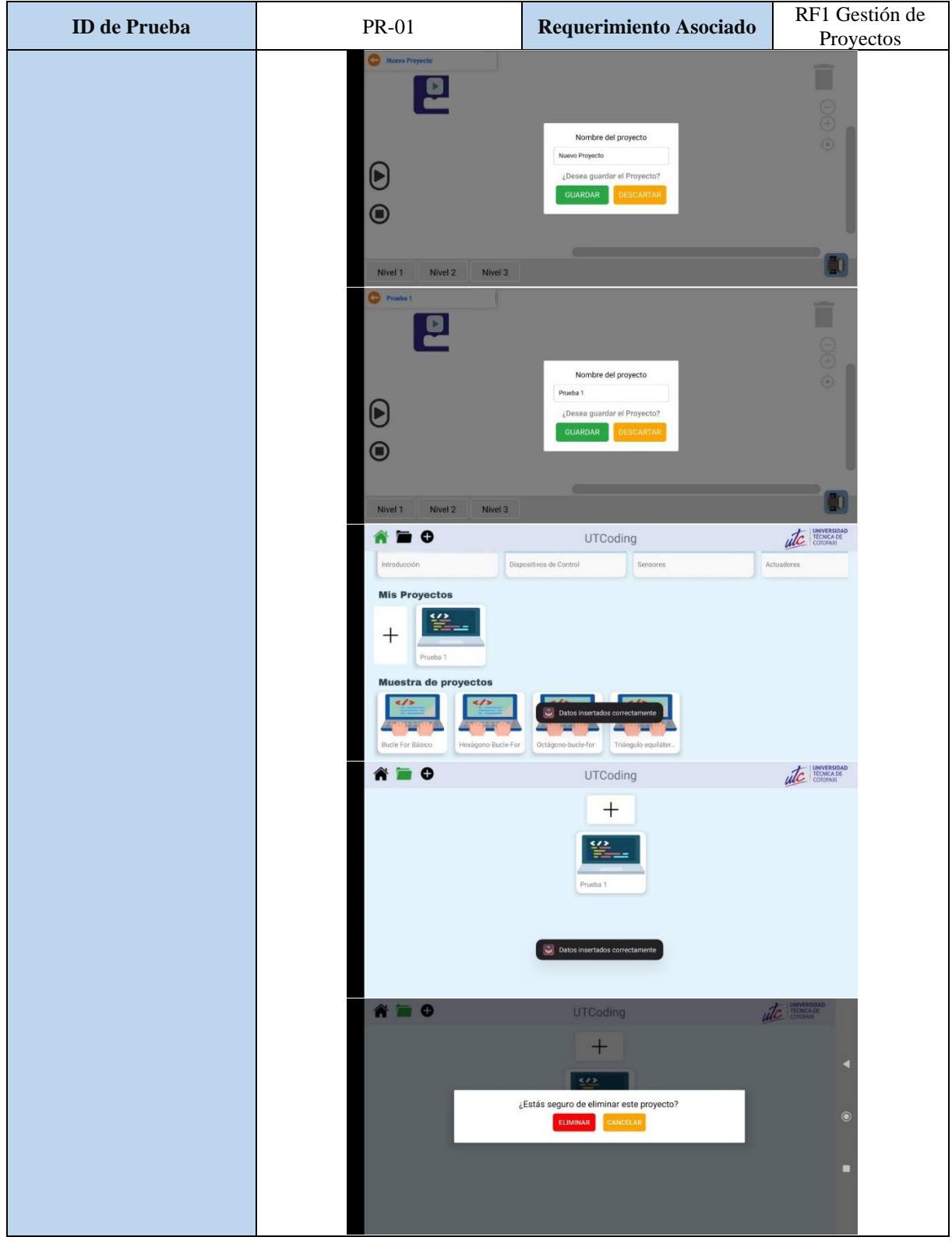

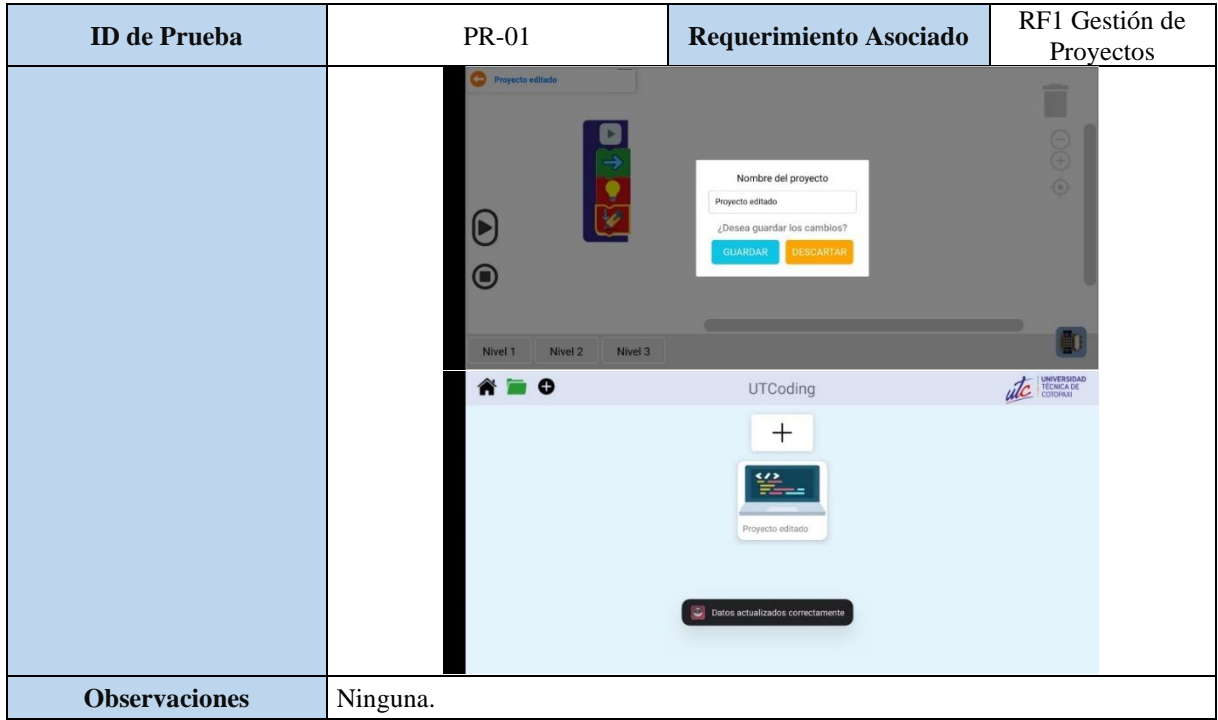

Tabla 5.29. Caso de Prueba (PR-02).

| <b>ID</b> de Prueba   | $PR-02$                                                                                                    | Requerimiento Asociado | RF2 Área de Programación<br>de Bloques |
|-----------------------|----------------------------------------------------------------------------------------------------|------------------------|----------------------------------------|
| <b>Tipo de Prueba</b> | Usabilidad                                                                                                    | <b>Estado</b>          | Terminado                              |
| Descripción de        | Evaluar la capacidad de los usuarios para arrastrar, soltar y organizar bloques visuales en el                                                             |                        |                                        |
| la Prueba             | área de programación.                                                                                                    |                        |                                        |
| <b>Criterios de</b>   | Los bloques visuales pueden ser seleccionados, arrastrados y soltados en el área de                                                                        |                        |                                        |
| Aceptación            | programación sin errores.                                                                                                    |                        |                                        |
| <b>Resultado</b>      | Los usuarios pueden organizar los bloques visuales fácilmente para formar secuencias de                                                                    |                        |                                        |
| <b>Esperado</b>       | programación.                                                                                                    |                        |                                        |
| <b>Imagen</b>         | <b>Nuevo Proyecto</b><br>$(\blacktriangleright)$<br>C<br>Nivel 1<br>Nivel 2<br><b>Nuevo Proyecto</b><br>$(\blacktriangleright)$<br>C<br>Nivel 1<br>Nivel 2 | Nivel 3<br>Nivel 3     | $\dot{\odot}$<br>$\dot{\odot}$         |

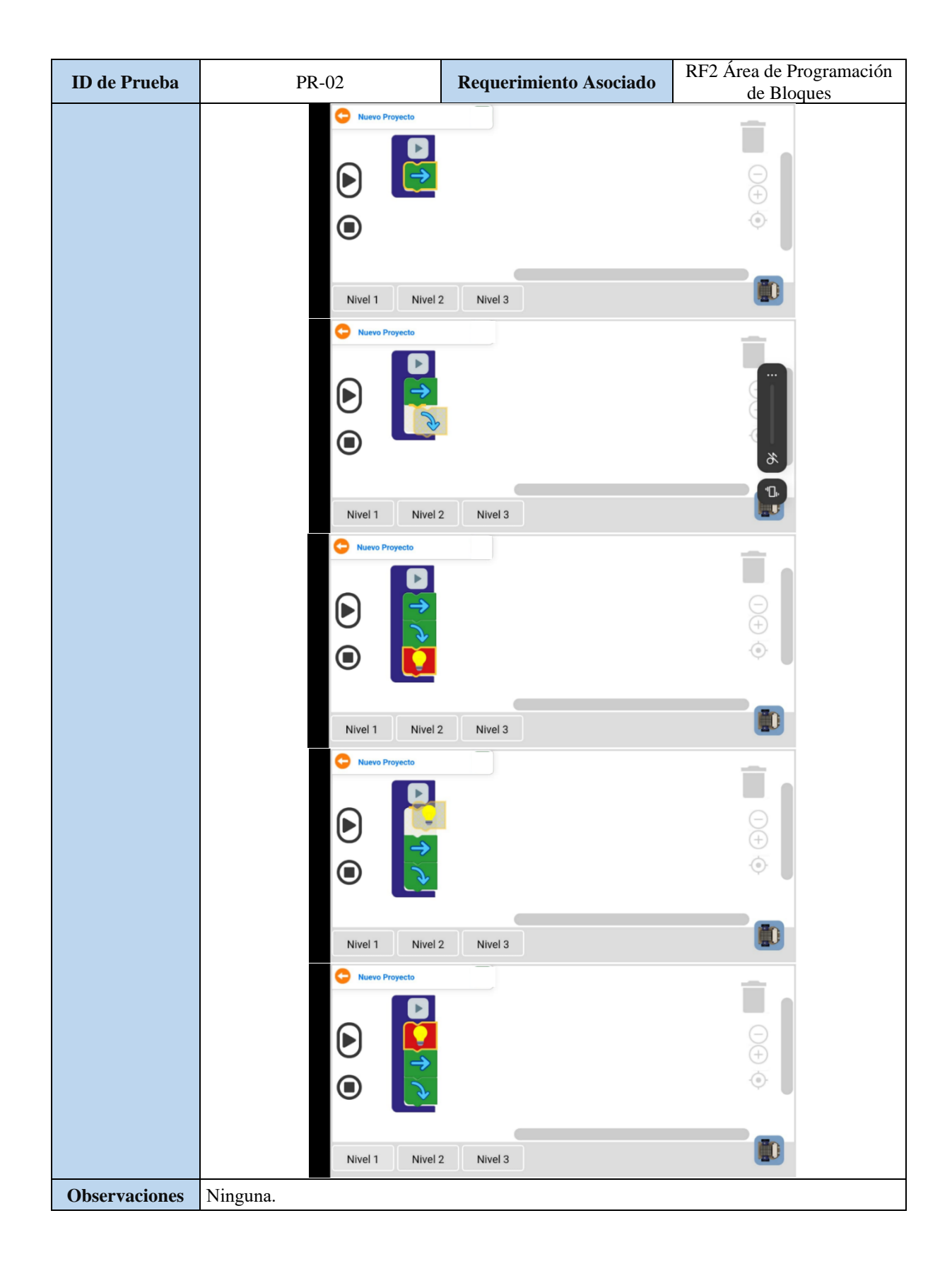

| <b>ID</b> de Prueba         | PR-03                                                                                                    | Requerimiento Asociado           | RF3 Área de Simulación<br>de Ejecución de Bloques |
|-----------------------------|----------------------------------------------------------------------------------------------------|----------------------------------|---------------------------------------------------|
| <b>Tipo de Prueba</b>       | Funcionalidad                                                                                                    | <b>Estado</b>                    | Terminado                                         |
| Descripción de la<br>Prueba | Probar la funcionalidad de simulación ejecutando una secuencia de bloques<br>programados.                                                                                     |                                  |                                                   |
| Criterios de<br>Aceptación  | La secuencia de bloques se ejecuta correctamente, y el usuario puede visualizar el<br>funcionamiento esperado en la simulación.                                               |                                  |                                                   |
| <b>Resultado Esperado</b>   | La simulación muestra el resultado de la ejecución de los bloques como se esperaba.                                                                                           |                                  |                                                   |
| <b>Imagen</b>               | ٠<br><b>Nuevo Proyecto</b><br>$(\blacktriangleright)$<br>$\bf \bm \Theta$<br>Nivel 2<br>Nivel 1<br><b>Nuevo Proyecto</b><br>(Þ<br>$\boldsymbol{\Theta}$<br>Nivel 2<br>Nivel 1 | QQC<br>Nivel 3<br>QQC<br>Nivel 3 |                                                   |
| <b>Observaciones</b>        | Ninguna                                                                                                    |                                  |                                                   |

Tabla 5.30. Caso de Prueba (PR-03).

Tabla 5.31. Caso de Prueba (PR-04).

| <b>ID</b> de Prueba         | <b>PR-04</b>                                                                                            | Requerimiento Asociado | RF4 Función para<br><b>Eliminar Bloques</b> |
|-----------------------------|----------------------------------------------------------------------------------------------------|------------------------|---------------------------------------------|
| <b>Tipo de Prueba</b>       | Funcionalidad                                                                                           | <b>Estado</b>          | Terminado                                   |
| Descripción de la<br>Prueba | Confirmar que los usuarios pueden eliminar bloques seleccionados de una secuencia de<br>programación.   |                        |                                             |
| Criterios de<br>Aceptación  | Los bloques seleccionados por el usuario pueden ser eliminados de la secuencia de<br>programación.      |                        |                                             |
| <b>Resultado Esperado</b>   | La secuencia de programación se actualiza para reflejar la eliminación de los bloques<br>seleccionados. |                        |                                             |
| Imagen                      | <b>Nuevo Proyecto</b><br>Nivel 1<br>Nivel 2                                                             | ➾<br>QQ<br>Nivel 3     |                                             |

| <b>ID</b> de Prueba  | PR-04                                                                                  | Requerimiento Asociado                    | RF4 Función para<br><b>Eliminar Bloques</b> |
|----------------------|----------------------------------------------------------------------------------------|-------------------------------------------|---------------------------------------------|
|                      | c<br><b>Nuevo Proyecto</b><br><b>TABLE</b><br>$\rightarrow$<br>⋒<br>Nivel 1<br>Nivel 2 | $-$<br>$\pm$<br>$\odot$<br>QQC<br>Nivel 3 | E.<br>0                                     |
| <b>Observaciones</b> | Ninguna.                                                                               |                                           |                                             |

Tabla 5.32. Caso de Prueba (PR-05).

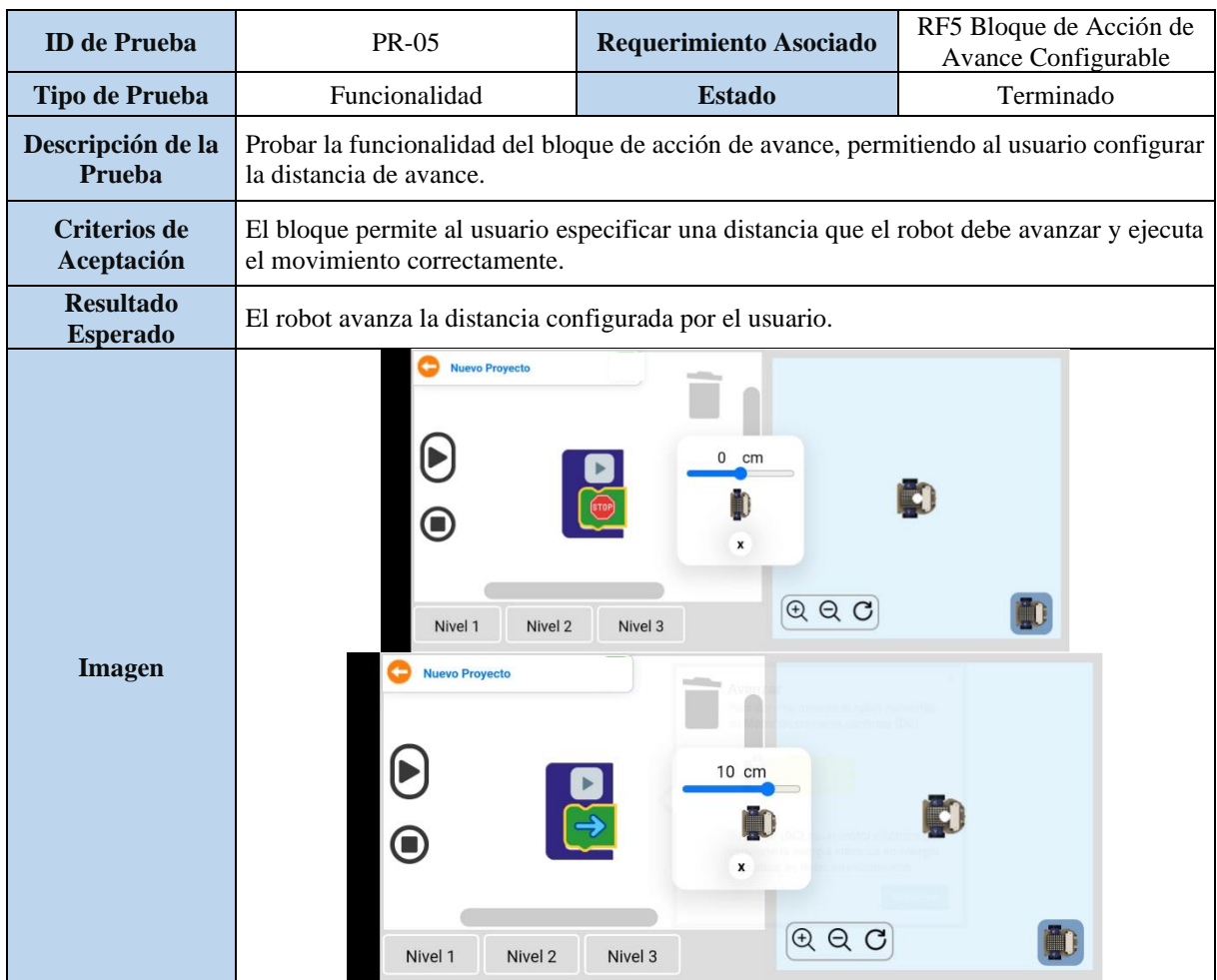

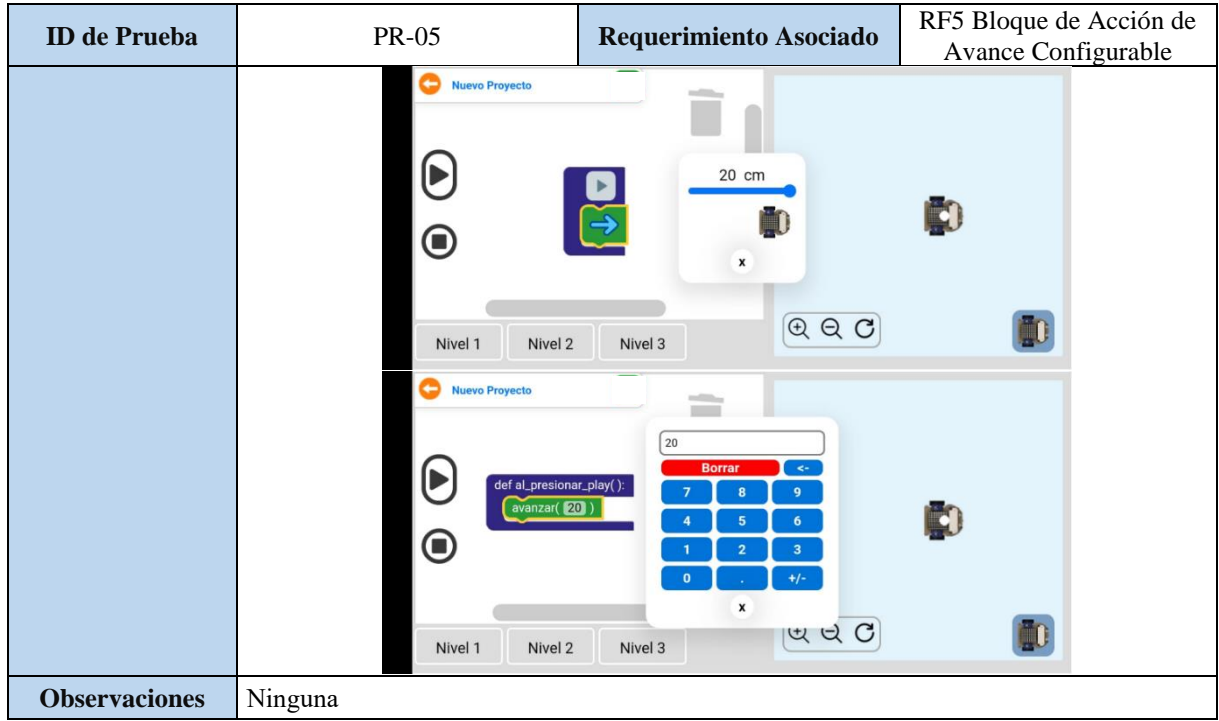

# Tabla 5.33. Caso de Prueba (PR-06).

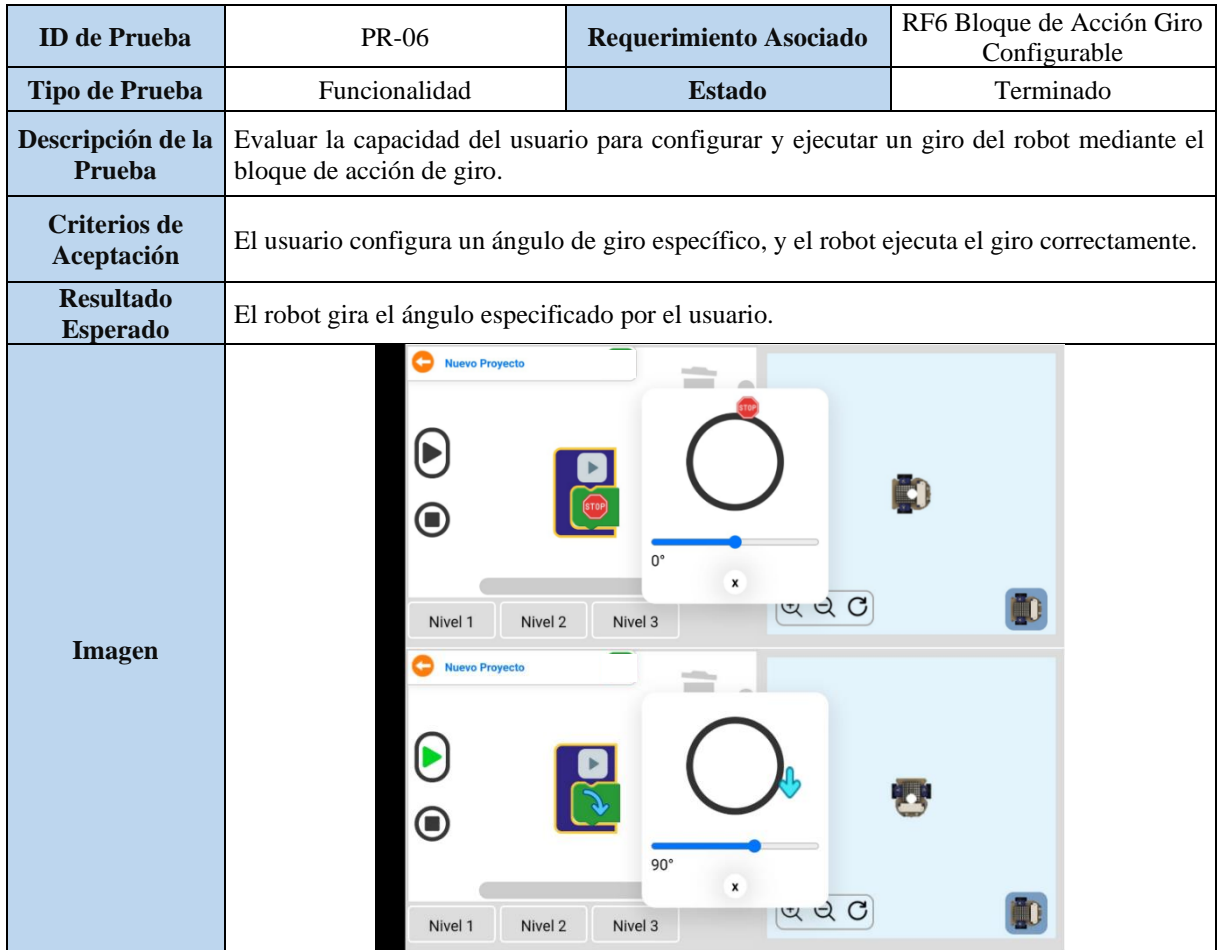

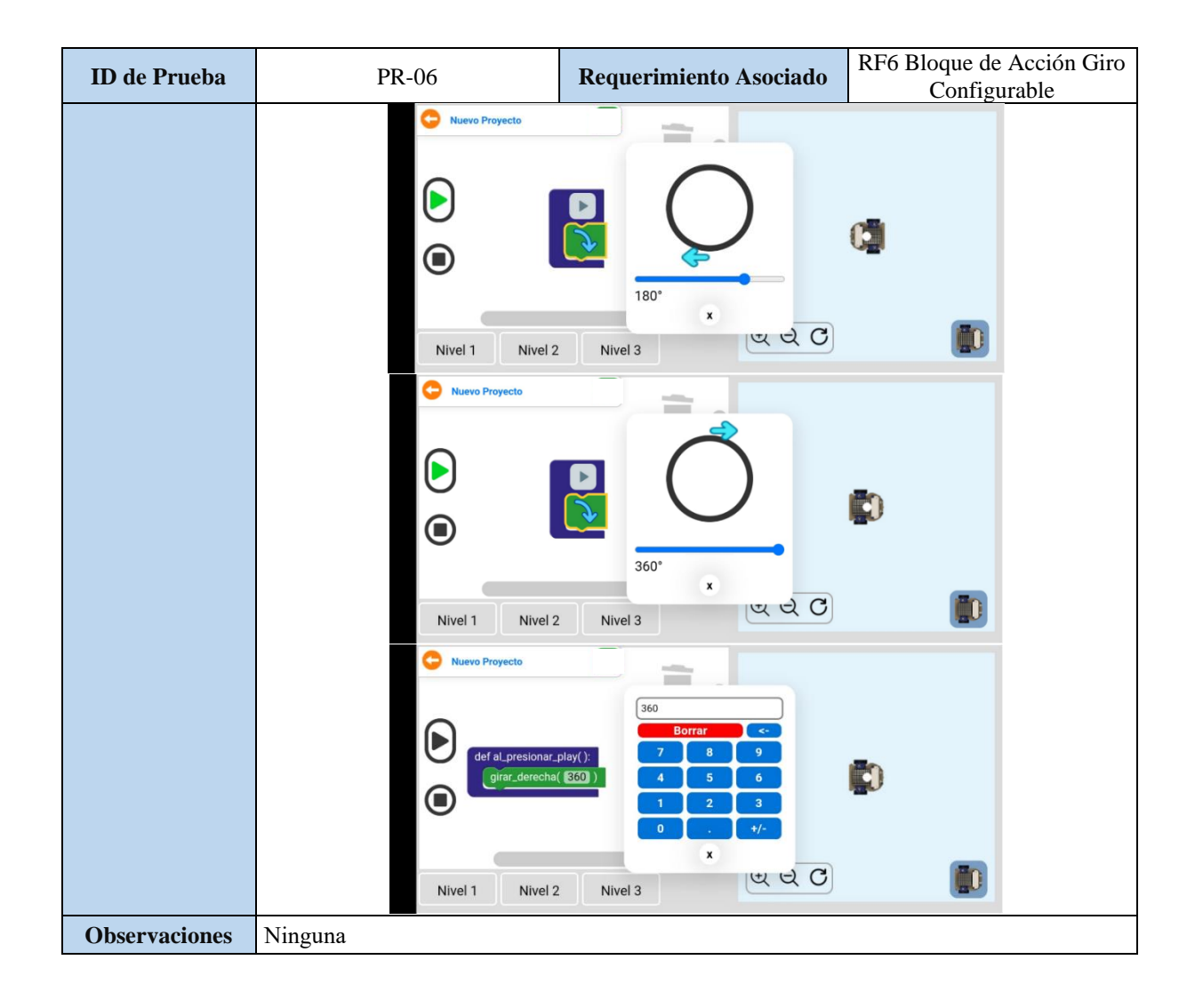

Tabla 5.34. Caso de Prueba (PR-07).

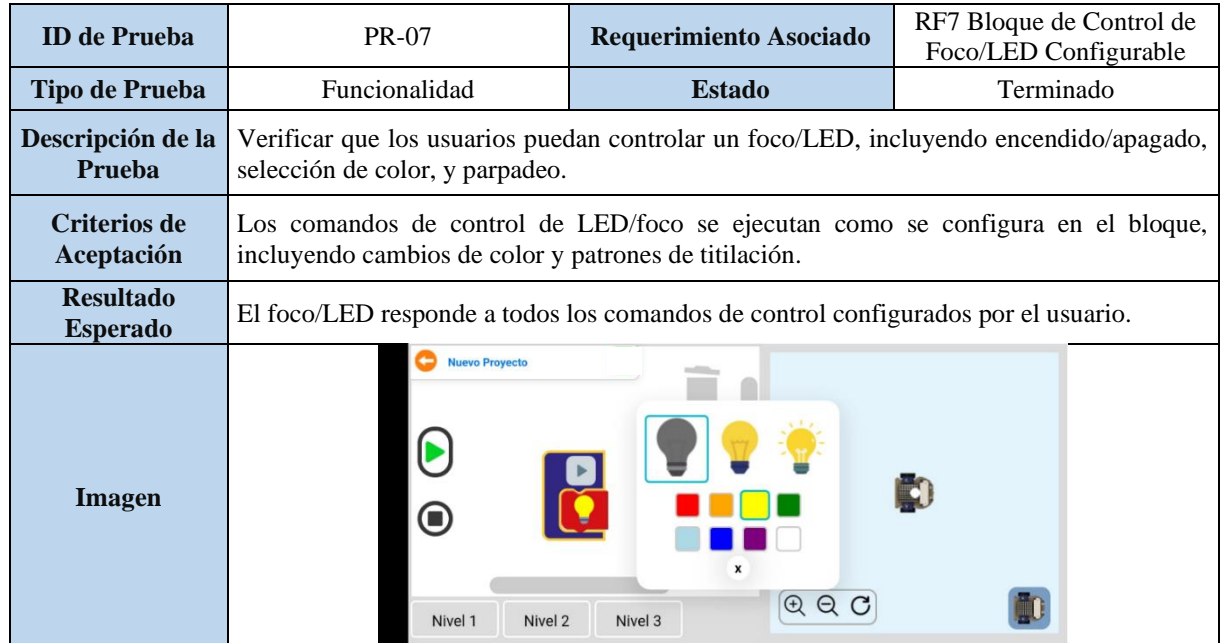

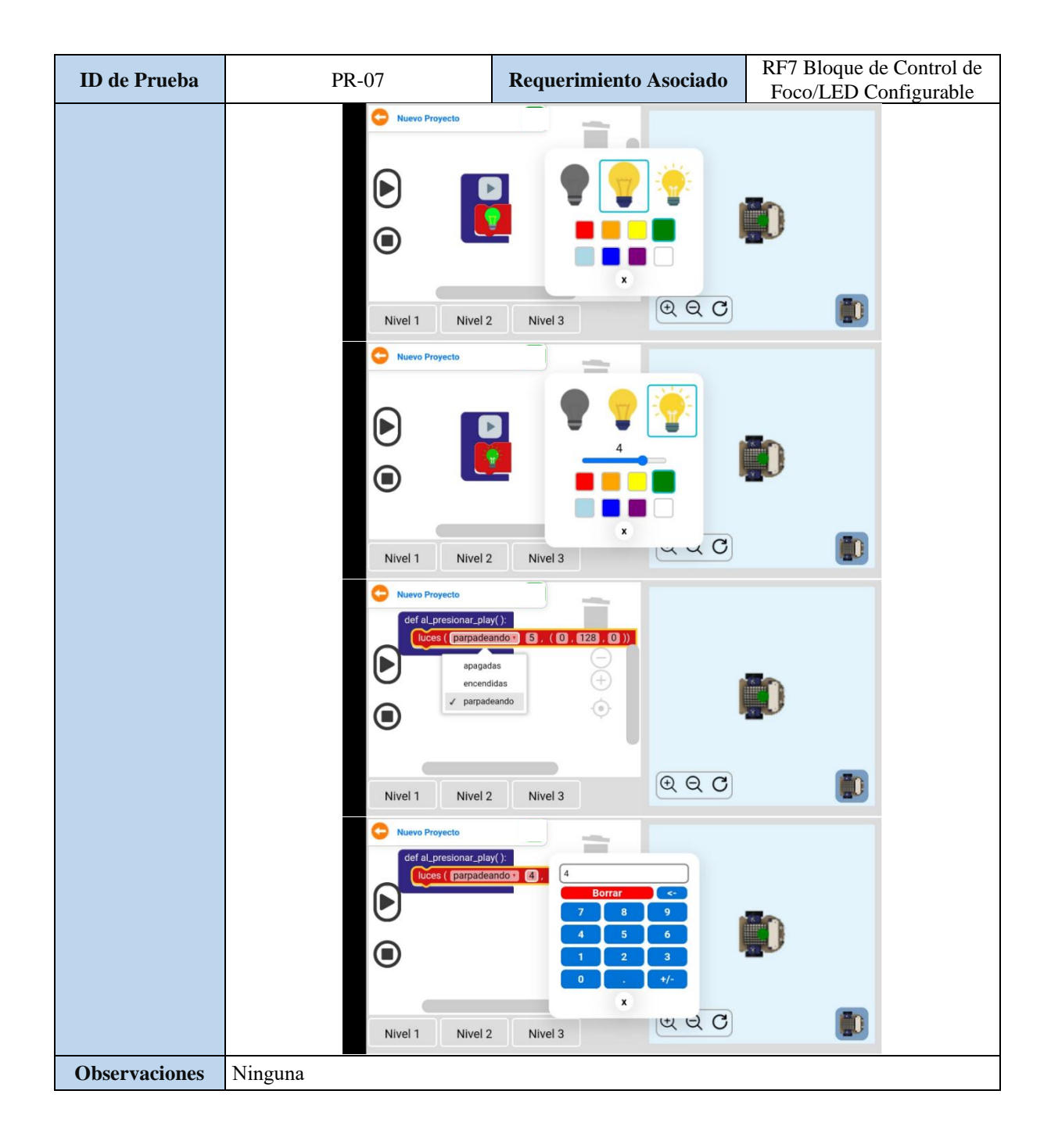

Tabla 5.35. Caso de Prueba (PR-08).

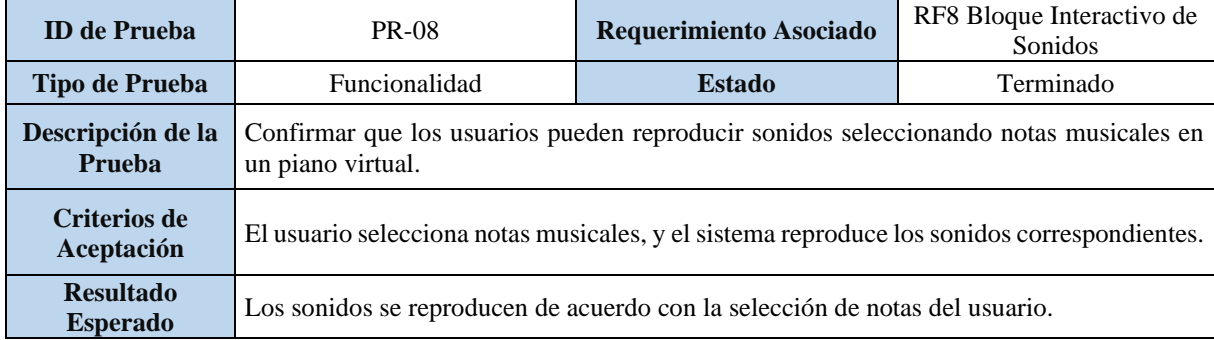

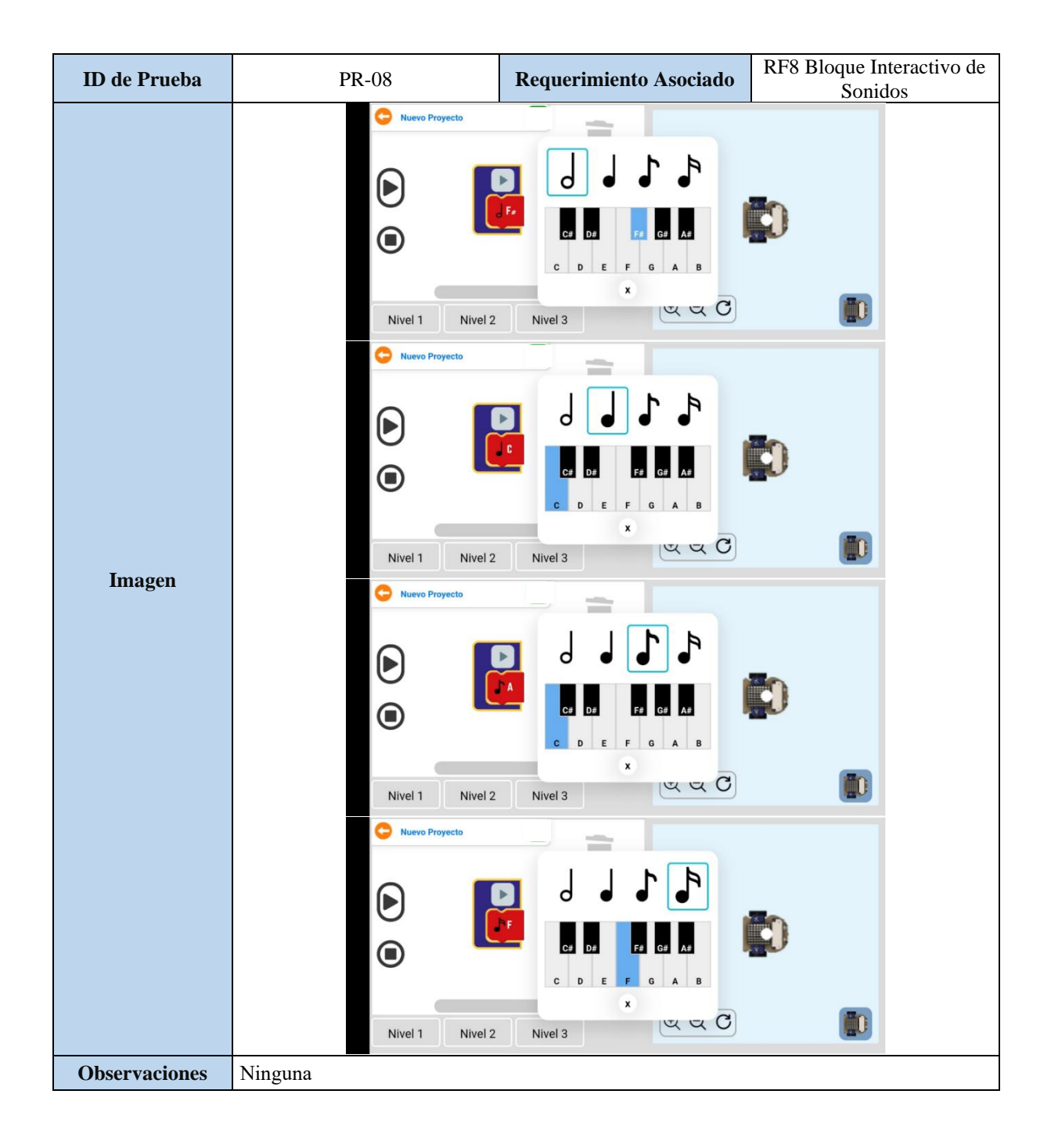

Tabla 5.36. Caso de Prueba (PR-09).

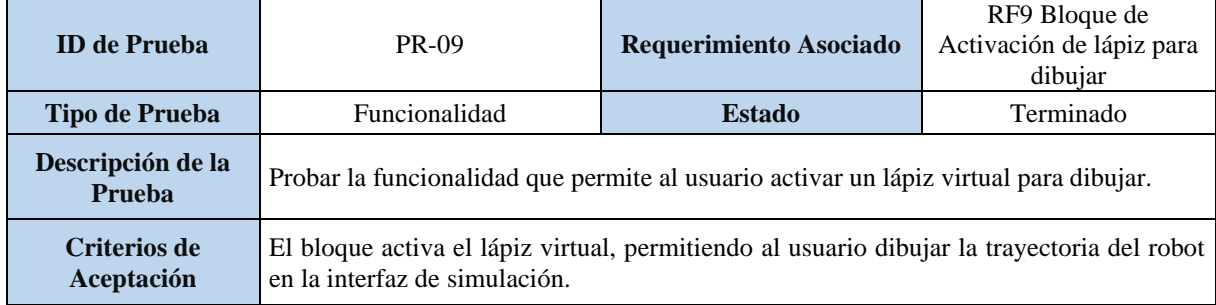

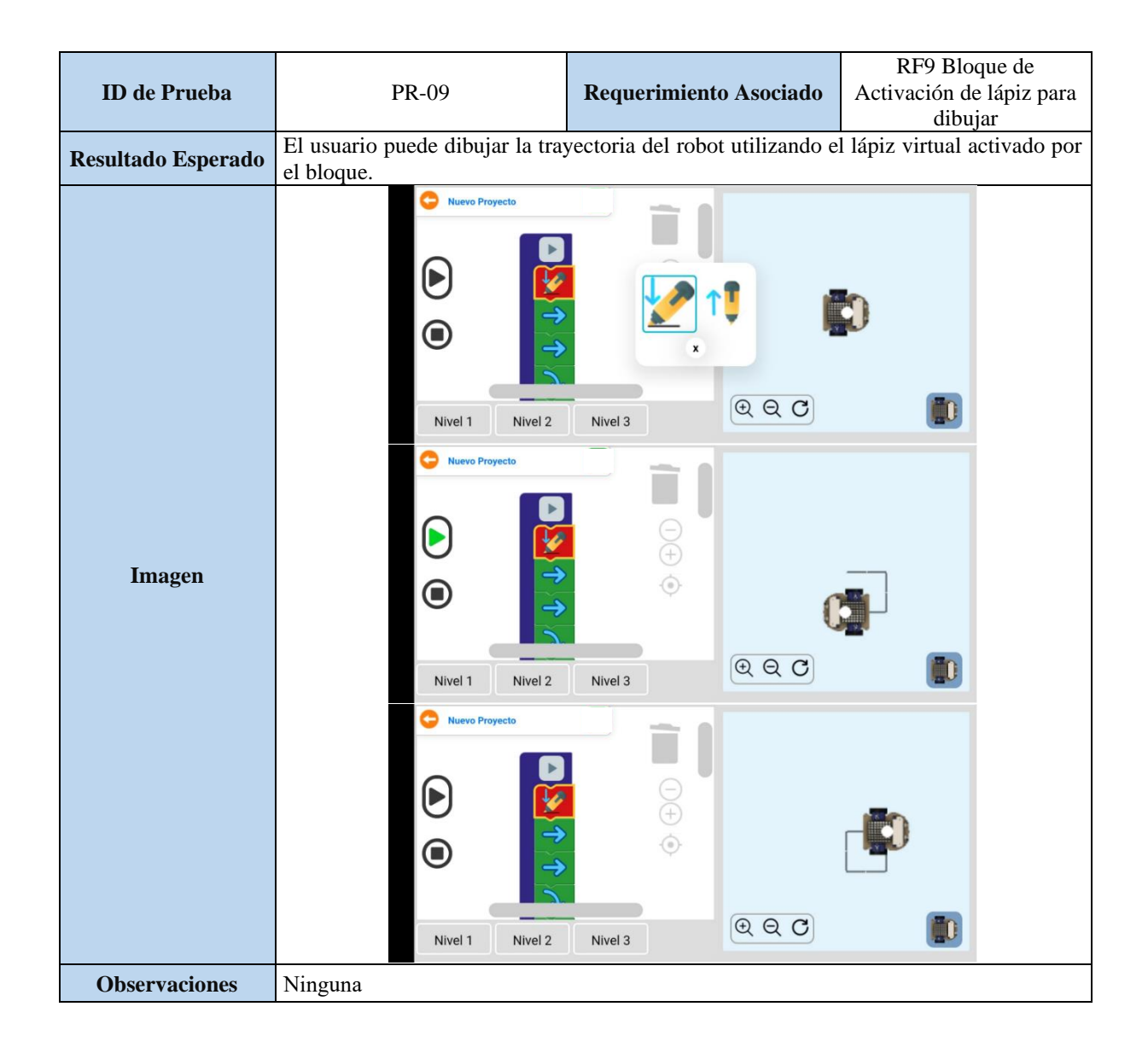

Tabla 5.37. Caso de Prueba (PR-10).

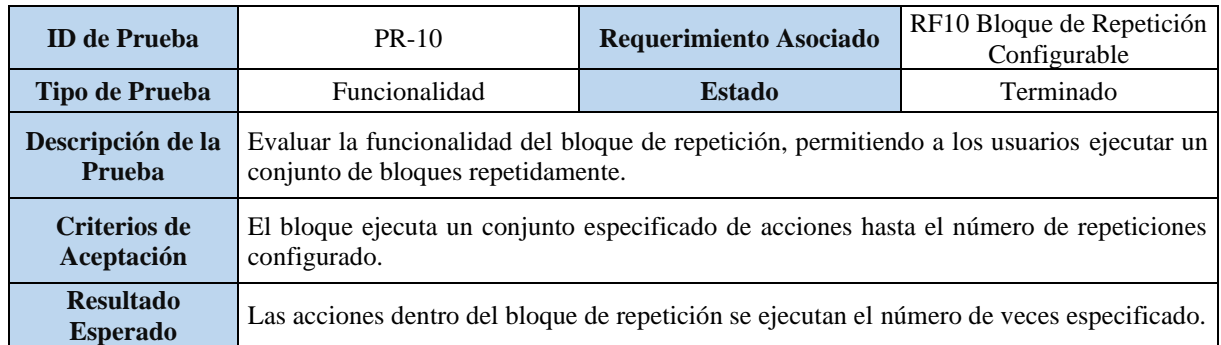

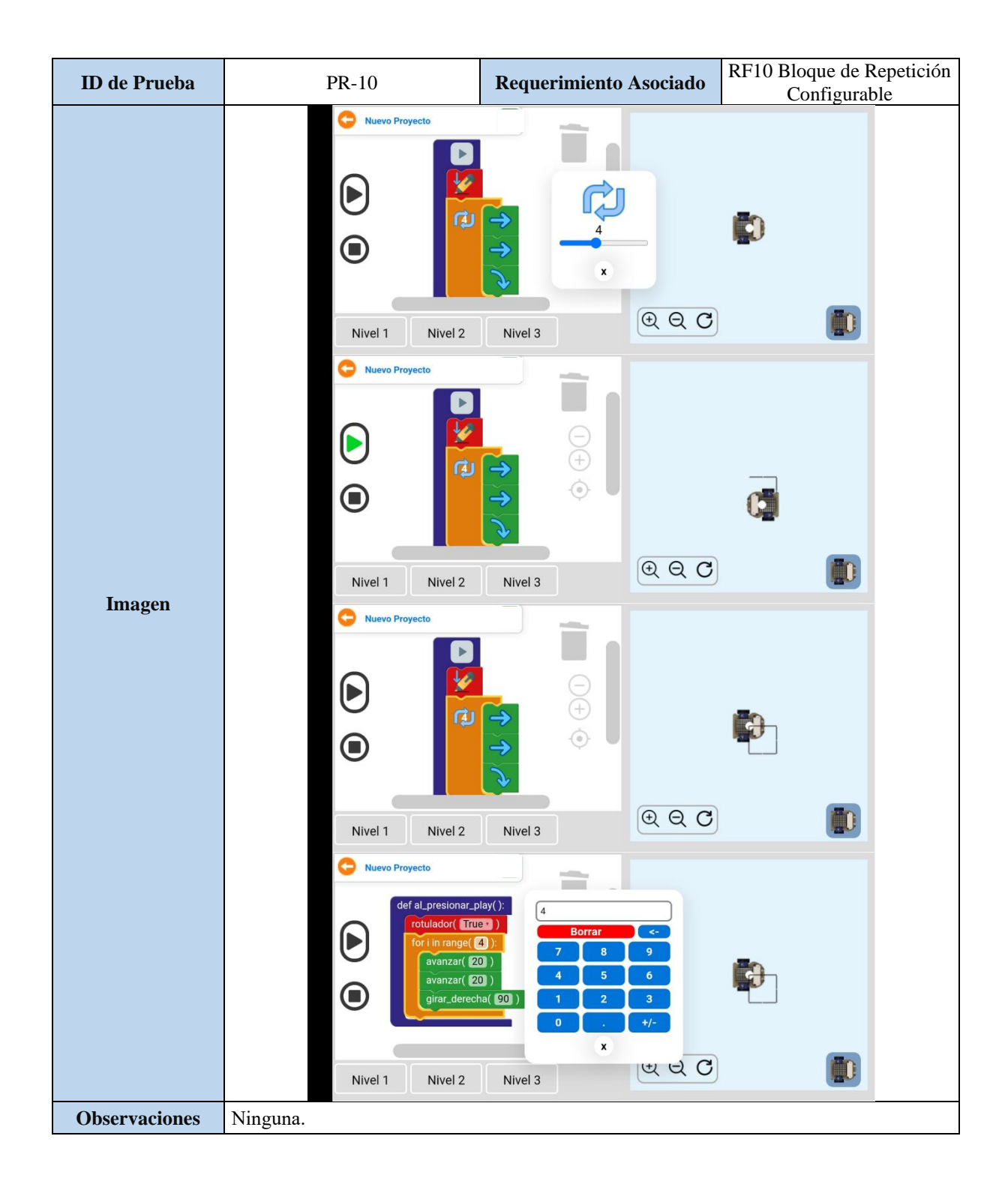

Tabla 5.38. Caso de Prueba (PR-11).

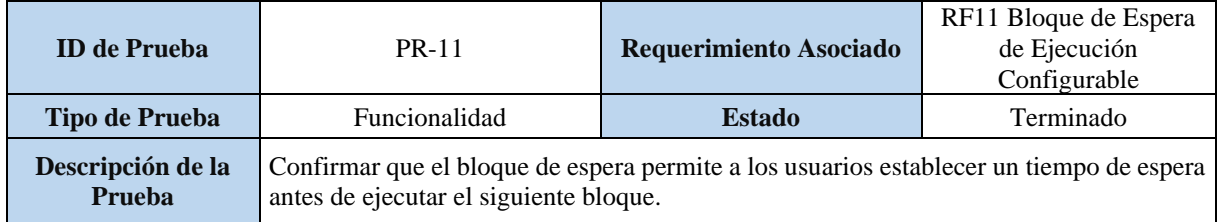

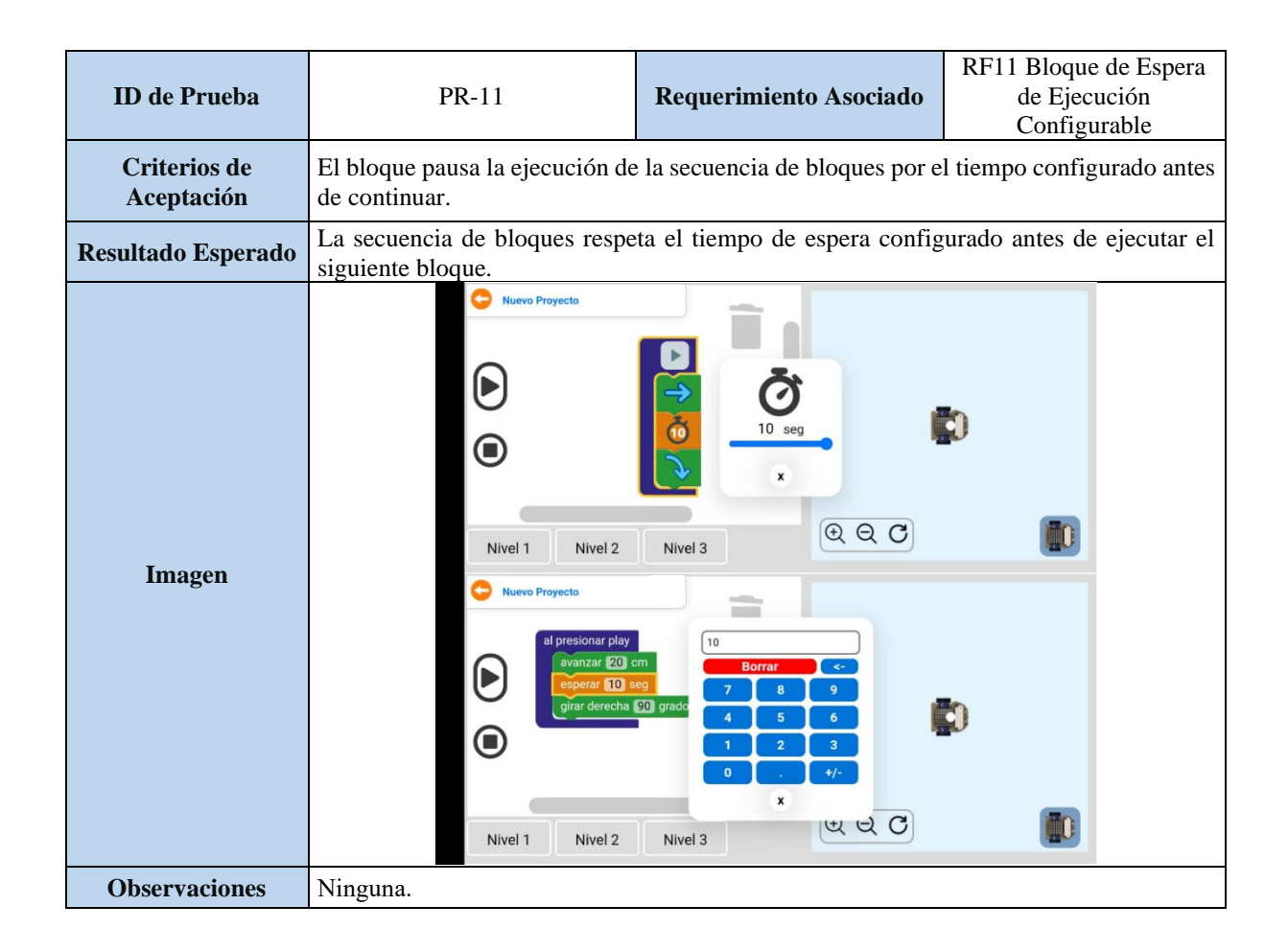

Tabla 5.39. Caso de Prueba (PR-12).

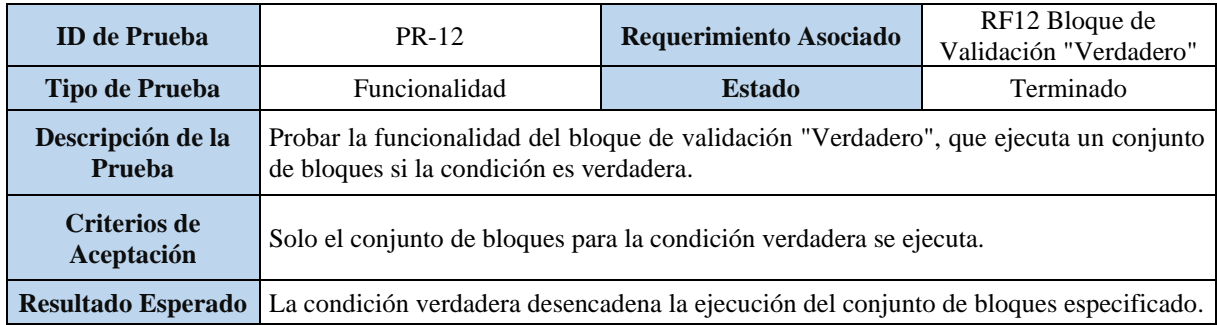

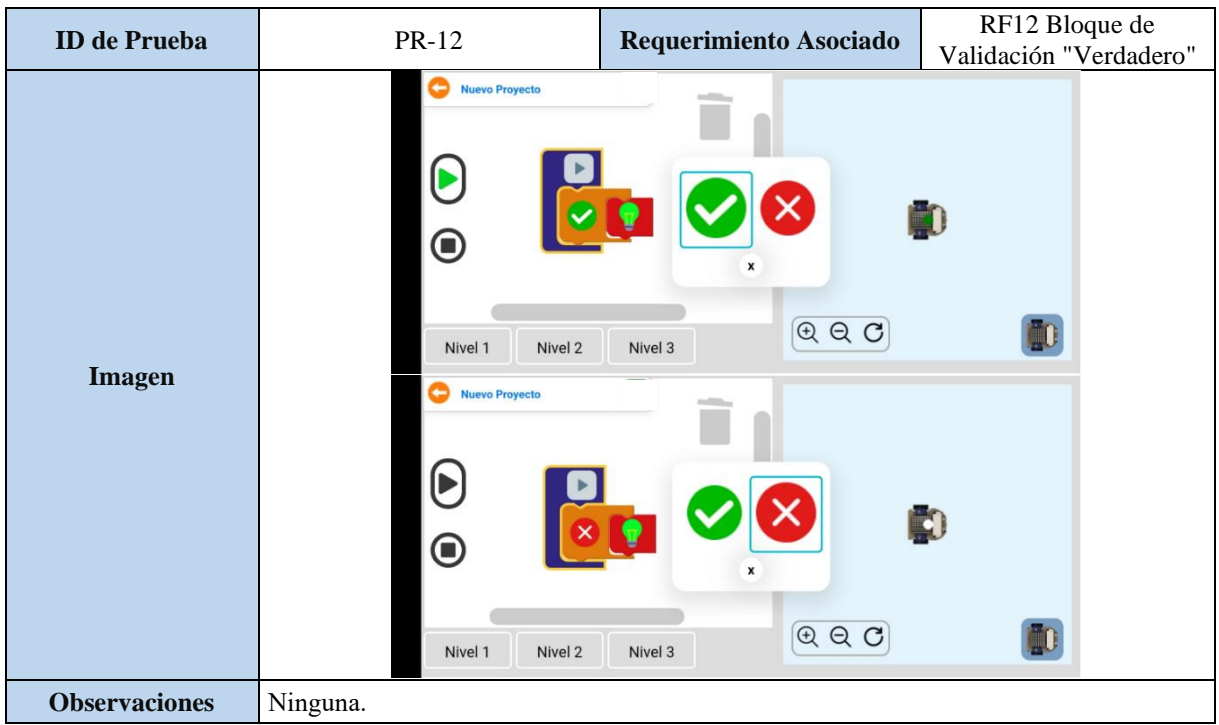

Tabla 5.40. Caso de Prueba (PR-13).

| <b>ID</b> de Prueba               | PR-13                                                                                                    | Requerimiento Asociado           | RF13 Bloque de<br>Condicional "Verdadero-<br>Falso" |
|-----------------------------------|----------------------------------------------------------------------------------------------------|----------------------------------|-----------------------------------------------------|
| <b>Tipo de Prueba</b>             | Funcionalidad                                                                                                    | <b>Estado</b>                    | Terminado                                           |
| Descripción de la<br>Prueba       | Evaluar la ejecución de bloques bajo condiciones "Verdadero-Falso".                                                      |                                  |                                                     |
| <b>Criterios de</b><br>Aceptación | Dependiendo de la condición evaluada, se ejecutan conjuntos de bloques específicos para<br>verdadero o falso.            |                                  |                                                     |
| Resultado Esperado                | Los bloques correspondientes a la condición verdadera o falsa se ejecutan correctamente.                                 |                                  |                                                     |
| <b>Imagen</b>                     | c<br><b>Nuevo Proyecto</b><br>$\mathbf \Theta$<br>Nivel 2<br>Nivel 1<br><b>Nuevo Proyecto</b><br>⋐<br>Nivel 2<br>Nivel 1 | QQC<br>Nivel 3<br>QQC<br>Nivel 3 |                                                     |
| <b>Observaciones</b>              | Ninguna.                                                                                                    |                                  |                                                     |

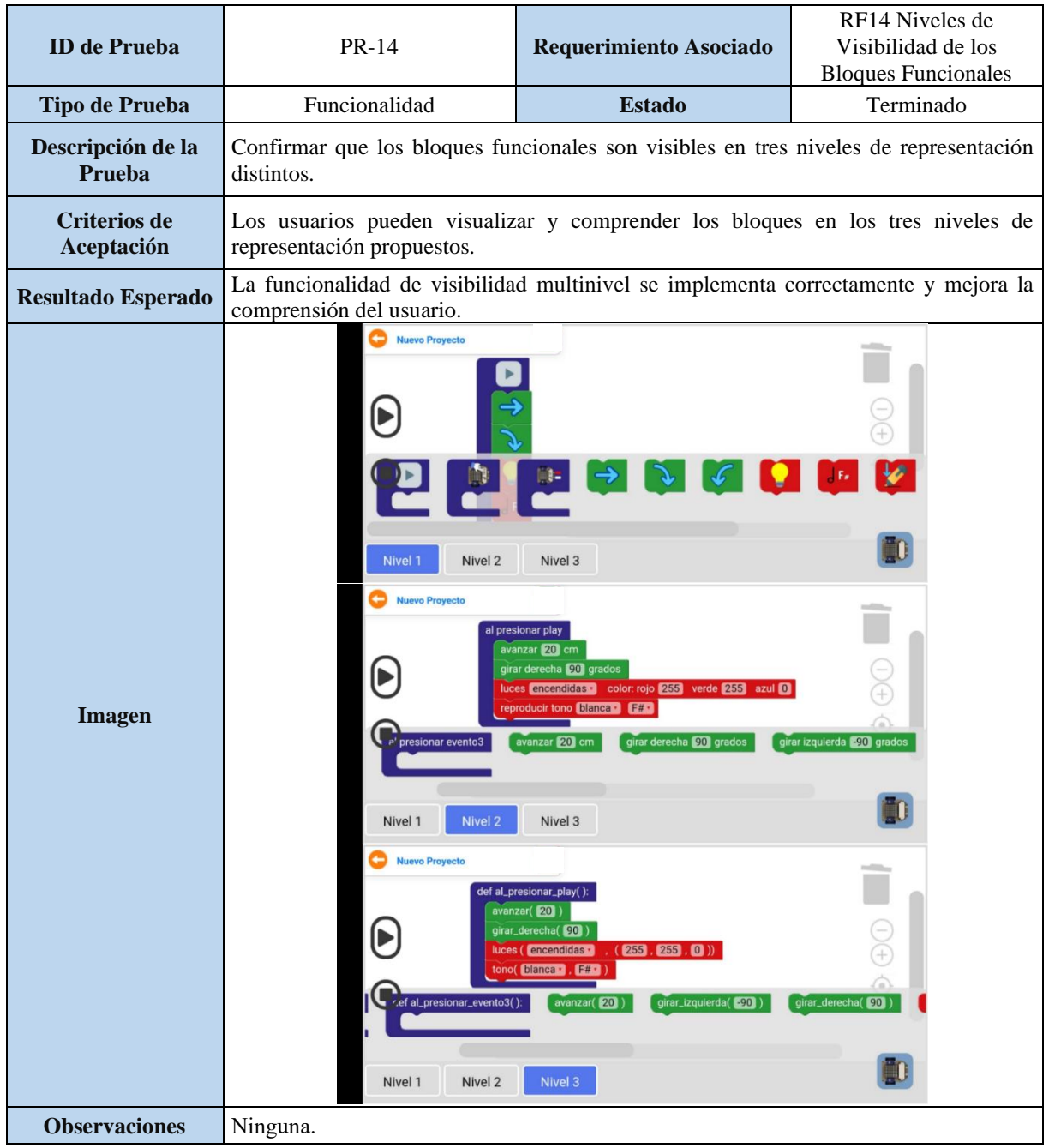

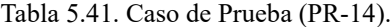

Tabla 5.42. Caso de Prueba (PR-15).

| <b>ID</b> de Prueba         | <b>PR-15</b>                                                                                               | Requerimiento Asociado | RF15 Información robótica<br>básica |
|-----------------------------|----------------------------------------------------------------------------------------------------|------------------------|-------------------------------------|
| <b>Tipo de Prueba</b>       | Usabilidad                                                                                                 | <b>Estado</b>          | Terminado                           |
| Descripción de<br>la Prueba | Asegurar que la aplicación proporcione información básica y accesible sobre robótica y sus<br>componentes. |                        |                                     |
| Criterios de<br>Aceptación  | La información es precisa, fácil de entender y accesible desde la interfaz de usuario.                     |                        |                                     |

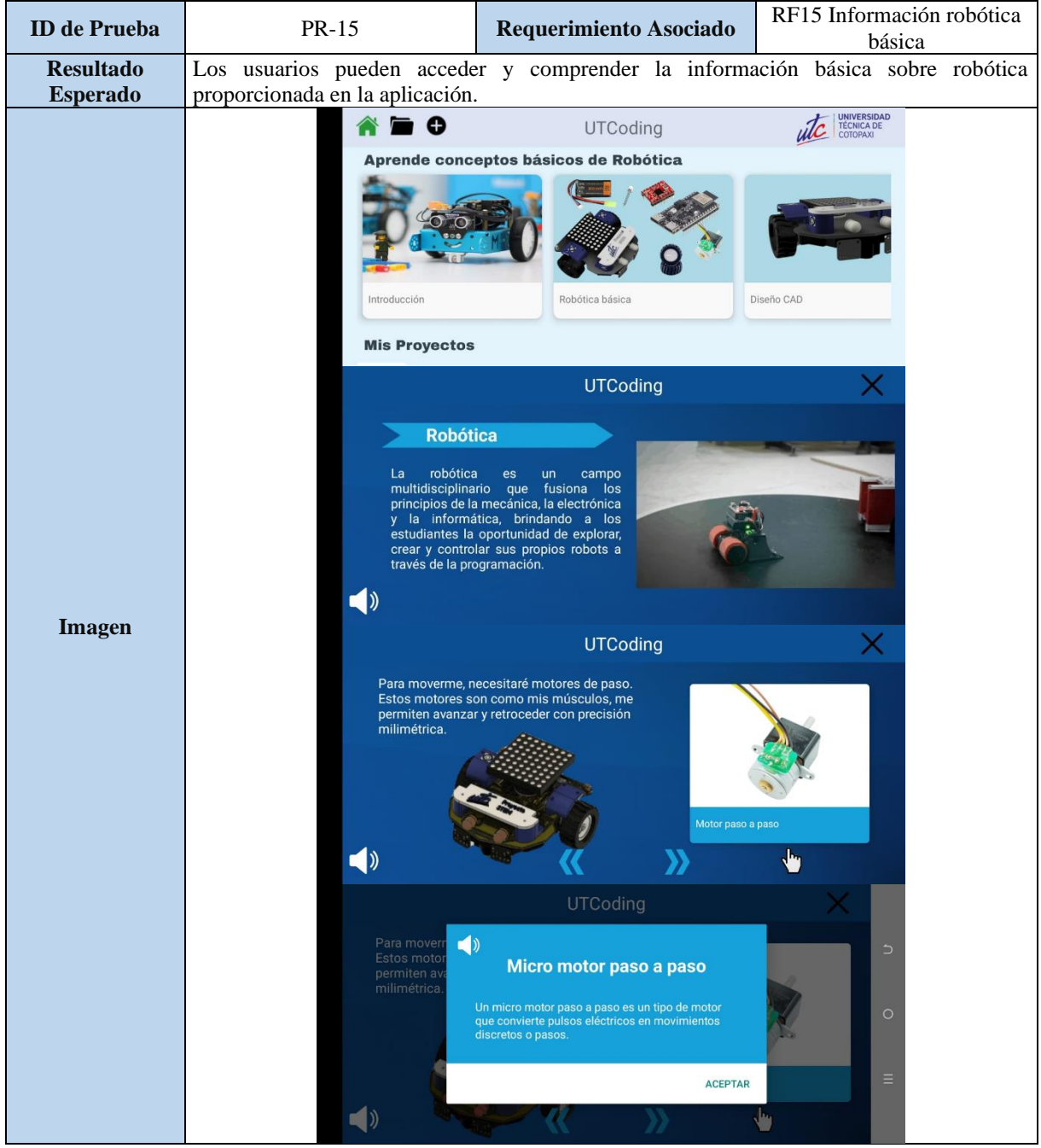

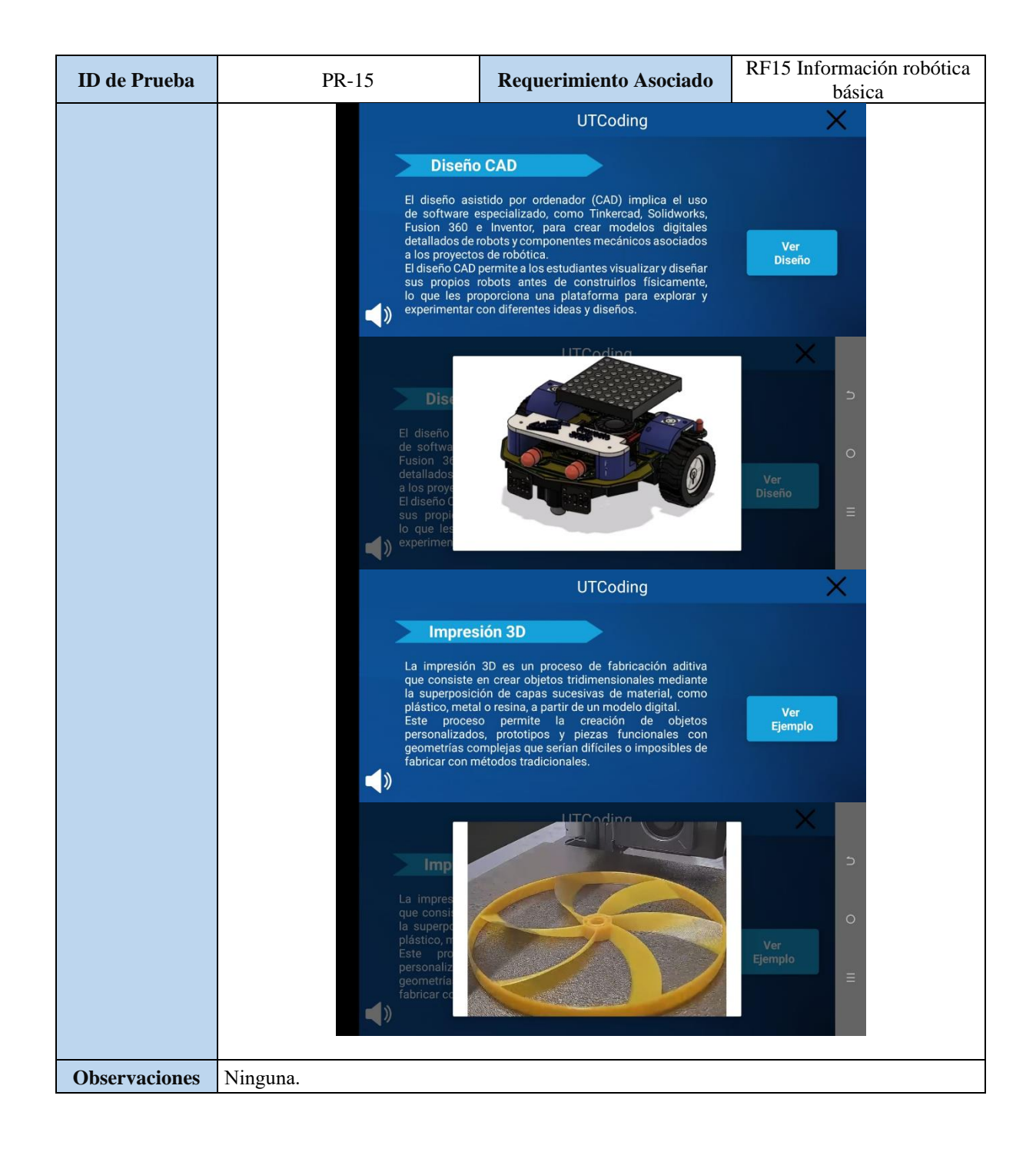

# **5.3. PRE-TEST Y POST-TEST APLICADAS**

#### **5.3.1. Pre-Test y Post-Test a los estudiantes acerca del aplicativo móvil.**

Con el objetivo de evaluar la efectividad del aplicativo móvil en el proceso de enseñanza y aprendizaje de robótica, se implementó una cuestionario dirigida a los estudiantes. Estos cuestionarios buscan recabar retroalimentación directa sobre la experiencia de aprendizaje con el aplicativo, enfocándose en determinar si los contenidos integrados facilitan la comprensión de conceptos y prácticas de robótica. A través de preguntas específicas, se exploró la claridad

de las instrucciones, la interactividad de los ejercicios, y la capacidad del aplicativo para abordar los desafíos del aprendizaje de robótica. Los resultados de estos cuestionarios serán fundamentales para identificar áreas de mejora y asegurar que el aplicativo cumpla su función educativa de manera efectiva.

#### **5.3.2. Resultados**

## **5.3.3. PRE-TEST:**

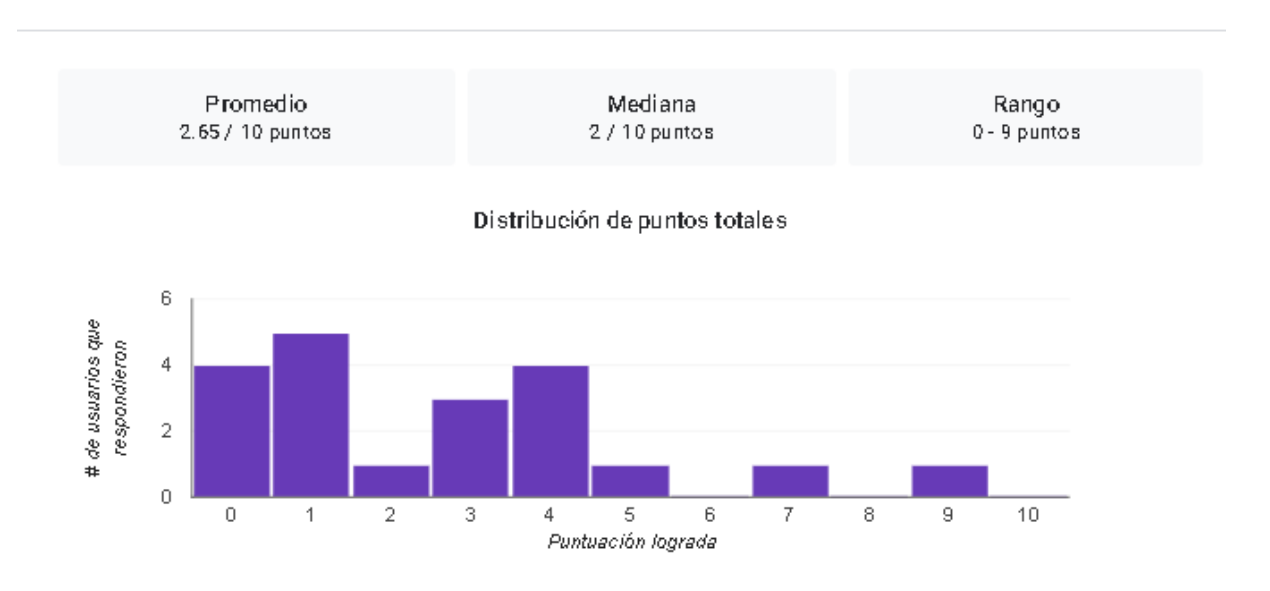

#### Estadística 同

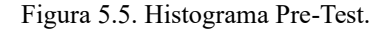

<span id="page-106-0"></span>**Análisis**: El análisis se realiza en base a la [Figura 5.5. Histograma Pre-Test.](#page-106-0)

**Promedio**: El valor promedio de los puntos es 2.65 sobre 10, lo cual indica que la calificación media en este conjunto de datos es bastante baja.

**Mediana**: La mediana es 2 sobre 10 puntos, lo que significa que la mitad de las puntuaciones son inferiores a 2 y la otra mitad son superiores. Esto también apoya la idea de que la mayoría de las calificaciones son bajas.

**Rango**: El rango va de 0 a 9 puntos. Esto nos dice que la puntuación más baja fue 0 y la más alta fue 9. El rango es grande, lo que sugiere una variabilidad significativa en las puntuaciones.

# **5.3.4. POST-TEST**

## **M** Estadística

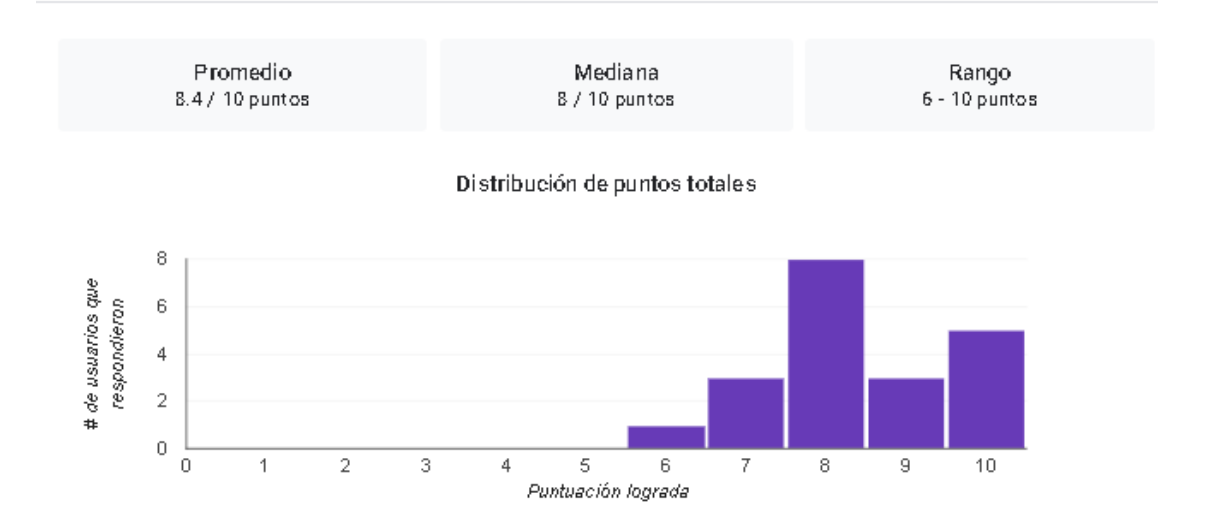

Figura 5.6. Histograma Post-Test.

<span id="page-107-0"></span>**Análisis**: El análisis se realiza en base a la [Figura 5.6. Histograma Post-Test.](#page-107-0)

**Promedio**: Con un promedio de 8.4 sobre 10, la puntuación media es alta, lo que indica un buen conocimiento o comprensión de los conceptos básicos de robótica entre los estudiantes.

**Mediana**: La mediana es 8 sobre 10 puntos, lo que sugiere que la mitad de las puntuaciones son iguales o superiores a 8, reforzando la noción de un alto rendimiento en general.

**Rango**: El rango va de 6 a 10 puntos, lo cual es más estrecho que en el gráfico anterior y muestra que todas las puntuaciones están en el extremo superior de la escala. Esto indica menos variabilidad en las puntuaciones y que incluso la puntuación más baja es relativamente alta.

## **5.3.5. Resultados obtenidos por pregunta de cada test:**

**Pregunta 1:** La robótica es una rama de la tecnología que involucra el diseño, la operación, y la aplicación de robots, así como los sistemas informáticos para su control, retroalimentación sensorial, y procesamiento de información.
<span id="page-108-0"></span>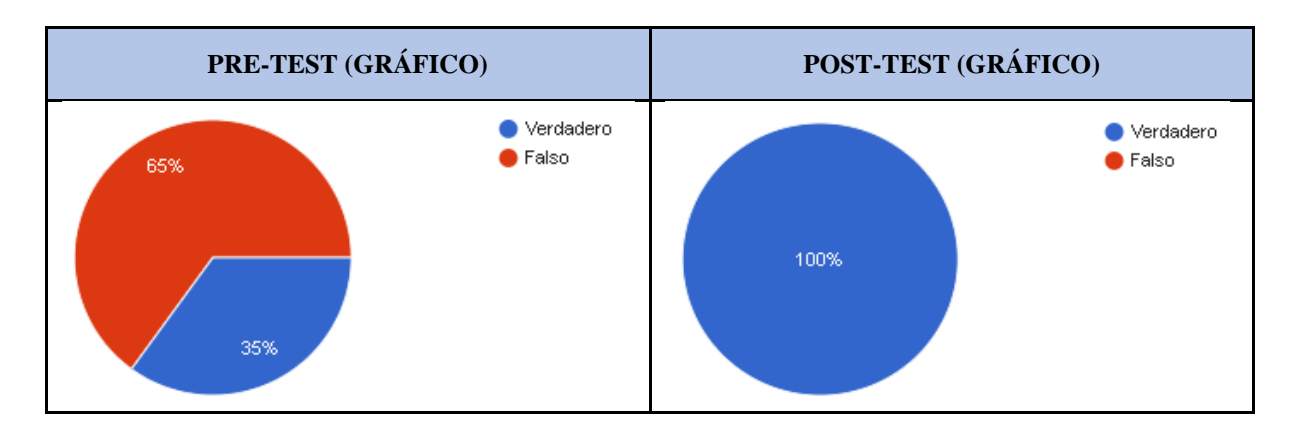

Tabla 5.43. Resultados obtenidos - Pregunta 1.

#### **Pre-test:**

- 35% de los encuestados identificaron correctamente que la afirmación era "Verdadero".
- 65% seleccionó incorrectamente "Falso".

#### **Post-test:**

• 100% de los participantes reconociendo la afirmación como "Verdadero".

#### **Descripción de los resultados:**

Análisis de la [Tabla 5.43. Resultados obtenidos -](#page-108-0) Pregunta 1.

Este cambio sustancial en las respuestas indica una comprensión mucho más profunda de la naturaleza interdisciplinaria de la robótica entre los participantes. Entre los dos test, a través de la interacción con el prototipo de aplicación, ha tenido un impacto positivo en la comprensión de los conceptos básicos de la robótica.

<span id="page-108-1"></span>**Pregunta 2:** ¿Cuál es la función de un microcontrolador?

Tabla 5.44. Resultados obtenidos - Pregunta 2.

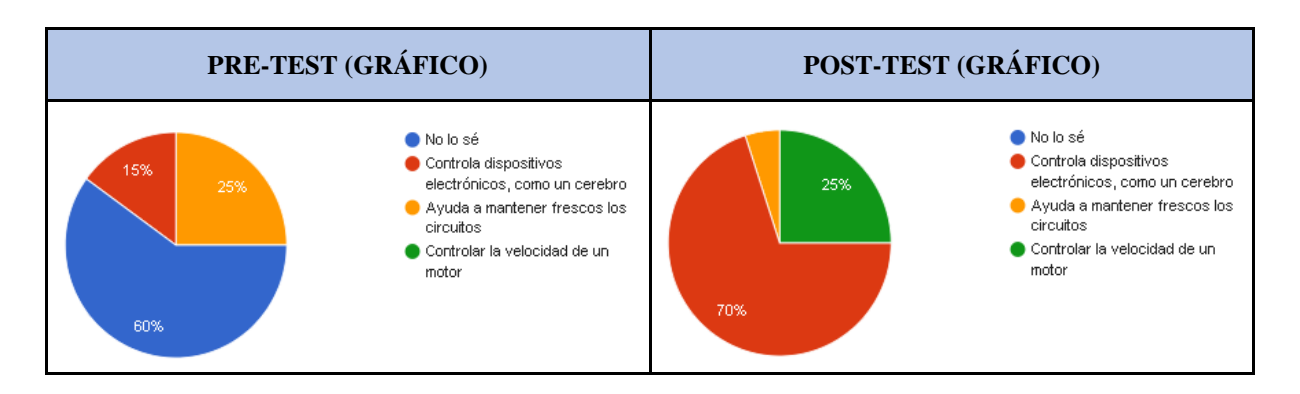

## **Pre-Test:**

- 60% de los participantes respondieron "No lo sé", indicando una falta de conocimiento sobre el tema.
- 25% eligió la respuesta "Ayuda a mantener frescos los circuitos", que es incorrecta.
- Solo un 15% seleccionó la respuesta correcta, "Controla dispositivos electrónicos, como un cerebro".

### **Post-Test:**

- 70% de los participantes identificaron correctamente que un microcontrolador "Controla dispositivos electrónicos, como un cerebro".
- 25% respondió "Controlar la velocidad de un motor", que, aunque relacionado con las funciones que un microcontrolador puede desempeñar, no es la descripción más precisa de su función principal.
- Un 5% mantuvo la respuesta incorrecta "Ayuda a mantener frescos los circuitos".

# **Descripción de los resultados:**

Análisis de la [Tabla 5.44. Resultados obtenidos -](#page-108-1) Pregunta 2.

El cambio en las respuestas de la segunda pregunta refleja una mejora notable en la comprensión de la función principal de un microcontrolador. La mayoría de los participantes pasaron de no saber o tener una idea incorrecta sobre la función de un microcontrolador a identificar correctamente su rol esencial como controlador de dispositivos electrónicos.

# <span id="page-109-0"></span>**Pregunta 3: ¿Qué es Arduino?**

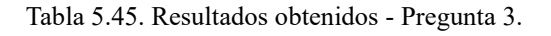

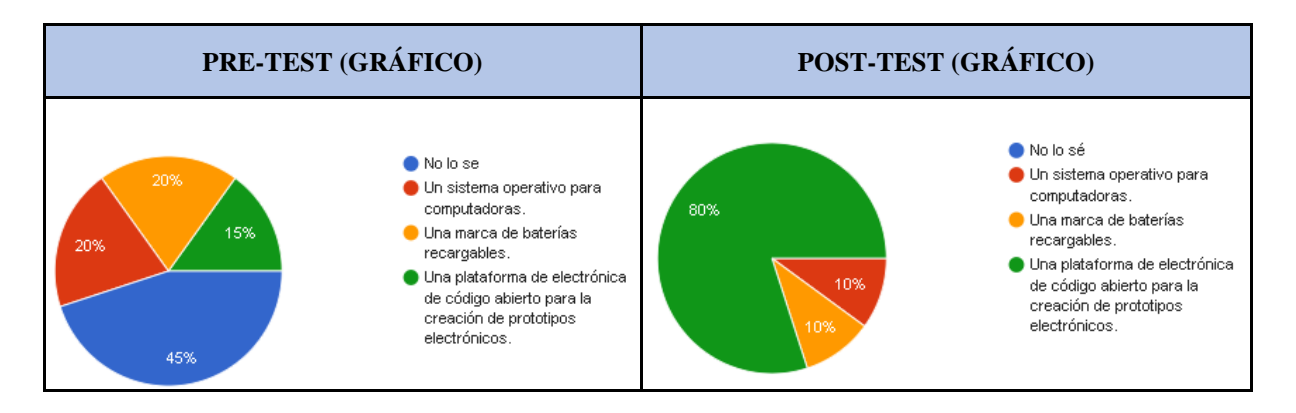

- 45% de los participantes respondieron "No lo sé", mostrando una falta de conocimiento sobre Arduino.
- 20% creyó incorrectamente que Arduino es "Un sistema operativo para computadoras".
- Otro 20% pensó que era "Una marca de baterías recargables".
- Solo un 15% seleccionó la respuesta correcta, "Una plataforma de electrónica de código abierto para la creación de prototipos electrónicos".

- 80% de los participantes identificaron correctamente a Arduino como "Una plataforma de electrónica de código abierto para la creación de prototipos electrónicos".
- 10% aún creía que era "Un sistema operativo para computadoras".
- 10% mantuvo la creencia de que se trataba de "Una marca de baterías recargables".

#### **Descripción de los resultados:**

Análisis de la [Tabla 5.45. Resultados obtenidos -](#page-109-0) Pregunta 3.

El cambio en las respuestas a esta pregunta indica una comprensión significativamente mejorada de qué es Arduino, pasando de una minoría a una amplia mayoría que ahora identifica correctamente Arduino como una herramienta esencial para la creación de prototipos electrónicos.

#### <span id="page-110-0"></span>**Pregunta 4: ¿Qué es un LED?**

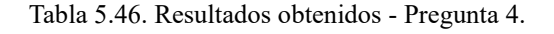

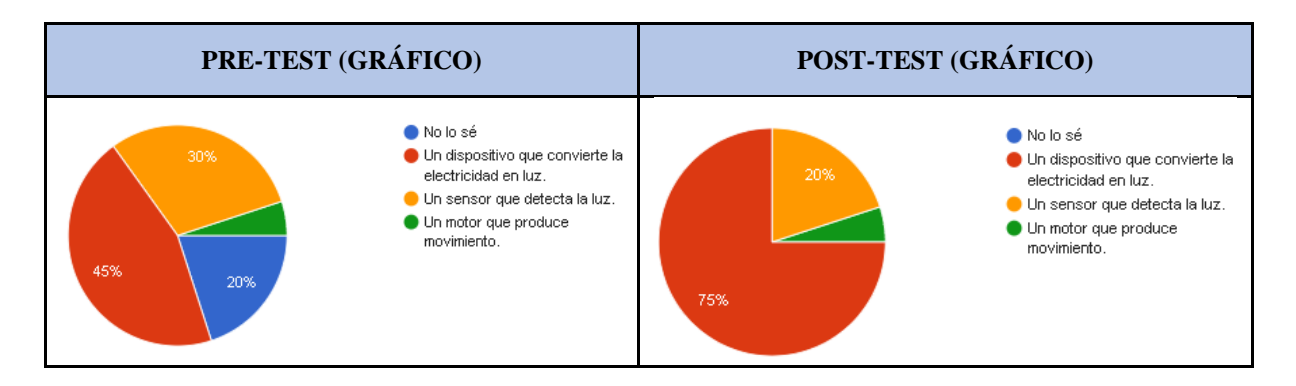

- 45% de los participantes identificaron correctamente al LED como "Un dispositivo que convierte la electricidad en luz".
- 30% respondió incorrectamente que es "Un sensor que detecta la luz".
- 20% indicó "No lo sé", mostrando falta de conocimiento sobre el tema.
- Solo un 5% eligió la opción "Un motor que produce movimiento", que es incorrecta.

- 75% de los participantes reconocieron correctamente al LED por su función real, "Un dispositivo que convierte la electricidad en luz".
- 20% aún consideraba que el LED es "Un sensor que detecta la luz".
- 5% mantuvo la respuesta incorrecta de "Un motor que produce movimiento".

# **Descripción de los resultados:**

Análisis de la [Tabla 5.46. Resultados obtenidos -](#page-110-0) Pregunta 4[.Tabla 5.45. Resultados obtenidos](#page-109-0)  - [Pregunta 3.](#page-109-0)

El análisis de las respuestas muestra una mejora en la comprensión de lo que es un LED, con un aumento en el porcentaje de respuestas correctas del pre-test al post-test. Esto indica que una mayor proporción de participantes ahora entiende correctamente la función principal de un LED.

### <span id="page-111-0"></span>**Pregunta 5: ¿Cuál es la importancia de los sensores en un robot?**

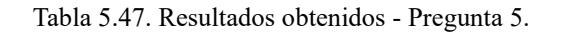

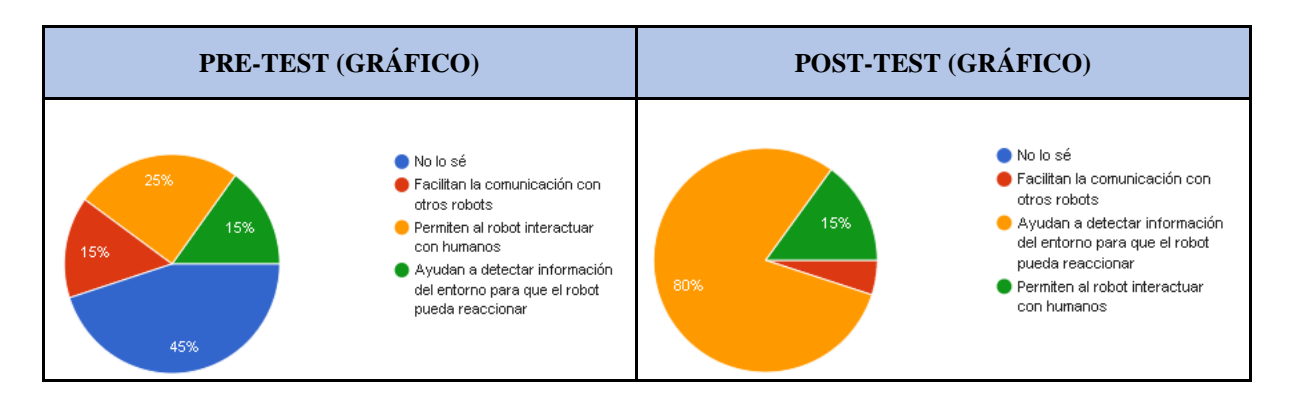

- 45% de los participantes respondieron "No lo sé", mostrando una falta de conocimiento sobre el tema.
- 25% indicó que los sensores "Permiten al robot interactuar con humanos".
- 15% creyó que los sensores "Facilitan la comunicación con otros robots".

• Otro 15% eligió correctamente que los sensores "Ayudan a detectar información del entorno para que el robot pueda reaccionar".

### **Post-Test:**

- 80% de los participantes identificaron correctamente la importancia de los sensores, afirmando que "Ayudan a detectar información del entorno para que el robot pueda reaccionar".
- 15% mantuvo que "Permiten al robot interactuar con humanos", que es parcialmente correcto, pero no captura la importancia central de los sensores.
- Solo un 5% seleccionó "Facilitan la comunicación con otros robots".

### **Descripción de los resultados:**

Análisis de la [Tabla 5.47. Resultados obtenidos -](#page-111-0) Pregunta 5[.Tabla 5.46. Resultados obtenidos](#page-110-0)  - [Pregunta 4.](#page-110-0)[Tabla 5.45. Resultados obtenidos -](#page-109-0) Pregunta 3.

El cambio en las respuestas a esta pregunta indica una comprensión mucho más clara y precisa de la función que los sensores desempeñan en la robótica. La mayoría de los participantes pasaron de una falta de conocimiento o comprensión parcial a reconocer que los sensores son esenciales para que un robot perciba su entorno y reaccione adecuadamente.

#### <span id="page-112-0"></span>**Pregunta 6: ¿Cuál es el propósito de los actuadores (motor, servomotor, led, etc.)?**

Tabla 5.48. Resultados obtenidos - Pregunta 6.

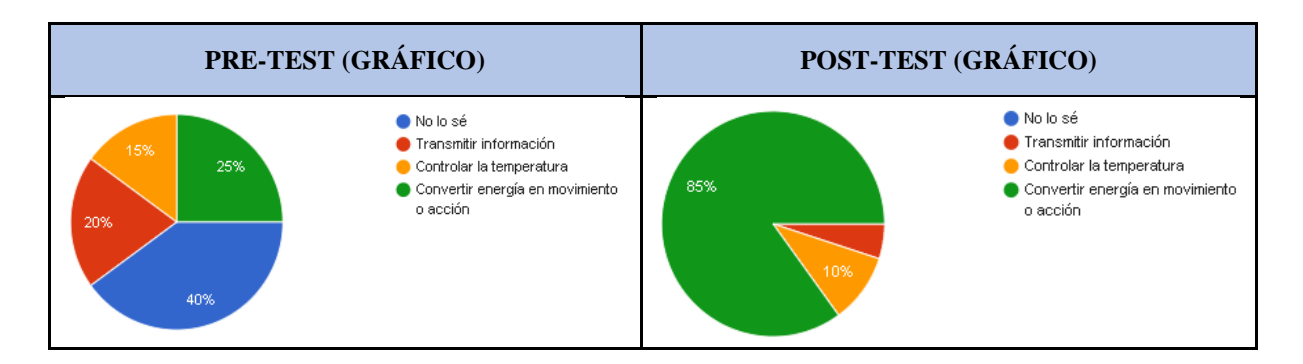

- 40% de los participantes respondieron "No lo sé", indicando incertidumbre o falta de conocimiento sobre los actuadores.
- 25% seleccionó correctamente "Convertir energía en movimiento o acción".
- 20% eligió "Transmitir información", lo cual no describe adecuadamente el propósito principal de los actuadores.
- 15% pensó que era "Controlar la temperatura", que tampoco captura la función esencial de los actuadores.

- 85% de los participantes identificaron correctamente el propósito de los actuadores como "Convertir energía en movimiento o acción".
- 10% aún creía incorrectamente que los actuadores sirven para "Controlar la temperatura".
- Solo un 5% mantuvo la respuesta "Transmitir información".

### **Descripción de los resultados:**

Análisis de la [Tabla 5.48. Resultados obtenidos -](#page-112-0) Pregunta 6[.Tabla 5.46. Resultados obtenidos](#page-110-0)  - [Pregunta 4.](#page-110-0)[Tabla 5.45. Resultados obtenidos -](#page-109-0) Pregunta 3.

El cambio en las respuestas refleja una comprensión mucho más profunda del papel de los actuadores en la robótica, pasando de una gran proporción de incertidumbre a una mayoría que ahora comprende correctamente su función fundamental.

## <span id="page-113-0"></span>**Pregunta 7: ¿Qué es un Servomotor?**

Tabla 5.49. Resultados obtenidos - Pregunta 7.

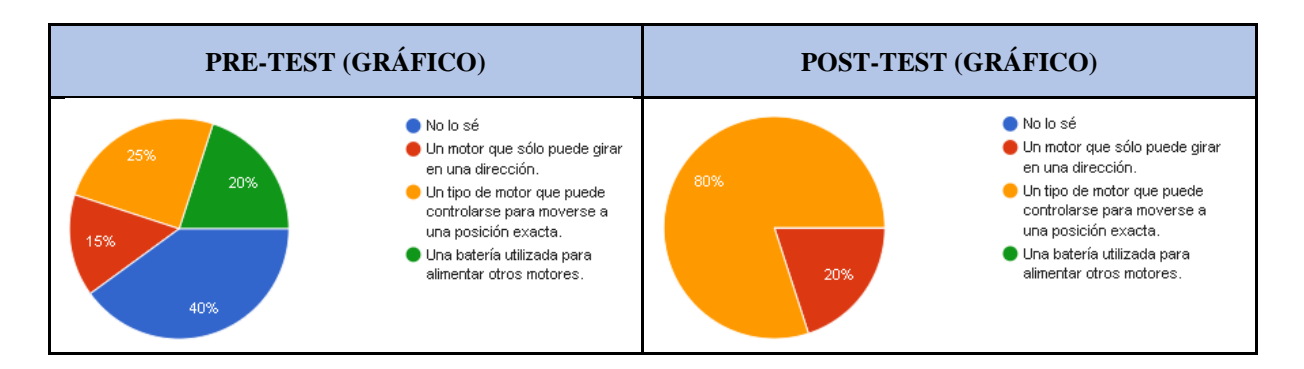

- 40% de los participantes respondieron "No lo sé", mostrando una falta de conocimiento sobre los servomotores.
- 25% seleccionó la respuesta correcta, "Un tipo de motor que puede controlarse para moverse a una posición exacta."
- 20% creyó incorrectamente que un servomotor es "Una batería utilizada para alimentar otros motores."
- 15% pensó que era "Un motor que sólo puede girar en una dirección.", lo cual no describe adecuadamente la funcionalidad de un servomotor.

- 80% de los participantes identificaron correctamente al servomotor como "Un tipo de motor que puede controlarse para moverse a una posición exacta."
- 20% aún seleccionó "Un motor que sólo puede girar en una dirección.", que sigue siendo una descripción incorrecta.

### **Descripción de los resultados:**

Análisis de la [Tabla 5.49. Resultados obtenidos -](#page-113-0) Pregunta 7[.Tabla 5.46. Resultados obtenidos](#page-110-0)  - [Pregunta 4.](#page-110-0)[Tabla 5.45. Resultados obtenidos -](#page-109-0) Pregunta 3.

El cambio en las respuestas refleja una comprensión de qué es un servomotor y su funcionalidad específica. La mayoría de los participantes pasaron de no saber o tener una idea incorrecta sobre los servomotores a reconocer correctamente su capacidad para moverse a posiciones exactas bajo control.

# **Pregunta 8: ¿Para qué sirve el Diseño CAD (Diseño Asistido por Computadora) en relación con la robótica?**

<span id="page-114-0"></span>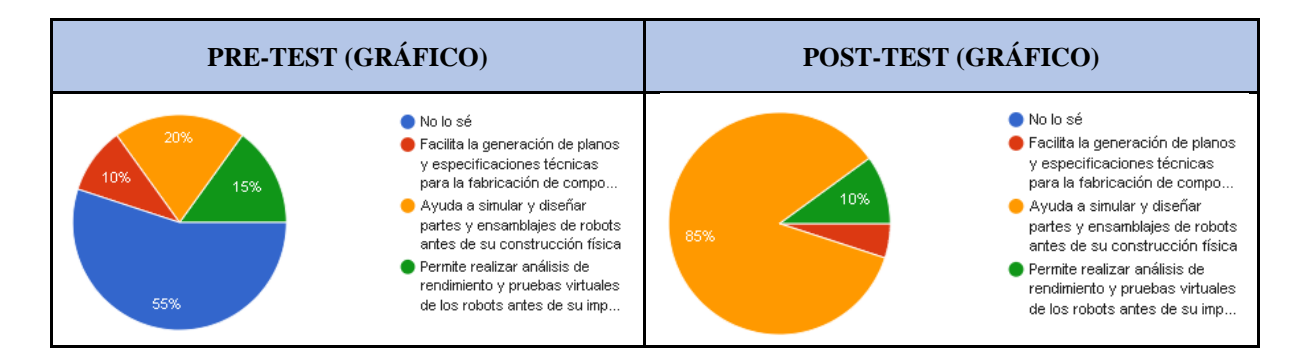

Tabla 5.50. Resultados obtenidos - Pregunta 8.

#### **Pre-Test:**

• 55% de los participantes respondieron "No lo sé", lo que indica una significativa falta de conocimiento sobre el Diseño CAD en el contexto de la robótica.

- 20% seleccionó la respuesta correcta, "Ayuda a simular y diseñar partes y ensamblajes de robots antes de su construcción física".
- 15% eligió "Permite realizar análisis de rendimiento y pruebas virtuales de los robots antes de su implementación física", que también es una aplicación válida, pero no captura completamente la pregunta.
- 10% pensó que el Diseño CAD "Facilita la generación de planos y especificaciones técnicas para la fabricación de componentes robóticos", que es otra aplicación correcta pero menos seleccionada.

- 85% de los participantes identificaron correctamente la utilidad del Diseño CAD como "Ayuda a simular y diseñar partes y ensamblajes de robots antes de su construcción física".
- 10% seleccionó "Permite realizar análisis de rendimiento y pruebas virtuales de los robots antes de su implementación física".
- 5% eligió "Facilita la generación de planos y especificaciones técnicas para la fabricación de componentes robóticos".

#### **Descripción de los resultados:**

Análisis de la [Tabla 5.50. Resultados obtenidos -](#page-114-0) Pregunta 8.

El cambio en las respuestas refleja una comprensión de la importancia y aplicaciones del Diseño CAD en la robótica. Los participantes muestran un entendimiento mucho más profundo de cómo el Diseño CAD facilita el proceso de diseño y desarrollo de sistemas robóticos.

### <span id="page-115-0"></span>**Pregunta 9: ¿Cómo se relaciona la impresión 3D con la robótica?**

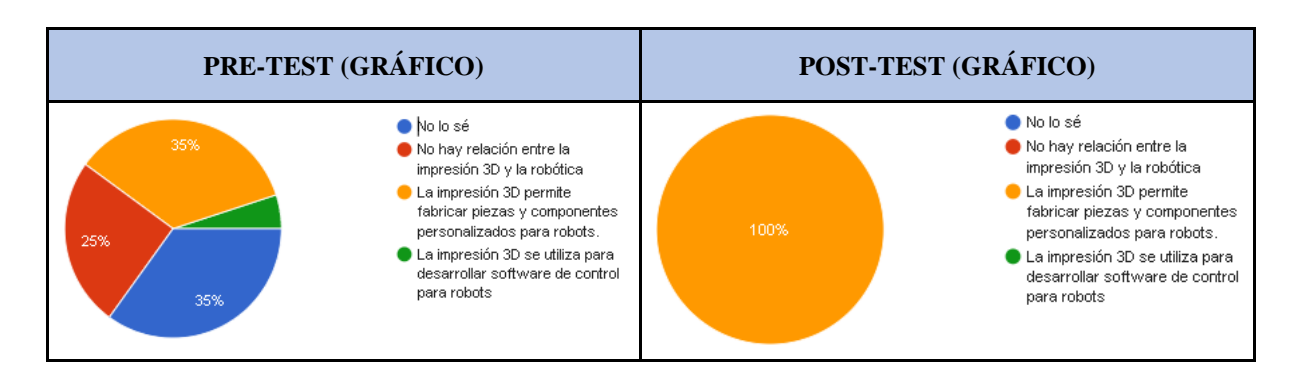

Tabla 5.51. Resultados obtenidos - Pregunta 9.

#### **Pre-Test:**

- 35% de los participantes respondieron "No lo sé", mostrando una falta de conocimiento sobre cómo la impresión 3D se relaciona con la robótica.
- Otro 35% seleccionó correctamente "La impresión 3D permite fabricar piezas y componentes personalizados para robots."
- 25% creyó incorrectamente que "No hay relación entre la impresión 3D y la robótica".
- Solo un 5% eligió "La impresión 3D se utiliza para desarrollar software de control para robots", lo cual es incorrecto.

#### **Post-Test:**

• 100% de los participantes identificaron correctamente que "La impresión 3D permite fabricar piezas y componentes personalizados para robots."

#### **Descripción de los resultados:**

Análisis de la [Tabla 5.51. Resultados obtenidos -](#page-115-0) Pregunta 9.

El cambio en las respuestas refleja una comprensión completa y unánime de la importancia de la impresión 3D en la robótica. Todos los participantes reconocieron que la impresión 3D es fundamental para fabricar piezas y componentes personalizados, lo que representa un conocimiento sólido adquirido sobre esta tecnología.

# **Pregunta 10: ¿Cómo se puede controlar el comportamiento de un robot o sus componentes?**

<span id="page-116-0"></span>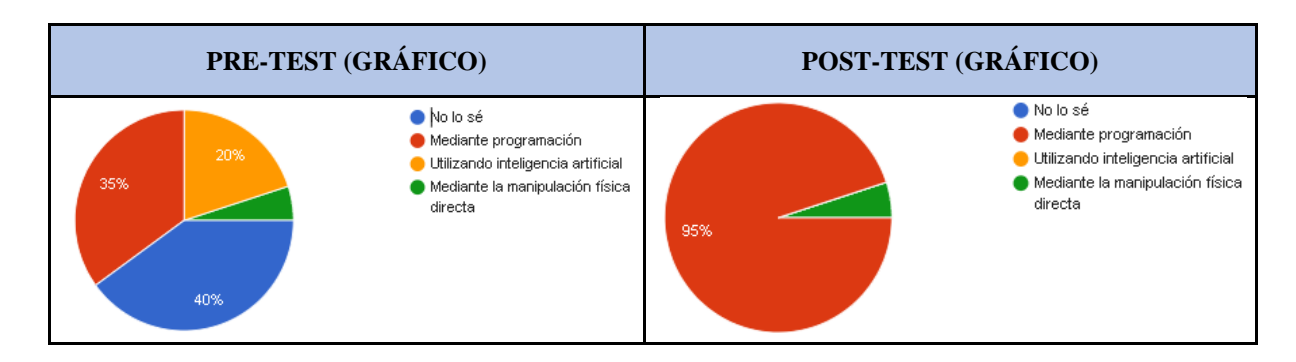

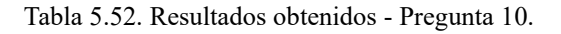

#### **Pre-Test:**

• 40% de los participantes respondieron "No lo sé", indicando una falta de conocimiento sobre el control de robots.

- 35% seleccionó "Mediante programación", lo cual es correcto.
- 20% eligió "Utilizando inteligencia artificial", que es una manera específica de programación pero no la única forma de controlar robots.
- Solo un 5% mencionó "Mediante la manipulación física directa", lo cual es incorrecto.

- 95% de los participantes identificaron correctamente que el control del comportamiento de un robot o sus componentes se realiza principalmente "Mediante programación".
- 5% aún consideró "Mediante la manipulación física directa".

### **Descripción de los resultados:**

Análisis de la [Tabla 5.52. Resultados obtenidos -](#page-116-0) Pregunta 10.

El cambio en las respuestas refleja una comprensión de cómo se controlan los robots. La mayoría de los participantes pasaron de una falta de conocimiento o ideas vagas sobre el control de robots a una comprensión clara y precisa de la importancia de la programación en este contexto.

### **5.3.6. Sección de preguntas acerca de la aplicación**

**Pregunta 1**: Después de usar la aplicación, siento que mi comprensión de los conceptos básicos de robótica ha mejorado.

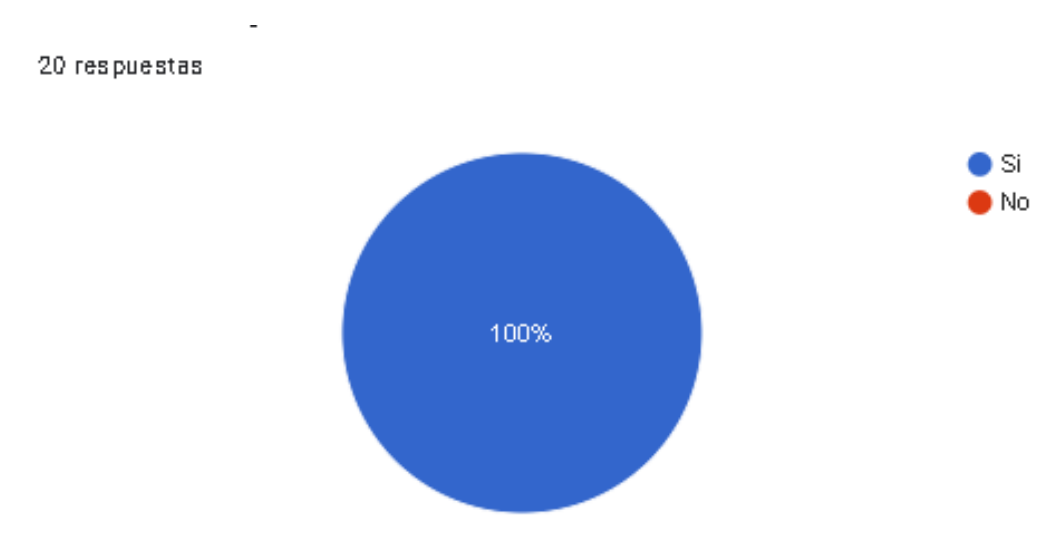

Figura 5.7. Resultados pregunta 1.

<span id="page-117-0"></span>**Análisis**: El análisis se realiza en base a la [Figura 5.7. Resultados pregunta 1.](#page-117-0)

El 100% de los estudiantes consideran que la aplicación les permitió mejorar su comprensión respecto a conceptos básicos de robótica.

**Pregunta 2**: ¿Cuánto crees que la aplicación ha contribuido a mejorar tus conocimientos en robótica?

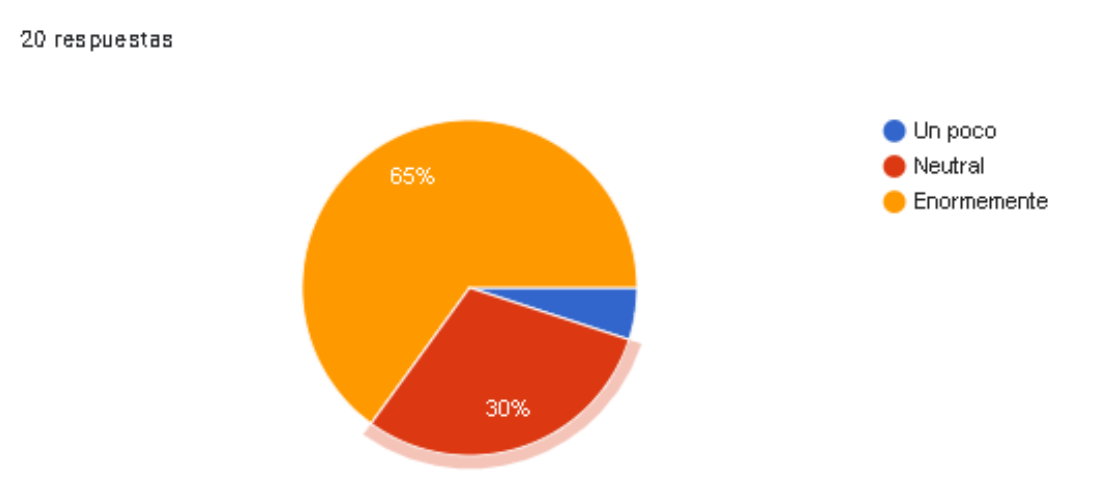

Figura 5.8. Resultados pregunta 2.

<span id="page-118-0"></span>**Análisis**: El análisis se realiza en base a la [Figura 5.8. Resultados pregunta 2.](#page-118-0)

El 65% de los estudiantes consideran que la aplicación contribuyo en mejorar sus conocimientos de robótica, el 30% se mantiene neutral y, el 5% considera que mejoraron un poco sus conocimientos.

**Pregunta 3**: La aplicación hizo que el aprendizaje de la robótica sea más interesante.

20 respuestas

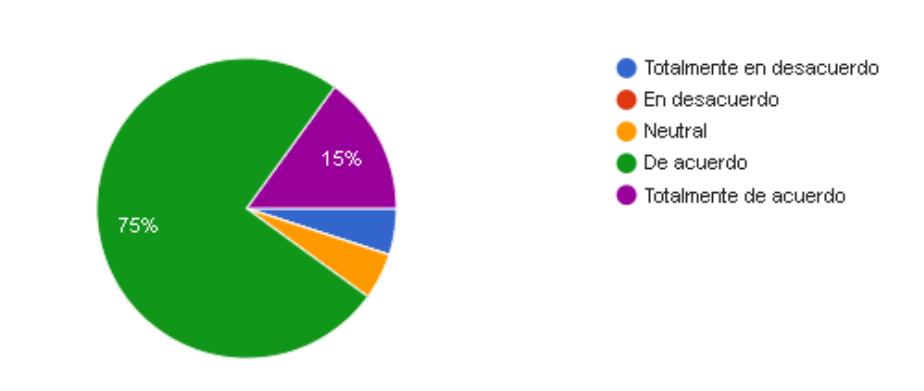

Figura 5.9. Resultados pregunta 3.

<span id="page-118-1"></span>**Análisis**: El análisis se realiza en base a la [Figura 5.9. Resultados pregunta 3.](#page-118-1)

El 75% de los estudiantes esta "De acuerdo" que la aplicación hizo que el aprendizaje de la robótica sea más interesante, el 15% está "Totalmente de acuerdo", el 5% se mantiene "Neutral" y finalmente el 5% está "Totalmente en desacuerdo".

# **5.4. COMPROBACIÓN HIPÓTESIS**

### **5.4.1. Hipótesis**

A través de un prototipo de aplicación móvil se va a contribuir en el aprendizaje de robótica entre los estudiantes de nivel primario y secundario de bachillerato en la provincia de Cotopaxi.

- **a. Variable Independiente:** Prototipo de aplicación móvil
- **b. Variable Dependiente: A**prendizaje de robótica

Hipótesis nula (Ho): El prototipo de aplicación móvil y el **a**prendizaje de robótica, son variables independientes.

Hipótesis alternativa (Ha): El prototipo de aplicación móvil y el **a**prendizaje de robótica, son variables dependientes.

### <span id="page-119-0"></span>**5.4.2. Matriz de Resultados de Evaluación Pre y Post Intervención**

|                     |                  | <b>PRE-TEST</b>    | <b>POST-TEST</b> |                    |  |
|---------------------|------------------|--------------------|------------------|--------------------|--|
| Pregunta/Respuestas | <b>Correctas</b> | <b>Incorrectas</b> | Correctas        | <b>Incorrectas</b> |  |
| Pregunta 1          |                  | 13                 | 20               |                    |  |
| Pregunta 2          | 3                | 17                 | 14               | 6                  |  |
| Pregunta 3          | 3                | 17                 | 16               | 4                  |  |
| Pregunta 4          | $\mathbf Q$      | 11                 | 15               | 5                  |  |
| Pregunta 5          | 3                | 17                 | 16               | 4                  |  |
| Pregunta 6          |                  | 15                 | 17               | 3                  |  |
| Pregunta 7          |                  | 15                 | 16               | 4                  |  |
| Pregunta 8          | 4                | 16                 | 17               | 3                  |  |
| Pregunta 9          | ⇁                | 13                 | 20               | $\theta$           |  |
| Pregunta 10         |                  | 13                 | 19               |                    |  |

Tabla 5.53. Comparar el desempeño de los estudiantes.

En la [Tabla 5.53. Comparar el desempeño de los estudiantes.](#page-119-0)

Se muestran datos de los resultados obtenidos de cada pregunta evaluada en el pre-test y posttest de los estudiante.

#### <span id="page-120-0"></span>**5.4.3. Tabla de contingencia de resultados.**

| <b>Test/Respuestas</b>       | <b>Correctas</b> | <b>Incorrectas</b> | <b>Total respuestas</b><br>por Test |  |
|------------------------------|------------------|--------------------|-------------------------------------|--|
| <b>Pre-Test</b>              |                  | 147                | 200                                 |  |
| <b>Post-Test</b>             |                  | 30                 | 200                                 |  |
| Total por tipo de respuestas | າາາ              | 177                | 400 (Total general)                 |  |

Tabla 5.54. Resultados Totales Pre-Test y Post-Test

La suma total de los resultados obtenidos de cada test se pueden evidenciar en la [Tabla 5.54.](#page-120-0)  Resultados Totales Pre-Test [y Post-Test.](#page-120-0)

#### **5.4.4. Análisis estadístico mediante la técnica del Chi-cuadrado**

#### **5.4.4.1. Calcular frecuencias esperadas**

<span id="page-120-1"></span>
$$
E_{ij} = \frac{(R_i)(C_j)}{N}
$$

 $(8)$ 

En la ecuación [\(8\)](#page-120-1)**;Error! No se encuentra el origen de la referencia.**, se indica que  $E_{ij}$  es la frecuencia esperada para la celda  $i, j, R_i$  es el total de la fila  $i$  (total por test),  $C_i$  es el total de la columna  $j$  (total por tipo de respuesta) y  $N$  es el total general de observaciones.

#### **5.4.4.2. Aplicación de la ecuación**

En la ecuación [\(9\),](#page-120-2) se muestra la frecuencia obtenida en base a las respuestas correctas en el pre-test.

<span id="page-120-2"></span>
$$
E_{11}(\text{CorrectasPrefix}) = \frac{(200)(53)}{400}
$$
\n
$$
E_{11}(\text{CorrectasPrefix}) = 26.5
$$
\n(9)

En la ecuación [\(10\),](#page-121-0) se muestra la frecuencia obtenida en base a las respuestas incorrectas en el pre-test.

$$
E_{12}(\text{IncorrectasPrefix}) = \frac{(200)(147)}{400}
$$
\n
$$
\tag{10}
$$

<span id="page-121-0"></span>
$$
E_{12}(\text{IncorrectasPrefix}) = 73.5
$$

En la ecuación [\(11\)](#page-121-1)[\(10\),](#page-121-0) se muestra la frecuencia obtenida en base a las respuestas correctas en el post-test.

$$
E_{21} \text{(CorrectasPostTest)} = \frac{(200)(170)}{400} \tag{11}
$$

<span id="page-121-1"></span> $E_{21}$ (CorrectasPostTest) = 85

En la ecuación [\(12\)](#page-121-2)[\(11\)](#page-121-1)[\(10\),](#page-121-0) se muestra la frecuencia obtenida en base a las respuestas incorrectas en el post-test.

$$
E_{22}(\text{IncorrectasPostTest}) = \frac{(200)(30)}{400}
$$
\n
$$
E_{22}(\text{IncorrectasPostTest}) = 15
$$
\n(12)

<span id="page-121-2"></span>Tabla 5.55 Frecuencia obtenida de las respuestas del pre-test y post-test.

| <b>Test/Respuestas</b>       | <b>Correctas</b> | <b>Incorrectas</b> | Total respuestas<br>por Test |  |
|------------------------------|------------------|--------------------|------------------------------|--|
| <b>Pre-Test</b>              | 26,5             | 73,5               | 100                          |  |
| <b>Post-Test</b>             |                  |                    | 100                          |  |
| Total por tipo de respuestas |                  | 88,5               | 200                          |  |

#### **5.4.4.3. Estadístico Chi-cuadrado observado**

<span id="page-121-3"></span>
$$
\chi^2 = \sum \frac{\left(O_{ij} - E_{ij}\right)^2}{E_{ij}}
$$
\n(13)

El estadístico chi-cuadrado ( $X^2$ ) se calcula con la ecuación [\(13\),](#page-121-3) se indica que  $O_{ij}$  son las frecuencias observadas, es decir, los valores de las celdas de la [Tabla 5.54. Resultados](#page-120-0) Totales Pre-Test [y Post-Test](#page-120-0) y  $E_{ij}$  es la frecuencia esperada para la celda *i*, *j*.

$$
\chi_{observado}^2 = \frac{(53 - 26.5)^2}{26.5} + \frac{(147 - 73.5)^2}{73.5} + \frac{(170 - 85)^2}{85} + \frac{(30 - 15)^2}{15}
$$
(14)  

$$
\chi_{observado}^2 = 200
$$

El cálculo realizado con la ecuación [\(14\),](#page-122-0) nos da un valor de chi-cuadrado observado es de 200.

#### **5.4.4.4. Cálculo valor crítico**

Para calcular el valor crítico del chi cuadrado, como primer paso se debe calcular los grados de libertad para el Chi Cuadrado Critico, tomando el nivel de significancia supuesto de 0.05, que muestra que hay una probabilidad del 0.95 de que la hipótesis sea verdadera.

Nivel de significancia ( $\alpha$ ) en la ecuación [\(15\):](#page-122-1)

<span id="page-122-1"></span>
$$
\alpha = 0.05
$$

<span id="page-122-2"></span><span id="page-122-0"></span>(15)

Grados de libertad  $(q\ell)$  en la ecuación [\(16\)](#page-122-2) :

$$
g\ell = (\text{números de filas } -1) \times (\text{números de filas } -1)
$$
  

$$
g\ell = (2 - 1) \times (2 - 1)
$$
  

$$
g\ell = (1) \times (1)
$$
  

$$
g\ell = 1
$$
 (16)

Para obtener el valor del chi-cuadrado crítico es necesario utilizar la tabla de distribución chicuadrado de la [Figura 5.10. Distribución Chi-cuadrado](#page-123-0) [43].

### Distribución Chi-cuadrada

En las columnas se encuentran las áreas bajo la curva a la derecha.

| q.I.           | $x^2$<br>0.995 | $x^2$ <sub>0.990</sub> | $x^2$ DSTS $x^2$ DSS |         | $x^2$ as | $x^2$ <sub>0.1</sub> | $x^2$ ans | $x^2$ ans | $x^2$ and | $x^2$ ams |
|----------------|----------------|------------------------|----------------------|---------|----------|----------------------|-----------|-----------|-----------|-----------|
| 1              | 39E05          | 0.0002                 | 0.0010               | 0.0039  | 0.0158   | 2.7055               | 3.8415    | 5.0239    | 6.6349    | 7.8794    |
| $\overline{c}$ | 0.0100         | 0.0201                 | 0.0506               | 0.1026  | 0.2107   | 4.6052               | 5.9915    | 7.3778    | 9.2103    | 10.5966   |
| 3              | 0.0717         | 0.1148                 | 0.2158               | 0.3518  | 0.5844   | 6.2514               | 7.8147    | 9.3484    | 11.3449   | 12.8382   |
| 4              | 0.2070         | 0.2971                 | 0.4844               | 0.7107  | 1.0636   | 7.7794               | 9.4877    | 11.1433   | 13.2767   | 14.8603   |
| 5              | 0.4117         | 0.5543                 | 0.8312               | 1.1455  | 1.6103   | 9.2364               | 11.0705   | 12.8325   | 15.0863   | 16.7496   |
| 6              | 0.6757         | 0.8721                 | 1.2373               | 1.6354  | 2.2041   | 10.6446              | 12.5916   | 14.4494   | 16.8119   | 18.5476   |
| 7              | 0.9893         | 1.2390                 | 1.6899               | 2.1673  | 2.8331   | 12.0170              | 14.0671   | 16.0128   | 18.4753   | 20.2777   |
| 8              | 1.3444         | 1.6465                 | 2.1797               | 2.7326  | 3.4895   | 13.3616              | 15.5073   | 17.5345   | 20.0902   | 21.9550   |
| 9              | 1.7349         | 2.0879                 | 2.7004               | 3.3251  | 4.1682   | 14.6837              | 16.9190   | 19.0228   | 21.6660   | 23.5894   |
| 10             | 2.1559         | 2.5582                 | 3.2470               | 3.9403  | 4.8652   | 15.9872              | 18.3070   | 20.4832   | 23.2093   | 25.1882   |
| 11             | 2.6032         | 3.0535                 | 3.8157               | 4.5748  | 5.5778   | 17.2750              | 19.6751   | 21.9200   | 24.7250   | 26.7568   |
| 12             | 3.0738         | 3.5706                 | 4.4038               | 5.2260  | 6.3038   | 18.5493              | 21.0261   | 23.3367   | 26.2170   | 28.2995   |
| 13             | 3.5650         | 4.1069                 | 5.0088               | 5.8919  | 7.0415   | 19.8119              | 22.3620   | 24.7356   | 27.6882   | 29.8195   |
| 14             | 4.0747         | 4.6604                 | 5.6287               | 6.5706  | 7.7895   | 21.0641              | 23.6848   | 26.1189   | 29.1412   | 31.3193   |
| 15             | 4.6009         | 5.2293                 | 6.2621               | 7.2609  | 8.5468   | 22.3071              | 24.9958   | 27.4884   | 30.5779   | 32.8013   |
| 16             | 5.1422         | 5.8122                 | 6.9077               | 7.9616  | 9.3122   | 23.5418              | 26.2962   | 28.8454   | 31.9999   | 34.2672   |
| 17             | 5.6972         | 6.4078                 | 7.5642               | 8.6718  | 10.0852  | 24.7690              | 27.5871   | 30.1910   | 33.4087   | 35.7185   |
| 18             | 6.2648         | 7.0149                 | 8.2307               | 9.3905  | 10.8649  | 25.9894              | 28.8693   | 31.5264   | 34.8053   | 37.1565   |
| 19             | 6.8440         | 7.6327                 | 8.9065               | 10.1170 | 11.6509  | 27.2036              | 30.1435   | 32.8523   | 36.1909   | 38.5823   |
| 20             | 7.4338         | 8.2604                 | 9.5908               | 10.8508 | 12.4426  | 28.4120              | 31.4104   | 34.1696   | 37.5662   | 39.9968   |
| 21             | 8.0337         | 8.8972                 | 10.2829              | 11.5913 | 13.2396  | 29.6151              | 32.6706   | 35.4789   | 38.9322   | 41.4011   |
| 22             | 8.6427         | 9.5425                 | 10.9823              | 12.3380 | 14.0415  | 30.8133              | 33.9244   | 36.7807   | 40.2894   | 42.7957   |
| 23             | 9.2604         | 10.1957                | 11.6886              | 13,0905 | 14.8480  | 32.0069              | 35.1725   | 38.0756   | 41.6384   | 44.1813   |
| 24             | 9.8862         | 10.8564                | 12.4012              | 13.8484 | 15.6587  | 33.1962              | 36.4150   | 39.3641   | 42.9798   | 45.5585   |
| 25             | 10.5197        | 11.5240                | 13.1197              | 14.6114 | 16.4734  | 34.3816              | 37.6525   | 40.6465   | 44.3141   | 46.9279   |
| 26             | 11.1602        | 12.1981                | 13.8439              | 15.3792 | 17.2919  | 35.5632              | 38.8851   | 41.9232   | 45.6417   | 48.2899   |
| 27             | 11.8076        | 12.8785                | 14.5734              | 16.1514 | 18.1139  | 36.7412              | 40.1133   | 43.1945   | 46.9629   | 49.6449   |
| 28             | 12.4613        | 13.5647                | 15.3079              | 16.9279 | 18.9392  | 37.9159              | 41.3371   | 44.4608   | 48.2782   | 50.9934   |
| 29             | 13.1211        | 14.2565                | 16.0471              | 17.7084 | 19.7677  | 39.0875              | 42.5570   | 46.7223   | 49.5879   | 52.3356   |
| 30             | 13.7867        | 14.9535                | 16.7908              | 18.4927 | 20.5992  | 40.2560              | 43.7730   | 46.9792   | 50.8922   | 53.6720   |
| 40             | 20.7065        | 22.1643                | 24.433               | 26.5093 | 29.0505  | 51.8051              | 55.7585   | 59.3417   | 63.6907   | 66.7660   |
| 50             | 27.9907        | 29.7067                | 32.3574              | 34.7643 | 37.6886  | 63.1671              | 67.5048   | 71.4202   | 76.1539   | 79.4900   |
| 60             | 35.5345        | 37.4849                | 40.4817              | 43.188  | 46.4689  | 74.3970              | 79.0819   | 83.2977   | 88.3794   | 91.9517   |
| 70             | 43.2752        | 45.4417                | 48.7576              | 51.7393 | 55.3289  | 85.5270              | 90.5312   | 95.0232   | 100.425   | 104215    |
| 80             | 51.1719        | 53.5401                | 57.1532              | 60.3915 | 64.2778  | 96.5782              | 101.879   | 106.629   | 112.329   | 116.321   |
| 90             | 59.1963        | 61.7541                | 65.6466              | 69.1260 | 73.2911  | 107.565              | 113.145   | 118.136   | 124.116   | 128 299   |
| 100            | 67.3276        | 70.0649                | 74.2219              | 77.9295 | 82.3581  | 118,498              | 124.342   | 129,561   | 135,807   | 140.169   |

<span id="page-123-1"></span>Figura 5.10. Distribución Chi-cuadrado [43].

<span id="page-123-0"></span>El valor crítico del chi-cuadrado en base a la ecuación [\(17\)](#page-123-1) es: 3,8415

$$
\chi^2_{critico}=3.8415
$$

(17)

#### **5.4.4.5. Comparación entre el valor observado y el valor crítico**

Para que la hipótesis planteada para este proyecto se cumpla se debe aplicar la siguiente regla de decisión entre el valor del Chi-crítico y el valor de Chi-cuadrado Observado.

#### **Regla de decisión:**

• Se acepta la Hipótesis Nula, si:  $\chi^2_{observado} < \chi^2_{critico}$ 

• Se acepta la Hipótesis Alternativa, si:  $\chi^2_{observado} > \chi^2_{critico}$ 

Siendo:

$$
\chi_{observado}^{2} = 200 \, y \, \chi_{critico}^{2} = 3,8415
$$
\n
$$
200 > 3,8415
$$

Entonces:

$$
\chi^2_{\text{observado}} > \chi^2_{\text{critico}}
$$

Por lo tanto, Se acepta la hipótesis planteada.

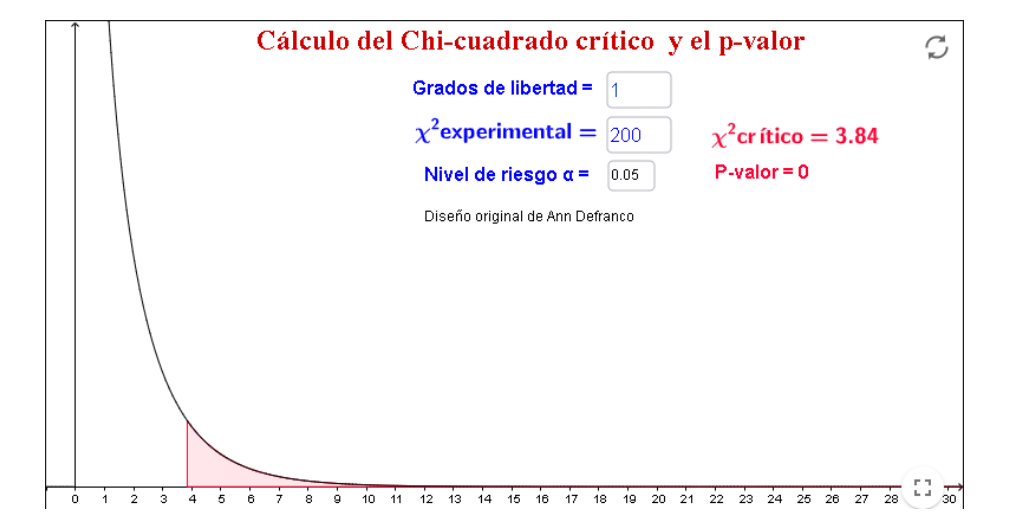

Figura 5.11. Gráfica para validar hipótesis.

<span id="page-124-0"></span>Para decidir si rechazar la hipótesis nula, se realiza un análisis estadístico y se compara el valor p obtenido con el nivel de significancia (α).

Como muestra la [Figura 5.11. Gráfica para validar hipótesis.](#page-124-0)

El nivel de significancia es de 0.05 y el valor p obtenido es 0, dado que el valor p es menor que el nivel de significancia (p < 0.05), se rechazaría la hipótesis nula. Además, el valor de chi cuadrado experimental (200) es mucho mayor que el valor crítico (3.84), lo que también indica que hay evidencia suficiente para rechazar la hipótesis nula.

En base al análisis estadístico se obtuvo un valor p de 0 (o muy cercano a 0) y un chi cuadrado experimental muy por encima del valor crítico para el grado de libertad y nivel de significancia, entonces se rechaza la hipótesis nula y se acepta la hipótesis alternativa de que hay una relación de dependencia entre el uso del prototipo de la aplicación móvil y el aprendizaje de robótica. Esto significa que, el prototipo de la aplicación móvil tiene un efecto significativo en el aprendizaje de robótica entre los estudiantes de nivel primario y secundario de bachillerato en la provincia de Cotopaxi.

### **6. CONCLUSIONES**

- La revisión bibliográfica permitió identificar los documentos primarios para la construcción de la fundamentación teórica.
- La implementación de metodologías ágiles permitió el desarrollo efectivo del proyecto utilizando la metodología MOBILE-D, esto ha facilitado la entrega continua de valor y la capacidad de respuesta oportuna a los cambios que surgieron durante el desarrollo del proyecto.
- Se obtuvo el prototipo de aplicación móvil para mejorar el aprendizaje de robótica en estudiantes y ajustar el prototipo según las necesidades y comentarios de los usuarios.

### **7. RECOMENDACIONES**

- En el proceso de elaboración de la fundamentación teórica, es importante establecer un criterio que limite las fuentes bibliográficas a un período no superior a cinco años, con el fin de evitar la inclusión de información obsoleta o desactualizada
- Establecer todos los requisitos funcionales y no funcionales desde el comienzo, para minimizar el tiempo de desarrollo de una aplicación móvil, además de mantener la comunicación constante con el usuario final, para obtener un producto de calidad.
- Utilizar metodologías ágiles como Mobile-D permite optimizar el desarrollo y minimizar el tiempo de desarrollo, así como responder adecuadamente a los cambios que puedan ocurrir durante las fases de desarrollo del proyecto.

# **8. REFERENCIAS**

- [1] M. J. Fuentes and D. W. Fernández, "DROPSY: eDucational RObot Programming SYstem," Universidad Nacional de La Plata, 2016. Accessed: Jan. 07, 2024. [Online]. Available: http://sedici.unlp.edu.ar/bitstream/handle/10915/67010/Documento\_completo\_\_.pdf?se quence=1&isAllowed=y
- [2] C. M. Ángel Díaz, "Robotica educativa y pensamiento computacional," Universidad de La Laguna, La Laguna, 2019. Accessed: Jan. 07, 2024. [Online]. Available: https://www.researchgate.net/publication/341052797\_Simulador\_de\_Robotica\_Educati

va para la promocion del Pensamiento Computacional Educational Robotics simu lator for fostering Computational Thinking

- [3] Jeisson Hidalgo-Céspedes, "Desarrollo de aplicaciones web," 2020. [Online]. Available: http://jeisson.ecci.ucr.ac.cr/appweb/material/
- [4] W. O. Cuervo Gómez and J. A. Ballesteros-Ricaurte, "Framework para desarrollo de aplicaciones educativas móviles, basado en modelos de enseñanza," *Praxis & Saber*, vol. 8, no. 17, pp. 125–153, May 2018, doi: 10.19053/22160159.v8.n17.2018.7204.
- [5] S. M. Velásquez, D. E. Monsalve Sossa, M. E. Zapata, M. E. Gómez Adasme, and J. P. Ríos, "Pruebas a aplicaciones móviles: avances y retos," *Lámpsakos*, vol. 21, pp. 39–50, May 2019, doi: 10.21501/21454086.2983.
- [6] Jeisson Hidalgo-Céspedes, "Desarrollo de aplicaciones web," 2020. [Online]. Available: http://jeisson.ecci.ucr.ac.cr/appweb/material/
- [7] Milton Rafael Valarezo Pardo, Joofre Antonio Honores Tapia, Antonio Steeven Gómez Moreno, and Luis Fernando Vinces Sánchez, "COMPARACIÓN DE TENDENCIAS TECNOLÓGICAS EN APLICACIONES WEB," 2018, Accessed: Jan. 07, 2024. [Online]. Available: https://dialnet.unirioja.es/servlet/articulo?codigo=6551743
- [8] S. M. Velásquez, D. E. Monsalve Sossa, M. E. Zapata, M. E. Gómez Adasme, and J. P. Ríos, "Pruebas a aplicaciones móviles: avances y retos," *Lámpsakos*, vol. 21, pp. 39–50, May 2019, doi: 10.21501/21454086.2983.
- [9] P.: Maryuri and L. Castañeda, "QUÉ SON LAS APPS Y TIPOS DE APPS," 2018. [Online]. Available: http://www.lancetalent.com/blog
- [10] J. Manuel, M. López, and J. A. Becerra González, "Desarrollo de Aplicación Híbrida para la Visualización de Datos Generados en Tecnologías del Internet de las Cosas," 2020. Accessed: Jan. 08, 2024. [Online]. Available: https://idus.us.es/handle/11441/104974
- [11] SERGIO FERREIRA GÓMEZ, "PRINCIPALES SISTEMAS OPERATIVOS PARA DISPOSITIVOS MOVILES," 2019, Accessed: Jan. 08, 2024. [Online]. Available: https://ferreiragomez.files.wordpress.com/2019/09/4.-guia-2-sistemas-operativosmoviles.pdf
- [12] E. Vinicio Ramos Moreno Director, "ESCUELA DE INGENIERIA EN SISTEMAS," 2022. Accessed: Jan. 08, 2024. [Online]. Available: https://repositorio.pucesa.edu.ec/bitstream/123456789/3467/1/77638.pdf
- [13] E. Jacobo Hernández Valdelamar, H. M. Uribe, L. Fundación, and A. Rosenblueth, "El paradigma de la programación visual," 2020. Accessed: Jan. 08, 2024. [Online]. Available: https://es.scribd.com/doc/2469975/El-paradigma-de-la-programacion-visual
- [14] Ángel Aguinaga, "Lenguajes de programación visual." Accessed: Jan. 01, 2024. [Online]. Available: https://cipsa.net/programacion-visual/
- [15] Marketing MCAD, "Programación visual y sus aplicaciones en BIM." Accessed: Jan. 01, 2024. [Online]. Available: https://mcad.co/programacion-visual-y-sus-aplicacionesenbim/#:~:text=La%20programaci%C3%B3n%20visual%20es%20un,a%20diferencia%2 0de%20un%20lenguaje
- [16] P. N. Chiaramello, A. Lucía, E. Maximiliano, G. Tejera, and M. Viera, "MateFun Infantil" Aplicación Android," 2020. Accessed: Jan. 28, 2024. [Online]. Available: https://www.colibri.udelar.edu.uy/jspui/bitstream/20.500.12008/26261/1/CEP20.pdf
- [17] Fundación Scratch, "Scratch ." Accessed: Jan. 02, 2024. [Online]. Available: https://scratch.mit.edu/explore/projects/games/
- [18] Google for Developers Blockly, "Blockly Games," 2019, Accessed: Jan. 02, 2024. [Online]. Available: https://developers.google.com/blockly/guides/appintegration/attribution?hl=es-419
- [19] L. Caceres Espinoza, "Programación por bloques Introducción ¿Qué es la programación por bloques?," 2019. Accessed: Jan. 05, 2024. [Online]. Available: https://repositorio.une.edu.pe/bitstream/handle/UNE/4362/Introducci%C3
- [20] U. Y. Sociedad, M. Angélica Pico Pico, and E. Fabricio Lozada Torres, "24 IMPLEMENTATION OF AGILE METHODOLOGIES IN MOBILE APPLICATION DEVELOPMENT FOR INEXPERIENCED PROGRAMMERS," p. 2023, 2023, [Online]. Available: https://orcid.org/0000-0002-1807-9613
- [21] J. R. Molina Ríos, J. A. Honores Tapia, N. Pedreira-Souto, and H. P. Pardo León, "Estado del arte: metodologías de desarrollo de aplicaciones móviles," *3C Tecnología\_Glosas de*

*innovación aplicadas a la pyme*, vol. 10, no. 2, pp. 17–45, Jun. 2021, doi: 10.17993/3ctecno/2021.v10n2e38.17-45.

- [22] J. Ruedas, M. Francisco, and J. S. Camino, "TRABAJO FIN DE GRADO Protocolo para comunicación bidireccional entre apps móviles y servicios de emergencia," 2022. Accessed: Jan. 07, 2024. [Online]. Available: https://www.capacitacioninclusiva.com/wp-content/uploads/2022/04/4-JavaScript-CONCEPTOS-GENERALES-SINTAXIS-Y-VARIABLES.pptx.pdf
- [23] B. Ramces Guillermo Maradiaga Gómez Br Elida Raquel Portobanco Vivas Br Kelvin Giovanny Vivas Doña, "Seminario de Graduación," 2020. Accessed: Jan. 28, 2024. [Online]. Available: https://repositorio.unan.edu.ni/14730/3/14730.pdf
- [24] S. I. Logroño-Naranjo, C. R. López-Paredes, N. A. Estrada-Brito, and V. A. Vásconez-Nuñez, "UtilizacionDeLenguajesDeProgramacionParaGenerarPla," 2021, Accessed: Jan. 08, 2024. [Online]. Available: https://dialnet.unirioja.es/servlet/articulo?codigo=8383885
- [25] P. M. J. A. V. Javier Pino, "Fundamentos de la programación en Java. estructuras de control e introducción a la programación orientada a objetos," 2020, Accessed: Jan. 08, 2024. **Communist Communist Example 1** Condineral Communist Available: https://www.uv.mx/personal/pmartinez/files/2021/03/fundamentosdelaprogramacionenj ava\_completo2021.pdf
- [26] Python Software Foundation, "sqlite3 DB-API 2.0 interfaz para bases de datos SQLite." Accessed: Jan. 08, 2024. [Online]. Available: https://docs.python.org/es/3.8/library/sqlite3.html#:~:text=SQLite%20es%20una%20bi blioteca%20de,usar%20SQLite%20para%20almacenamiento%20interno.
- [27] Ricardo a Arbeláez Altamirano, *Fundamentos de Lenguaje de Marcas de Hipertexto*. 2020.
- [28] M. Ortuño, "CSS: Cascading Style Sheets," 2023. [Online]. Available: http://www.uniwebsidad.com/libros/css
- [29] E. Vargas Zermeño, "Taller de Bootstrap," 2022. Accessed: Jan. 07, 2024. [Online]. Available: https://www.visibilidadweb.unam.mx/sites/default/files/2023-01/jvw22 taller\_bootstrap.pdf
- [30] J. Ruedas, M. Francisco, and J. S. Camino, "TRABAJO FIN DE GRADO Protocolo para comunicación bidireccional entre apps móviles y servicios de emergencia," 2019. Accessed: Jan. 07, 2024. [Online]. Available: https://oa.upm.es/55764/1/TFG\_JONATAN\_RUEDAS\_MORA.pdf
- [31] F. Flores, "Qué es Visual Studio Code y qué ventajas ofrece," Jul. 2022, Accessed: Jan. 08, 2024. [Online]. Available: https://openwebinars.net/blog/que-es-visual-studio-codey-que-ventajasofrece/#:~:text=Visual%20Studio%20Code%20es%20un,y%20conectar%20con%20otr os%20servicios.
- [32] Google Developers, "¿Qué es Blockly?," Dec. 2023, Accessed: Jan. 08, 2024. [Online]. Available: https://developers.google.com/blockly/guides/get-started/what-isblockly?hl=es-419
- [33] Ministerio de Educación, "Guía de apoyo para los docentes en la implementación de metodología STEM-STEAM," 2021. [Online]. Available: www.educacion.gob.ec
- [34] R. C. Fernández and M. C. Romero, "Robotics and STEAM projects: Development of creativity in a Primary School Classroom," *Pixel-Bit, Revista de Medios y Educacion*, vol. 58, pp. 51–69, May 2020, doi: 10.12795/pixelbit.73672.
- [35] U. Revisión, S. De, M. Raposo-Rivas, and M. Es, "LA ROBÓTICA EDUCATIVA DESDE LAS ÁREAS STEAM EN EDUCACIÓN INFANTIL: EDUCATIONAL ROBOTICS FROM THE STEAM AREAS IN EARLY CHILDHOOD EDUCATION: SYSTEMATIC REVIEW OF THE LITERATURE (2005-2021)," 2022.
- [36] Y. S. Pascuas-Rengifo, J. A. García-Quintero, and M. A. Mercado-Varela, "Dispositivos móviles en la educación: tendencias e impacto para la innovación," *Revista Politécnica*, vol. 16, no. 31, pp. 97–109, May 2020, doi: 10.33571/rpolitec.v16n31a8.
- [37] M. Isabel Vera Zapata and M. Patricia Cárdenas Zea, "Aplicaciones y dispositivos móviles como herramienta pedagógica para el proceso de enseñanza," 2021. [Online]. Available: https://orcid.org/0000-0002-8687-5136
- [38] L. Reyes-Ruiz and Carmona Alvarado, "La investigación documental para la comprensión ontológica del objeto de estudio," 2020, Accessed: Jan. 02, 2024. [Online]. Available:

https://bonga.unisimon.edu.co/bitstream/handle/20.500.12442/6630/La%20investigaci

%C3%B3n%20documental%20para%20la%20comprensi%C3%B3n%20ontol%C3%B 3gica%20del%20objeto%20de%20estudio.pdf?sequence=1&isAllowed=y

- [39] L. S. Piña-Ferrer, "El enfoque cualitativo: Una alternativa compleja dentro del mundo de la investigación," *Revista Arbitrada Interdisciplinaria Koinonía*, vol. 8, no. 15, pp. 1–3, Jan. 2023, doi: 10.35381/r.k.v8i15.2440.
- [40] R. Jesús *et al.*, "SCIENTIFIC OR TECHNOLOGICAL RESEARCH AND INNOVATION IN HIGHER TECHNOLOGICAL INSTITUTES: A CONCEPTUAL DEBATE," 2023. [Online]. Available: https://orcid.org/0000-0003-3714-2638
- [41] Click-IT, "Arquitectura monolítica vs arquitectura de microservicios: ¿cuál debo elegir?," Apr. 2022, Accessed: Feb. 02, 2024. [Online]. Available: https://clickit.es/arquitectura-monolitica-vs-arquitectura-de-microservicios-cual-debo-elegir/
- [42] P. A. Lima Adrián, "Migración de aplicaciones monolíticas a basadas en microservicios," Jul. 2019. Accessed: Feb. 02, 2024. [Online]. Available: https://riull.ull.es/xmlui/bitstream/handle/915/15475/Analisis%20de%20aplicaciones% 20de%20arquitecturas%20monoliticas%20para%20su%20migracion%20a%20arquitec turas%20basadas%20en%20microservicios.pdf?sequence=1
- [43] P. Sulca, "Tabla Chi Cuadrado." Accessed: Feb. 20, 2024. [Online]. Available: https://pdfcoffee.com/tabla-chi-cuadrado-6-pdf-free.html